# Fichero Actividades didácticas MATEMÁTICAS. CUARTO GRADO

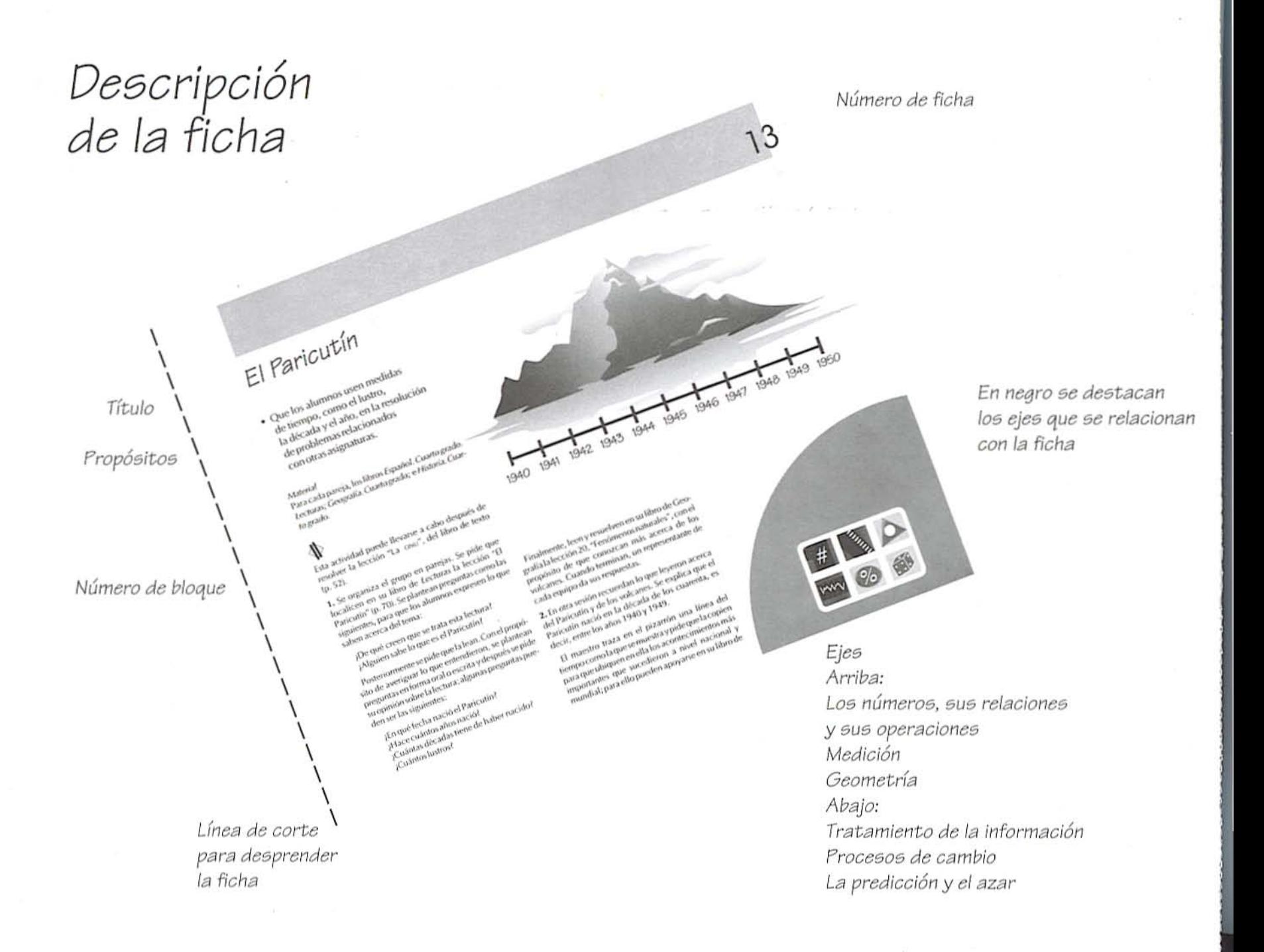

,

 $Contentido$   $\downarrow \psi \psi \psi \neq \& \triangle$  **m**  $\otimes$  a  $\frac{1}{2}$  *iQué* lugar ocupo? 1 *iQué* lugar ocupo?<br>2 Volados y carreras de coches<br>3 Medición de lonaitudes 3 Medición de longitudes<br>4 *i* Cuál es el resultado? 4 *èCuál es el resultado?*<br>5 Barcos y vías  $\frac{5}{2}$  Barcos y vías  $\frac{5}{2}$  $\frac{6}{2}$   $\frac{20}{4}$   $\frac{6}{2}$   $\frac{6}{2}$   $\frac{6}{2}$   $\frac{6}{2}$   $\frac{6}{2}$   $\frac{6}{2}$   $\frac{6}{2}$   $\frac{6}{2}$   $\frac{10}{2}$   $\frac{6}{2}$   $\frac{10}{2}$   $\frac{6}{2}$   $\frac{10}{2}$   $\frac{6}{2}$   $\frac{10}{2}$   $\frac{10}{2}$   $\frac{10}{2}$   $\frac{10}{2}$   $\frac{10}{2}$   $\$ <sup>7</sup> ¿A cómo el costal? • • • <sup>8</sup> Con hilo <sup>y</sup> con tinta • • 9 *¿Como cuántos...?*<br>O *i*Midae la micros? 10 *¿*Miden lo mismo?<br>11 El patio de deña Martha 11 El patio de doña Martha<br>12 Cuadros numéricos 12 Cuadros numéricos<br>13 El Porteutín <sup>13</sup> El Paricutfn • • • • 14 Juguemos a las cartas<br>15 El recorrido del tren <sup>15</sup> El recorrido del t ren • • • 16 Áreas y perímetros<br>17 Descubre cómo es <sup>17</sup> Descubre cómo es • • • •  $\frac{18}{18}$  Los vasos  $\frac{1}{18}$ <sup>19</sup> Los giros • • <sup>20</sup> ¿Cuánto mide? • • ,

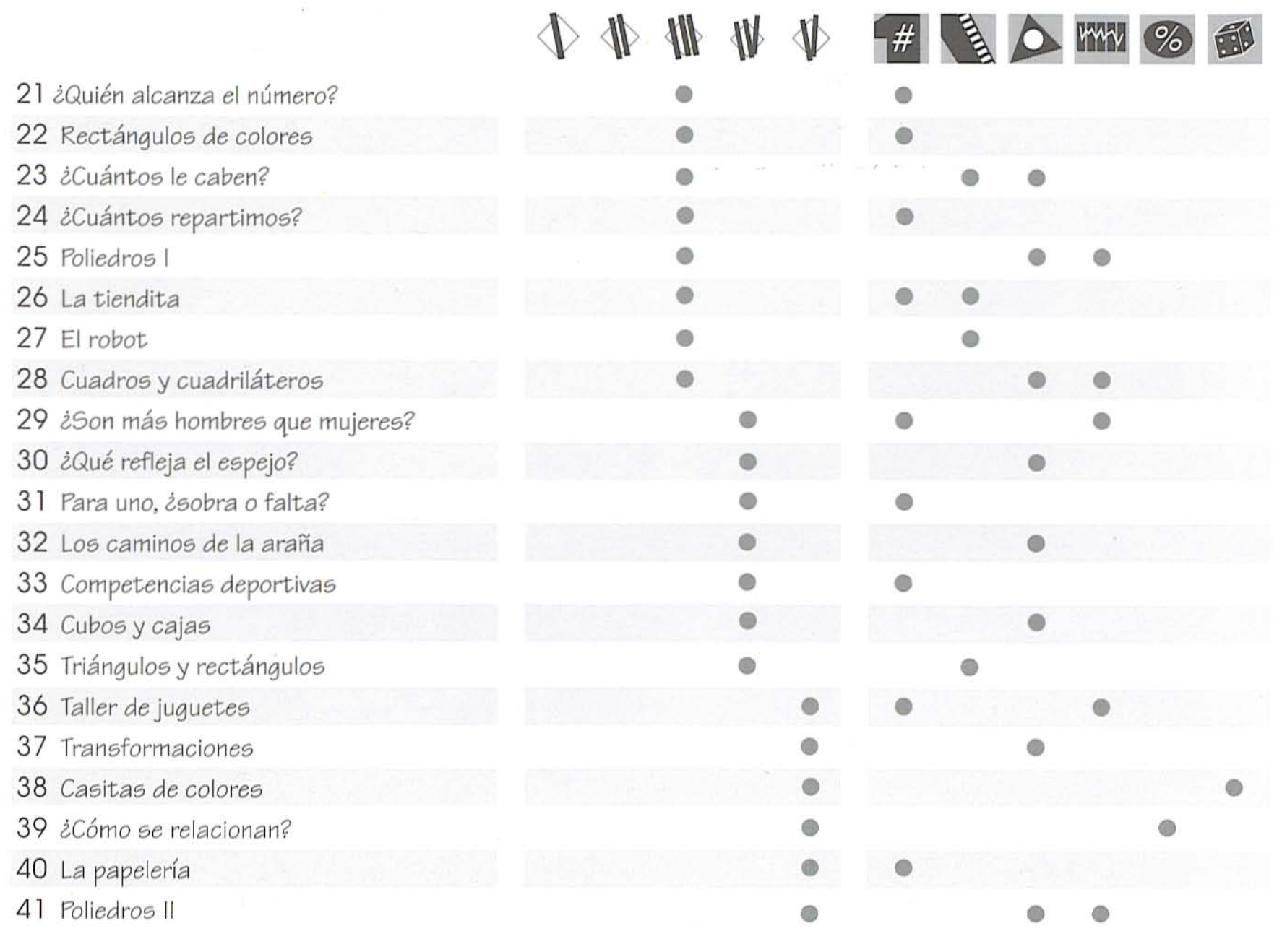

 $\label{eq:1} \rho\mathcal{U} = \mathcal{U}(\mathcal{U})$ 

# ¿Qué lugar<br>ocupo?

· Oue los alumnos identifiquen y usen los números ordinales en diferentes contextos. y deduzcan algunas reglas para su escritura.

### Material

Para todo el grupo, un juego de tarjetas blancas (cada una puede hacerse con la cuarta parte de una hoja tamaño carta).

### 4 4 11 11 4

1. El maestro reparte a cada niño una tarjeta. Les explica que en ella van a escribir el número ordinal por un lado con número y por el otro con letra. Al entregarles las tarjetas el maestro dice el número que le corresponde a cada niño.

Cuando los niños terminan, cada uno muestra su tarjeta y los demás opinan si está bien escrito el número y el nombre del número. A los niños que se equivocaron les entrega otra tarjeta para que vuelvan a escribirlo.

El maestro recoge todas las tarjetas, las revuelve y entrega una a cada niño para que las pongan sobre su mesa con el nombre del número hacia abajo. El maestro dice un número ordinal al azar, y el niño que tiene la tarjeta debe levantarla rápidamente. Si no lo hace se recoge la tarjeta. También se recogen las tarjetas que se levantan sin haber sido nombradas. Ganan los niños que se quedan con su tarjeta. Esta actividad se repite en varias ocasiones hasta completar un juego de 100 tarjetas con los números del 1º al 100°.

 $22°$ 

 $24^{\circ}$ 

2. En otra sesión los alumnos se sientan en el suelo formando un círculo, se numeran a partir del uno y se entrega la tarjeta con el número 10<sup>°</sup> al niño que le tocó ese lugar. Se hace lo mismo con el 20<sup>°</sup>, con el 30<sup>°</sup>, etcétera, según el número de alumnos del grupo. Las demás tarjetas se colocan en el centro del semicírculo con el nombre de los números ordinales hacia arriba.

a. El maestro pide que pasen al frente los niños que estén entre el 10<sup>°</sup> y el 20<sup>°</sup> lugares, busquen la tarjeta que le corresponde a cada uno y sin voltearla regresen a su lugar y la muestren. Los demás niños dicen si sus compañeros tomaron la tarjeta correcta, y sólo en ese momento los niños que tienen las tarietas las voltean para verificar el número.

b. Hacen lo mismo con los números que están antes del 10<sup>°</sup> y con los que están entre el 20<sup>°</sup> y el 30<sup>°</sup> lugares.

3. Una variante de la actividad es la siguiente: Colocan las tarjetas en el centro del círculo, pero ahora con el número ordinal hacia arriba. Después de numerarse de uno en uno el maestro dice en voz alta un número ordinal. El alumno que está colocado en ese lugar busca la tarjeta que le corresponde y la voltea por el lado que tiene el nombre para verificar el número.

4. En otras sesiones se puede jugar a "Memoria de los números ordinales". Para todo el grupo se necesitan 100 tarjetas con los números ordinales y 100 con el nombre de los números. Los alumnos las elaboran como se describe en la primera actividad.

El maestro organiza al grupo en equipos de cinco o seis niños, a cada equipo le entrega 20 tarietas con los números ordinales y 20 con los nombres de los números. La serie se reparte de la siguiente manera: a un equipo se le dan del 1º al 20º, a otro del 21º al 40°, al siguiente del 41º al 60°, a otro del 61º al 80º y al último del 81º al 100º. Se revuelven boca abajo sobre la mesa y se forma un rectángulo  $de 5 \leftrightarrow 4$  tarjetas.

Por turnos cada niño levanta dos tarjetas y las voltea, si coincide el número con su nombre se queda con ellas; si no, las vuelve a colocar en su lugar. El juego se termina cuando va no hay tarietas. Gana el niño que obtenga más tarjetas. Se juegan varias rondas y después se intercambian las tarjetas entre los equipos, de manera que todos jueguen con toda la serie.

5. Otra actividad puede consistir en organizar la biblioteca del salón poniendo en el lomo de cada libro un número ordinal. Cada alumno hace una lista con los títulos de los libros y el número ordinal que le corresponde a cada uno. Cuando los alumnos soliciten un libro deberán decir el número ordinal.

6. Estas actividades se pueden repetir a lo largo de todo el curso escolar y complementarlas con actividades como las siguientes: Buscar en noticias de periódicos números ordinales y analizar en qué contexto se usan: si en las noticias viene escrito el nombre de los números, deberán determinar a qué número ordinal se refiere o, al contrario, si viene escrito el número decir su nombre.

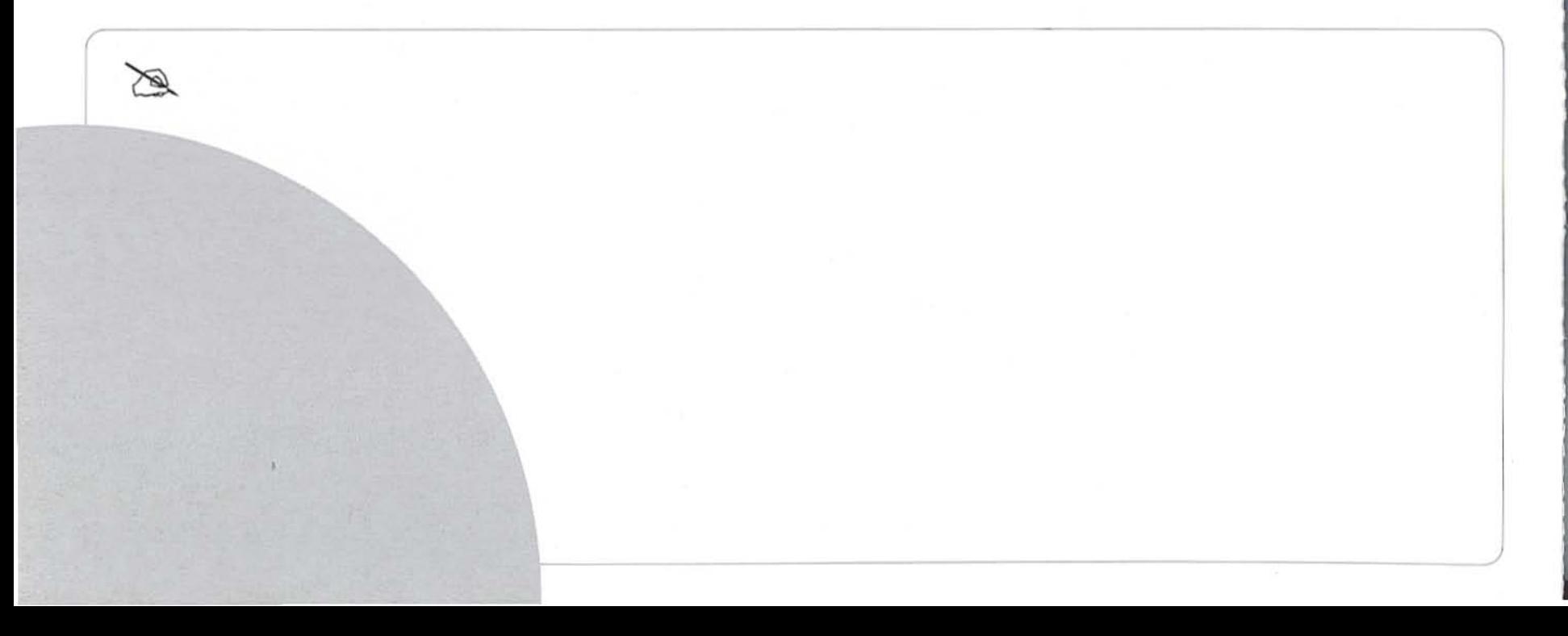

## Volados y carreras de coches

• Que los alumnos elaboren hipótesis sobre resultados de eventos azarosos, a través del análisis de registros de resultados.

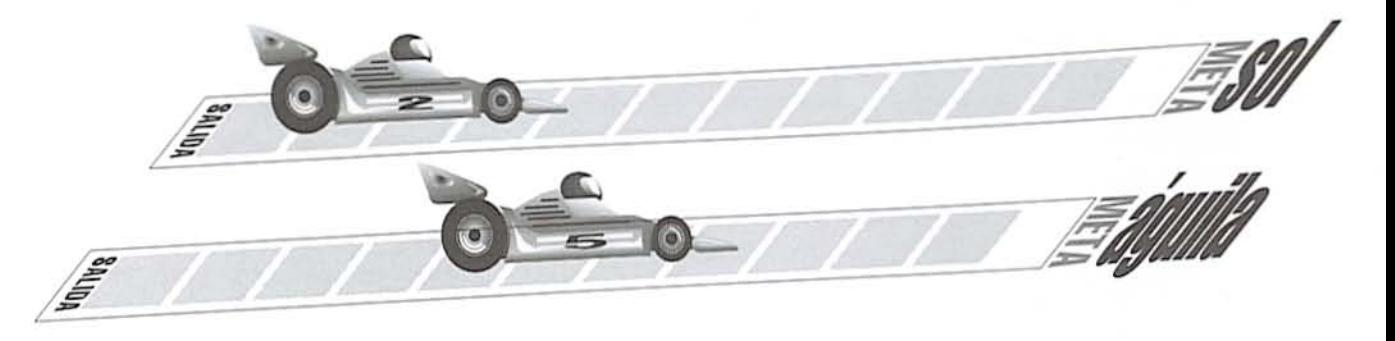

### Material

Para cada pareja, dos coches de cartoncillo que midan de largo 7 cm y de ancho 3 cm, dos tiras de cartoncillo, una azul y otra roja, que midan 80 cm de largo y 10 cm de ancho divididas en 10 partes, y una moneda.

En una sesión previa los alumnos elaboran el material señalado.

Se sugiere que esta actividad se lleve a cabo después de haber realizado la lección "Águila o sol" del libro de texto (p. 22).

1. Se organiza al grupo en parejas y se entrega el material. Cada alumno elige la cara de la moneda con la que jugará (águila o sol). Por turnos, lanzan la moneda al aire y avanzan una casilla cada vez que salga la cara que eligieron. Gana el niño que llegue primero a la meta.

Cada pareja repite cinco veces el juego y cuando terminan registran en una tabla, como la que se muestra, el número de soles y de águilas.

Después de haber registrado los resultados de los cinco juegos, el maestro pide a una de las parejas su tabla y la escribe en el pizarrón para que todo el grupo la analice a través de las siguientes preguntas:

¿Cuántos juegos se ganaron con sol? ¿Cuántos juegos se ganaron con águila? ¿Cuál es el número total de soles? ¿Cuál es el número total de águilas? ¿Cuál es la diferencia entre el número de juegos que se ganaron con sol y con águila? ¿Cuál es la diferencia entre el número total de soles y de águilas?

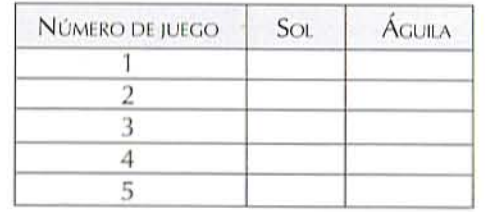

2. Otro juego puede ser el de "La escalera", que consiste en lo siguiente:

a. Cada pareja dibuja una escalera como la que se muestra al reverso y coloca un objeto en el escalón que queda en medio. Escriben al principio de la

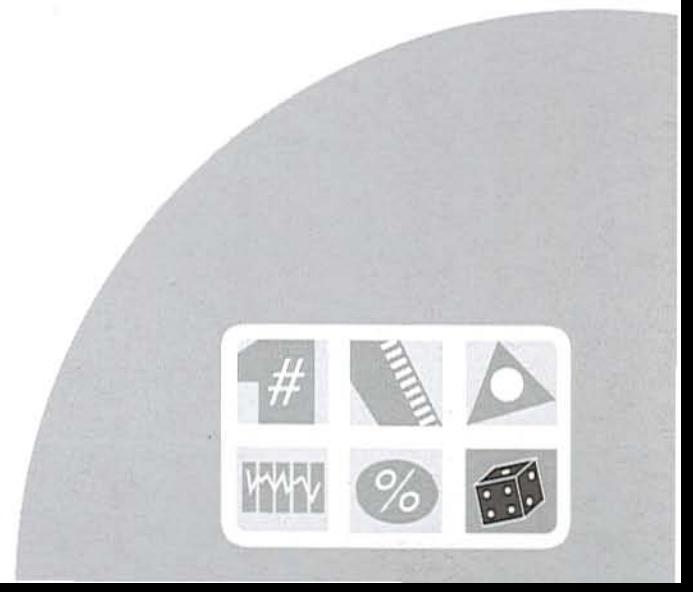

escalera el nombre de uno de los jugadores y al final el nombre del otro. Tiran la moneda al aire, si cae sol el objeto baja un escalón y si cae águila sube uno. Gana el jugador cuyo nombre está escrito en el lugar al que llega primero el objeto.

b. Cada pareja registra el total de volados que tuvo que hacer para ganar un juego.

c. Repiten la actividad dos o tres veces; después el maestro plantea preguntas como las siguientes:

¿Cuántos volados echaron para ganar?

¿Cuál es el menor número de volados que se necesita para ganar?

¿Cuál es el mayor número de volados que se necesita para ganar?

¿Qué pareja echó menos volados para ganar? ¿Qué pareja echó más volados para ganar?

6

 $\overline{5}$ 

3

 $\overline{2}$ 

1

Rodrigo

Itzel

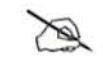

# Medición de longitudes

· Que los alumnos utilicen algunas fracciones para expresar medidas de longitud, las ordenen y observen su equivalencia con los submúltiplos del metro.

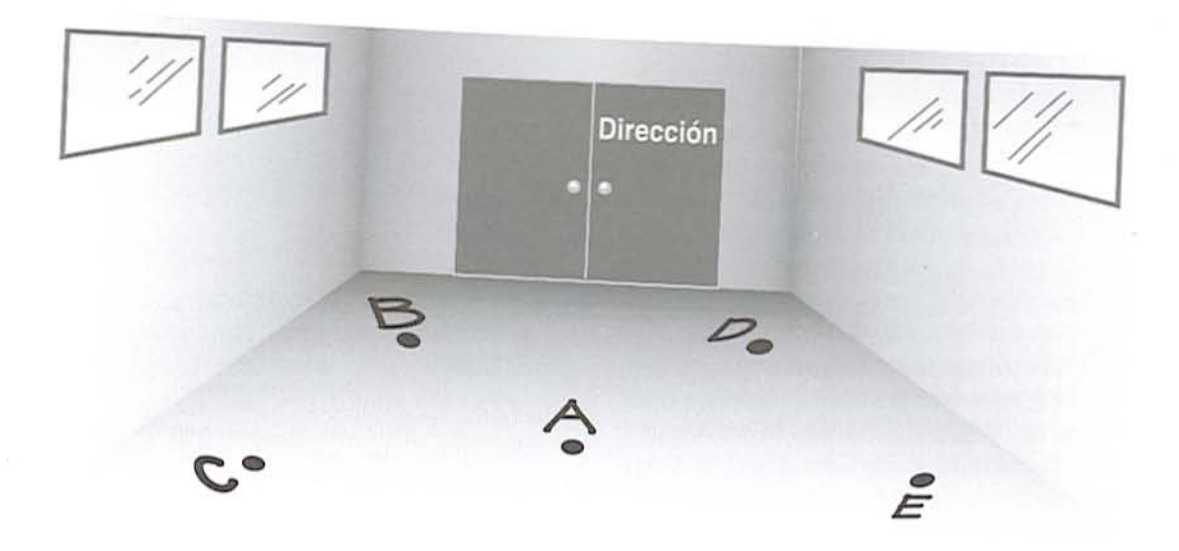

### Material

Para cada equipo, seis tiras de 1 m de largo por 5 cm de ancho: una dividida en cuartos, otra en medios, otra en tercios, otra en décimos, otra en centésimos y la última sin divisiones, y otro juego de seis tiras que midan 5 cm de ancho y de largo 1.75 m, 1.50 m, 1.25 m,  $1\frac{1}{3}$  m, 1.2 m y 0.75 m, respectivamente.

Esta actividad puede llevarse a cabo antes de resolver la lección "Cuerdas resistentes", del libro de texto (p. 26).

1. El grupo se organiza en equipos de cuatro niños. Se les entregan las primeras tiras. El maestro marca varios puntos en el pizarrón o en el piso, de manera que la mayor distancia entre cada dos puntos sea de 2 metros. A cada punto marcado se le pone una letra mayúscula.

El maestro dice en voz alta dos puntos, por ejemplo  $C$  y  $E$ . Desde su lugar, cada equipo debe estimar la distancia que hay entre esos dos puntos y anotarla en un papel que entregan al maestro. Pueden hacer la estimación en cuartos, en medios, en tercios de metro, en decímetros o en centímetros.

Por turnos, los equipos pasan a verificar su estimación, utilizando las tiras correspondientes. Gana el equipo o los equipos que se aproximen más. Tal vez algunos equipos coincidan en su estimación, aunque havan utilizado diferentes unidades de medida.

2. Otra versión de esta actividad es que el maestro mida una distancia entre dos puntos con la tira dividida en cuartos o en tercios y diga, por ejemplo, "mide entre  $1+\frac{1}{3}$  y  $1+\frac{2}{3}$ ". Cada equipo debe dar una estimación en decímetros o en centímetros. Gana el equipo que más se acerque.

3. En otra sesión se entrega a cada equipo el segundo juego de tiras (que miden de largo 1.75 m, 1.50 m, 1.25 m,  $1\frac{1}{3}$  m, 1.2 m y 0.75m).

a. Cada equipo escoge una tira y la mide con alguna de las tiras de la actividad anterior y escribe un mensaje. Los equipos intercambian sus mensajes y tienen que encontrar la tira a la que corresponde la medida escrita en el mensaje que les tocó.

b. Cuando los equipos terminan pasan a mostrar la tira que encontraron, y si ésta no corresponde a las medidas escritas en el mensaje, el equipo que lo escribió pasa a enseñar la tira que escogió y revisan en dónde estuvo el error, si en el equipo que mandó el mensaje o en el que lo interpretó. Todo el grupo, en forma ordenada, interviene en la discusión.

# ¿Cuál es el resultado?

- · Que los alumnos desarrollen la habilidad para estimar el resultado de problemas que implican dividir.
- Que calculen el resultado exacto de varios problemas mediante diversos procedimientos.

 $20 \times 5 = 100,$  faltan 20

arbolitos...

1. El grupo se organiza en parejas. Se escriben en el pizarrón los siguientes problemas:

a. Mandaron a la comunidad 120 arbolitos de mango, los cuales se plantarán en cinco terrenos iguales. En cada terreno se debe plantar la misma cantidad, ¿cuántos arbolitos se plantarán en cada terreno?

3 arbolitos 24 arbolitos 120 arbolitos

b. Se empacarán 3000 naranjas. En cada costal se pondrán 60 naranjas, ¿cuántos costales se llenarán? 5 costales 50 costales 500 costales

c. Para traer el agua a la comunidad se necesitan 270 metros de tubería. Cada tubo mide 6 metros de largo, ¿cuántos tubos se necesitan?

44 tubos 42 tubos 45 tubos

d. Para cercar el terreno de la escuela se necesitan 168 postes. En la comunidad hay 12 familias que deben aportar la misma cantidad de postes, ¿cuántos postes debe dar cada familia?

10 postes 18 postes 14 postes

Se explica a los alumnos que, antes de resolverlos, de los tres resultados de cada problema escojan el que crean es el correcto.

Anotan en un papel el resultado que escogieron para cada problema y se lo entregan al maestro. Después buscan una manera de resolver el primer problema para verificar si su elección fue acertada.

Cuando la mayoría termina de resolverlo pasan al pizarrón dos o tres parejas que encontraron el resultado correcto por diferentes procedimientos y se los explican a sus compañeros. Es importante que todos los alumnos conozcan las diferentes formas en que se pueden resolver los problemas. Conviene que también pase al pizarrón alguna pareja que se equivocó,

para que con ayuda de sus compañeros encuentre el error y lo corrija.

Finalmente, el maestro dice qué equipos acertaron en el resultado anotado antes.

Si se lleva mucho tiempo la resolución y el análisis del primer problema, se recomienda resolver en otras sesiones los demás problemas.

2. Se organiza al grupo en equipos de cuatro alumnos y se les explica que van a ejercitar el cálculo mental.

a. Se anota en el pizarrón un problema como el siguiente y debajo de él un cuadro como el que se muestra:

Don Gregorio tiene 426 naranjas y las quiere poner en 6 costales. ¿Cuántas naranjas debe meter si quiere la misma cantidad en cada costal?

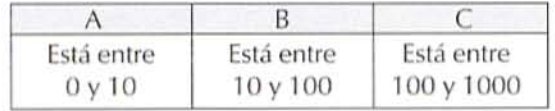

**b.** Les explica a los alumnos que cada equipo va a escoger una opción: A, B o C, en la que crean se ubica el resultado, que tienen poco tiempo y no es necesario que encuentren el resultado exacto. Mientras los alumnos se deciden por una opción, el maestro cuenta hasta 20.

c. Cuando el maestro termina de contar cada equipo anota la opción que escogió en un papelito y se la entrega al maestro. Todo el grupo busca la manera de encontrar el resultado, para lo cual se pueden apoyar en multiplicaciones como las siguientes:

> $20 \times 6 = 120$  $30 \times 6 = 180$  $40 \times 6 = 240$  $50 \times 6 = 300$  $60 \times 6 = 360$  $70 \times 6 = 420$  $71 \times 6 = 426$

La finalidad de estas actividades es propiciar que los alumnos calculen mentalmente los resultados de multiplicaciones en las que una de las cifras tiene ceros. Así, en la división 426 + 6, se puede saber que el número 70 va es una buena aproximación al resultado, porque  $70 \times 6 = 420$ . Sin embargo, a 420 le falta "un poco" para 426, entonces debe aumentársele "un poco" al 70 para acercarse más.

Cuando encuentren el resultado, el maestro anota en el pizarrón la letra de la opción que cada equipo escribió para ver qué equipos acertaron y ganan un punto. Después de cuatro o cinco problemas, gana el equipo que haya obtenido más puntos

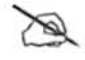

· Oue los alumnos desarrollen la habilidad para trazar líneas perpendiculares y paralelas, con regla y escuadra.

### Material Regla y escuadra para cada alumno.

Actividades como éstas deben realizarse varias veces antes de resolver la lección "Fotografías de la ciudad", del libro de texto (p. 30).

1. Antes de trazar líneas paralelas y perpendiculares con regla y escuadra se plantea a los niños, entre otras, las siguientes actividades:

a. En el barco que se muestra se sugiere que marquen de un color las líneas paralelas y de otro las perpendiculares.

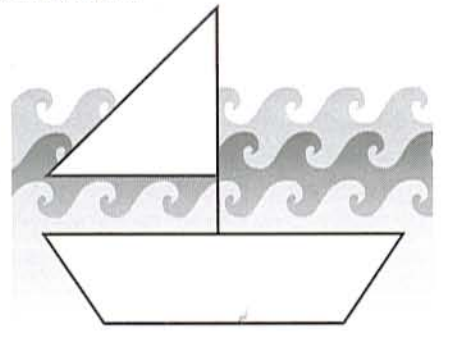

b. Se pide a los niños que tracen líneas paralelas con dos lápices amarrados con una cinta. La cinta debe quedar bien estirada.

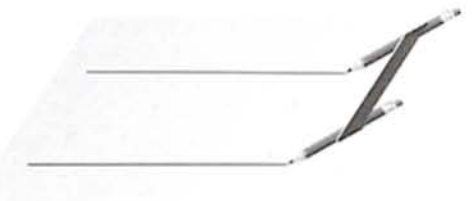

c. Que los niños investiguen qué instrumentos o herramientas usan algunas personas, como el herrero, el arquitecto, el albañil, el dibujante, para trazar líneas paralelas y perpendiculares.

2. Para que los alumnos aprendan a utilizar la escuadra en el trazo de líneas perpendiculares se pide que sigan las instrucciones y al mismo tiempo el maestro las va ejecutando en el pizarrón:

a. Tracen en una hoja blanca un segmento de recta, en un extremo anotan la letra A y en el otro la letra  $B$ .

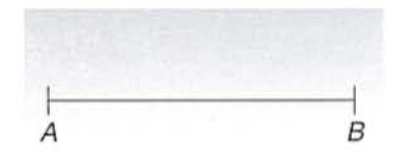

b. Coloquen su escuadra como se muestra y tracen una línea.

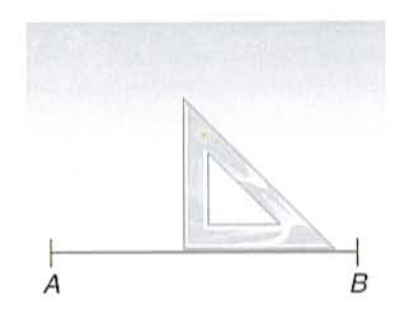

Se indica que cuando una línea se une a otra formando un ángulo recto, se llaman líneas perpendiculares.

c. Tracen otras líneas perpendiculares, siguiendo los pasos que se muestran en el dibujo.

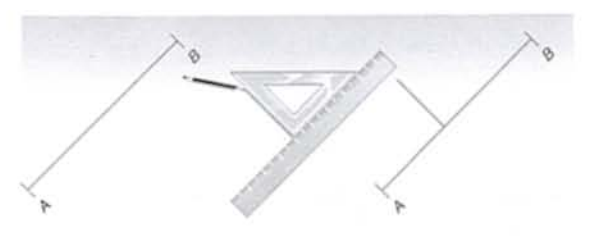

3. Se pide a los niños que en una hoja blanca cologuen su regla como se muestra en el dibujo y sigan las indicaciones.

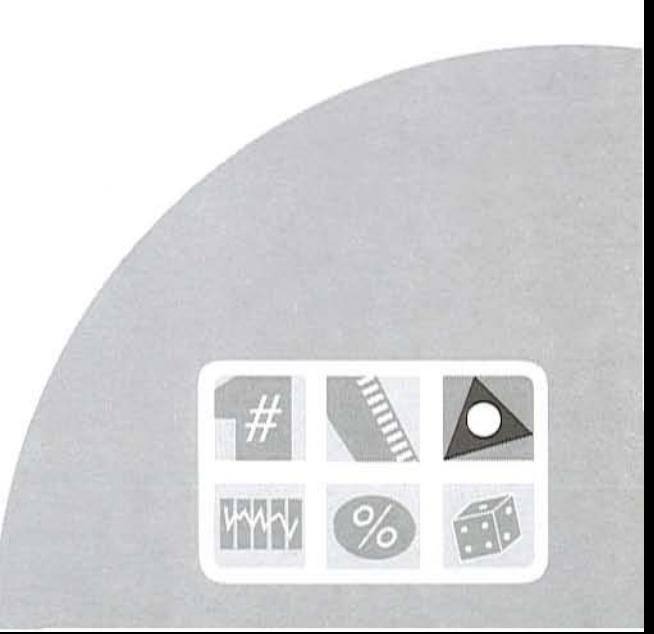

a. Coloquen ahora su escuadra sobre el filo de la regla y tracen una línea.

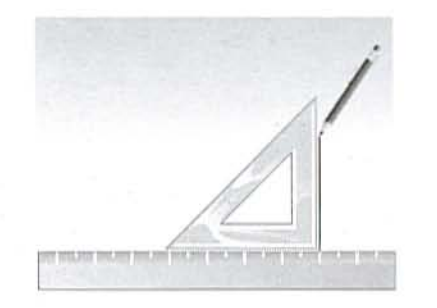

b. Sin mover la regla, recorran su escuadra hacia la derecha o hacia la izquierda y tracen otra línea.

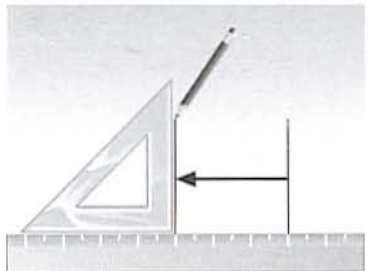

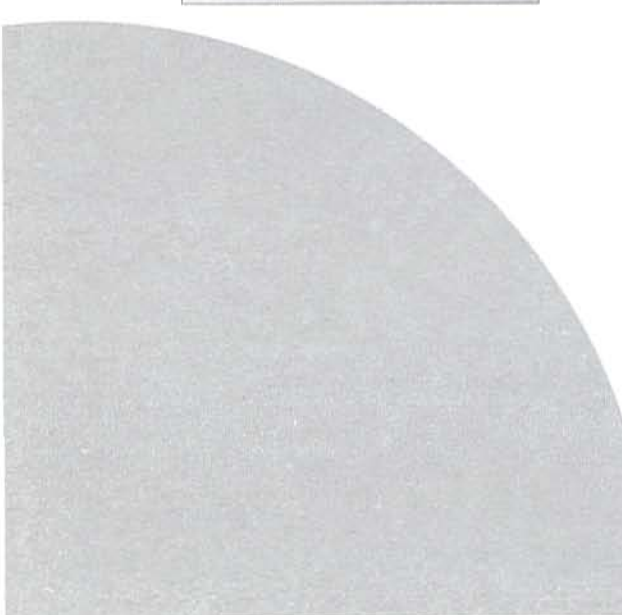

Se explica que las líneas así construidas son paralelas, porque siempre mantienen la misma distancia una de otra.

c. Pueden construir otras líneas paralelas colocando su regla en otra posición. Observen los dibujos:

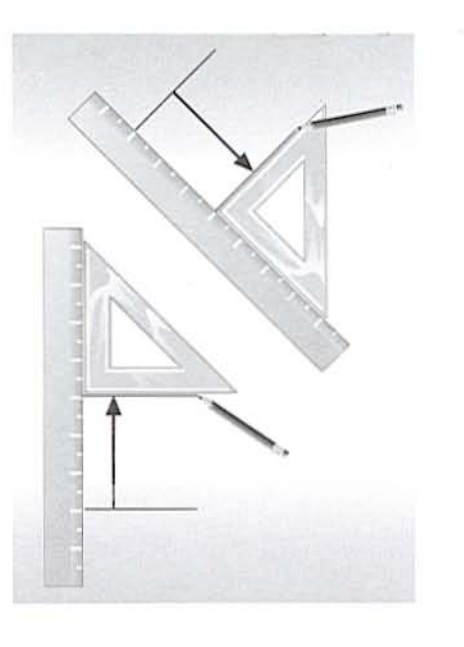

d. Tracen otras líneas paralelas. Midan la distancia que hay entre las dos y comprueben que en cualquier punto en que se mida siempre hay la misma distancia.

4. Para finalizar, el maestro plantea lo siguiente: ¿Cómo podrían trazar dos líneas curvas que sean paralelas? Hagan un dibujo en el que se vean las vías y una estación de tren.

# ¿Qué hora es?

• Que los alumnos resuelvan problemas que impliquen el uso de medidas de tiempo.

Material Un reloj para todo el grupo.

Es recomendable plantear esta actividad después de resolver la lección "El circo" del libro de texto  $(p. 32)$ .

1. Para que los alumnos midan el tiempo utilizando el reloj, se organiza la siguiente actividad dividida en tres partes.

a. En la primera parte, el maestro hace en un cartoncillo un cuadro como el que se muestra y lo coloca en un lugar visible. Los alumnos lo copian en su cuaderno.

b. En la segunda parte, el maestro coloca un reloj en algún lugar donde todos puedan consultarlo y pide que registren, en la primera columna del cuadro, las actividades que realizarán en la escuela durante ese día. Por ejemplo: Formación, honores a la bandera, clase de Español, etcétera. En la segunda columna anotan la hora en que empiezan cada actividad y en la tercera la hora en que la terminan.

c. En la tercera parte se organiza al grupo en equipos de cuatro niños. Se pide que comparen sus registros y que observen si todos tienen registrada la misma hora en que inició y terminó cada actividad. Después calculan en cuánto tiempo realizaron cada una de las actividades. Registran sus resultados en la cuarta columna.

Cuando la mayoría termina, un representante de cada equipo expone sus resultados; si hay diferencias, entre todos averiguan quién se equivocó e identifican en dónde estuvo el error. Es importante que en esta parte el maestro permita que sean los mismos alumnos quienes determinen si los resultados son correctos o no, y por qué.

Actividades

 $H$ ora en

Posteriormente pueden plantearse preguntas como las siguientes:

¿Cuánto tiempo pasó desde que se formaron hasta que empezó la clase de Español?

¿Cuánto tiempo transcurrió desde que finalizó el recreo hasta que terminó la clase de Ciencias Naturales?

¿Cuál fue la actividad que duró más tiempo?, ¿cuál la que duró menos?

¿Cuánto tiempo estuvimos en la escuela? ¿Cuánto tiempo estuvimos en el salón? ¿Cuánto tiempo estuvimos fuera del salón?

Por último, cada equipo presenta las respuestas a las preguntas y las discuten entre todos.

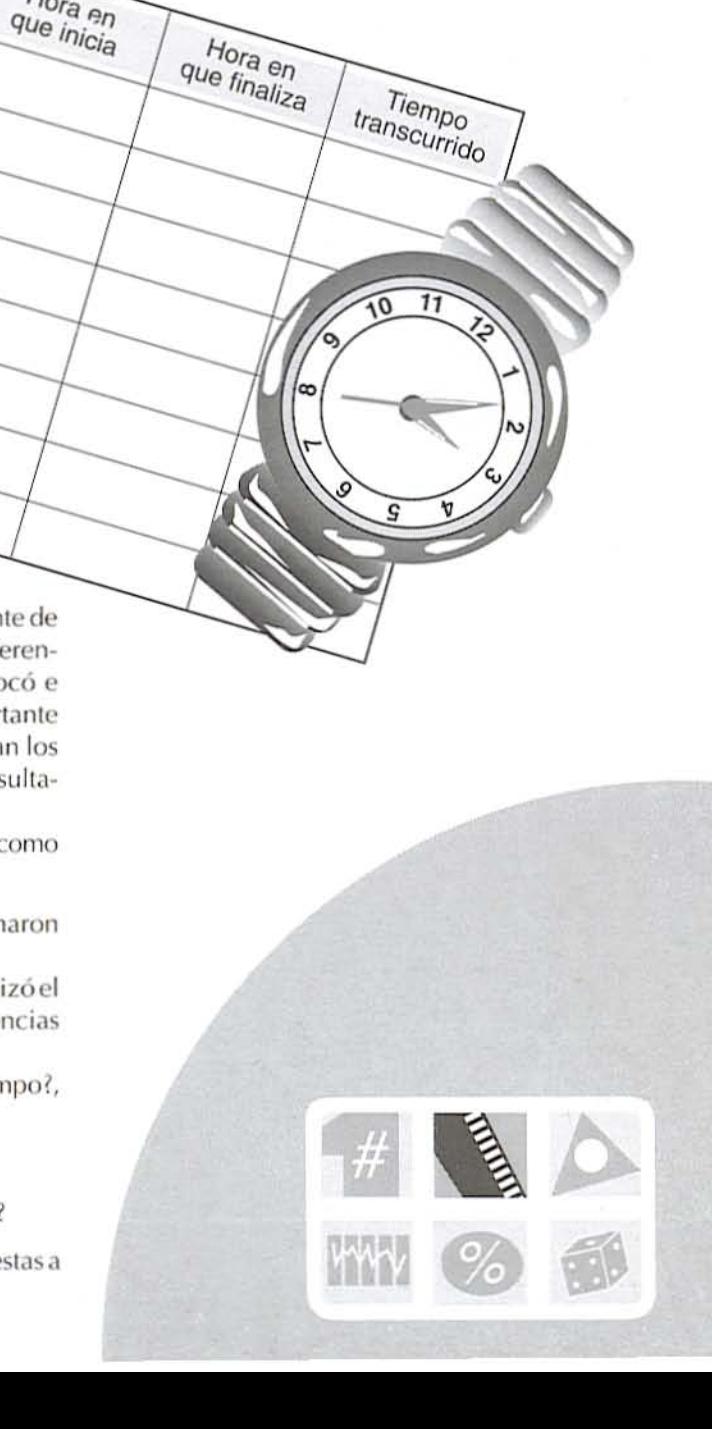

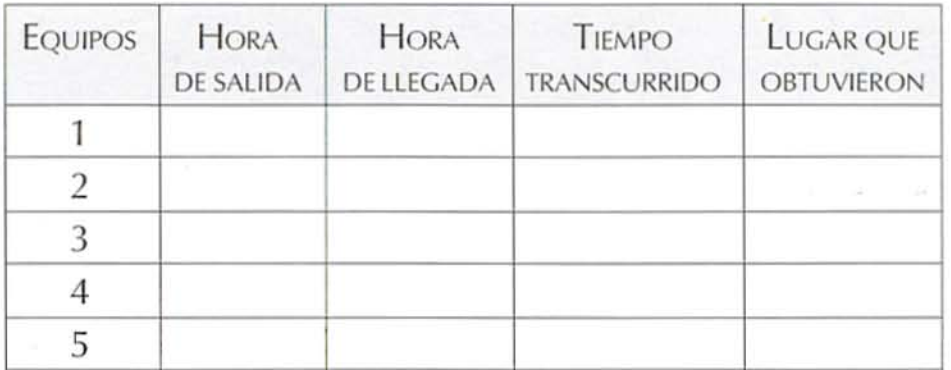

2. Otra actividad puede ser la siguiente: Se organiza una competencia de carreras de relevos. Mientras un equipo corre todos los demás registran los datos en una tabla como la que se muestra.

Al terminar se plantean preguntas como las siguientes:

¿Cuál fue el equipo que hizo más tiempo?, ¿cuál el que hizo menos?

¿Cuánto tiempo transcurrió desde que empezaron las carreras hasta que terminaron?

Finalmente, se pide que digan qué equipo ganó el primer lugar, el segundo, etcétera, y que lo anoten en la quinta columna de su tabla.

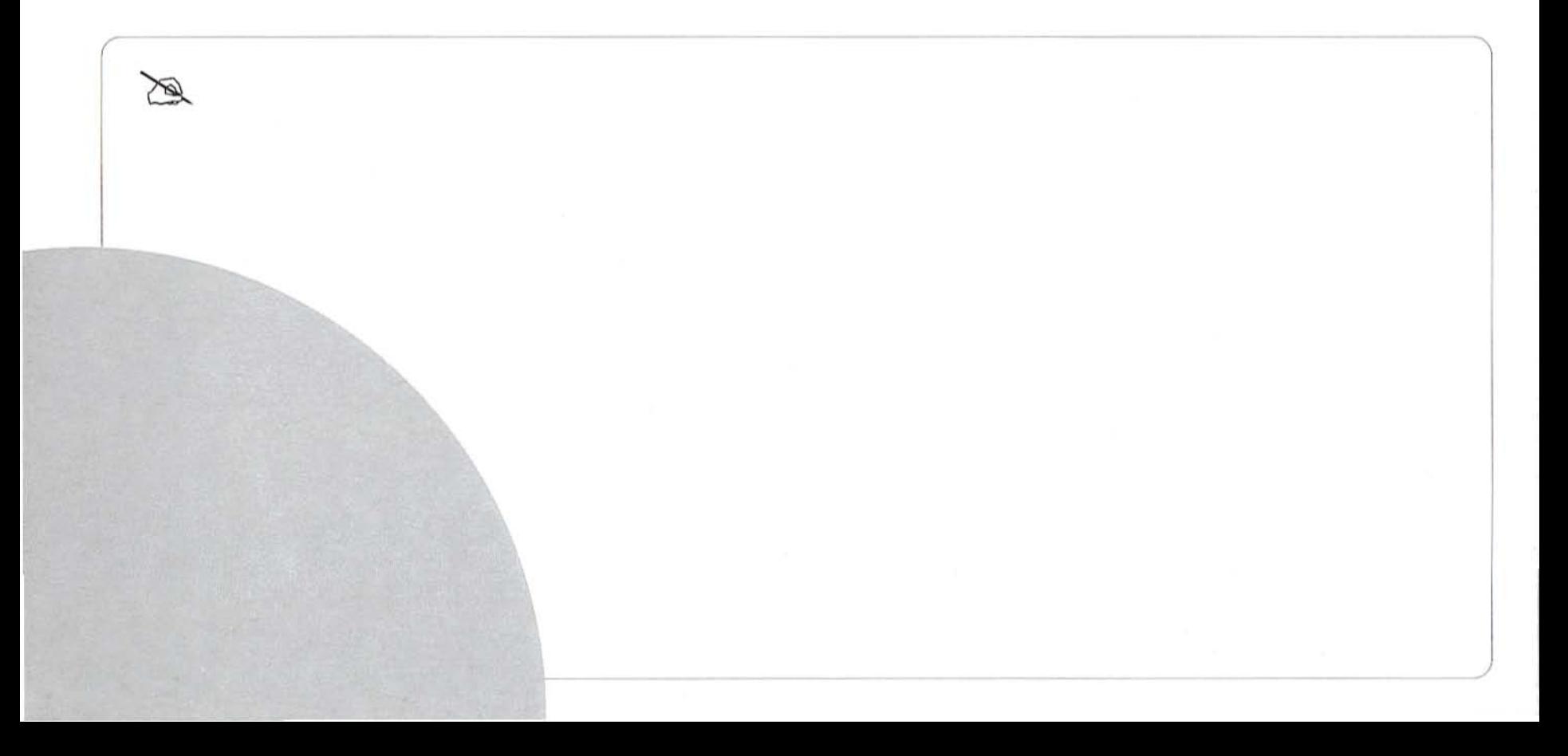

# ¿A cómo el costal?

· Que los alumnos resuelvan problemas que impliquen el uso de la multiplicación.

### Material

Para cada pareja, una tabla como la que se muestra en la ilustración.

1. Se organiza al grupo en parejas y se les reparte la tabla con los datos indicados.

a. Se explica que en el Distrito Federal existe un mercado muy grande llamado Central de Abasto, en donde se venden la mayoría de los productos alimentarios procedentes de diferentes estados de la República.

b. En seguida se plantean las siguientes preguntas, que deberán contestar en su cuaderno consultando la tabla:

¿Qué productos llegan a la Central de Abasto de otros países?

¿Cuántos productos llegan de otros estados de la República Mexicana? ¿Dónde se produce el frijol bayo? ¿Dónde se produce la alubia? ¿Cuántos kilogramos contiene cada costal? ¿Cuánto cuesta un costal de frijol azufrado?

¿Cuánto cuesta el costal de maíz blanco?

Después, se escribe el siguiente problema en el pizarrón y se les indica que para resolverlo pueden hacer lo que ellos crean conveniente.

Don Fernando tiene una tienda grande. Para abastecerse fue a la Central de Abasto a comprar los siguientes productos:

8 costales de garbanzo 6 costales de lenteja grande 7 costales de haba 24 costales de frijol bayo 19 costales de maíz blanco ¿Cuánto deberá pagar en total don Fernando?

Mientras los alumnos resuelven el problema, el maestro observa cómo lo hacen. Cuando la mayoría de las parejas terminaron, pasa alguna a escribir el costo de los ocho costales de garbanzo y explica cómo lo obtuvo. El maestro pregunta si algún equipo usó otros procedimientos. Así se continúa hasta llegar al resultado total. Si ninguna pareja usó multiplicaciones para resolverlo, el maestro explica que este problema también se puede resolver con ellas y les muestra cómo.

2. En otra clase se puede plantear otro problema usando la misma información y más adelante puede pedirles que ellos inventen problemas a partir de la información que contiene la tabla.

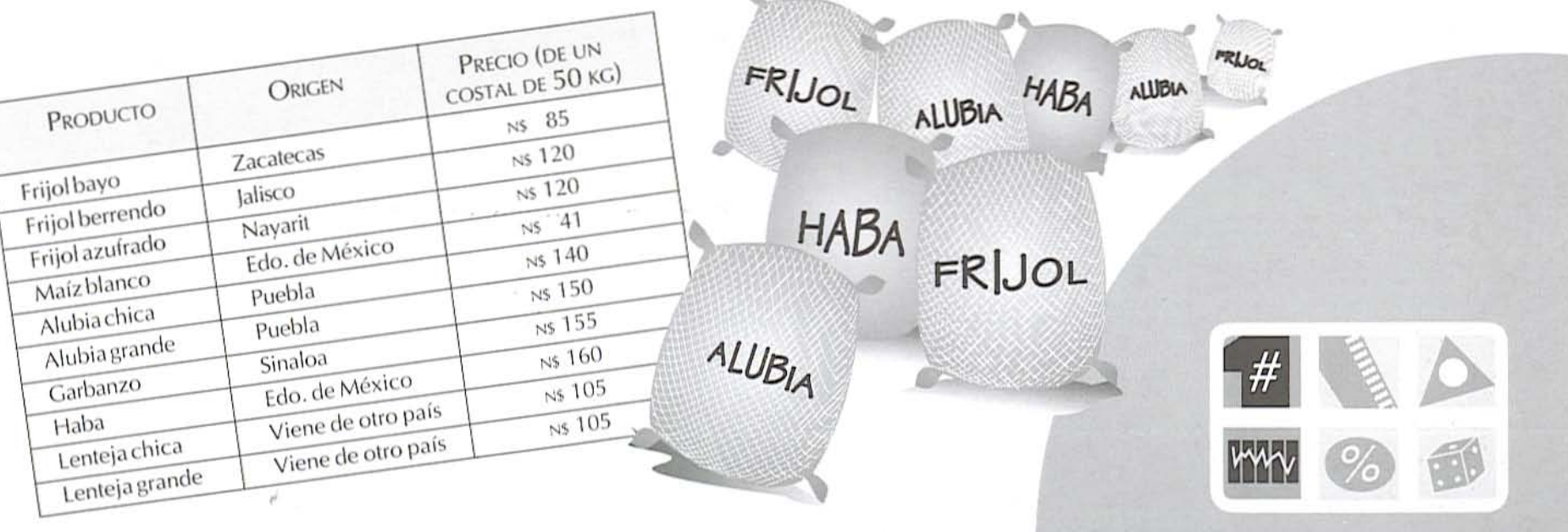

# Con hilo y con tinta

· Oue los alumnos analicen algunas características de las figuras que resultan al hacer composiciones simétricas.

### Material

Para cada equipo, hojas blancas, gises de colores o un cojín entintado para sellos y un trozo de hilo grueso (cáñamo). (El cojín para sellos pueden compartirlo varios equipos a la vez.)

1. Se organiza al grupo en equipos de tres niños, se entrega el material y se explica que van a formar figuras con las siguientes instrucciones:

a. Doblen a la mitad (horizontal o verticalmente) una de las hojas blancas.

b. Corten un trozo de hilo que sea un poco más largo que una de las diagonales de la hoja doblada. c. Coloreen el hilo con la tinta o con el gis, pero manteniendo sin color los extremos.

d. Uno de los integrantes del equipo toma el hilo por los extremos y lo coloca tenso entre las dos mitades de la hoja doblada, y otro compañero hace presión con la mano de tal forma que el hilo quede marcado en ambas mitades de la hoja doblada.

e. Se repite la operación cuatro o cinco veces, utilizando la misma hoja y cambiando cada vez la posición del hilo.

2. En seguida se indica que abran la hoja y hagan lo siguiente:

a. Identifiquen figuras que sean simétricas con respecto al doblez de la hoja. Gana el equipo que logre identificar más figuras simétricas.

¿Qué figuras observan en la composición?

3. En otra sesión se organiza el grupo en equipos, se entrega el material y se dan las siguientes indicaciones:

a. Preparen dos hojas blancas, doblen una de ellas a la mitad y hagan otra composición simétrica con el hilo, pero no abran todavía la hoja.

**b.** En la otra hoja marquen el doblez con una línea punteada y vayan trazando con una regla cómo se imaginan que quedarán las líneas marcadas con el hilo. Recuerden que cada línea que marcan aparece en las dos partes de la hoja.

c. Desdoblen la hoja marcada con el hilo y compárenla con los trazos que hicie-

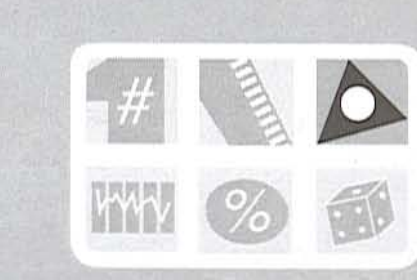

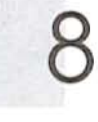

ron superponiéndolas y observándolas a trasluz, para ver si hay semejanza entre ellas. Si no la hay, comenten con sus compañeros de equipo dónde estuvo el error.

d. En seguida los alumnos comentan con sus compañeros de equipo cómo marcar con el hilo y la tinta otras figuras previamente decididas; por ejemplo, un pino o una guitarra, y la elaboran.

4. En otra sesión se pide que reproduzcan con el hilo y la tinta la siguiente composición:

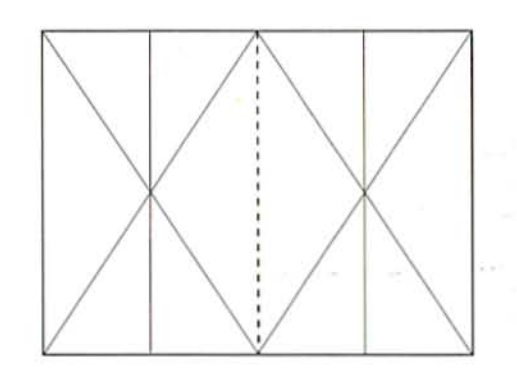

a. Al terminar la comparan con las de sus compañeros para ver si son semejantes.

5. En otras sesiones se puede realizar la misma actividad, combinando líneas rectas con curvas, o puede marcarse la mitad de una figura pegada al eje de simetría, para que al presionar el hilo y desdoblar la hoja se vea la figura completa.

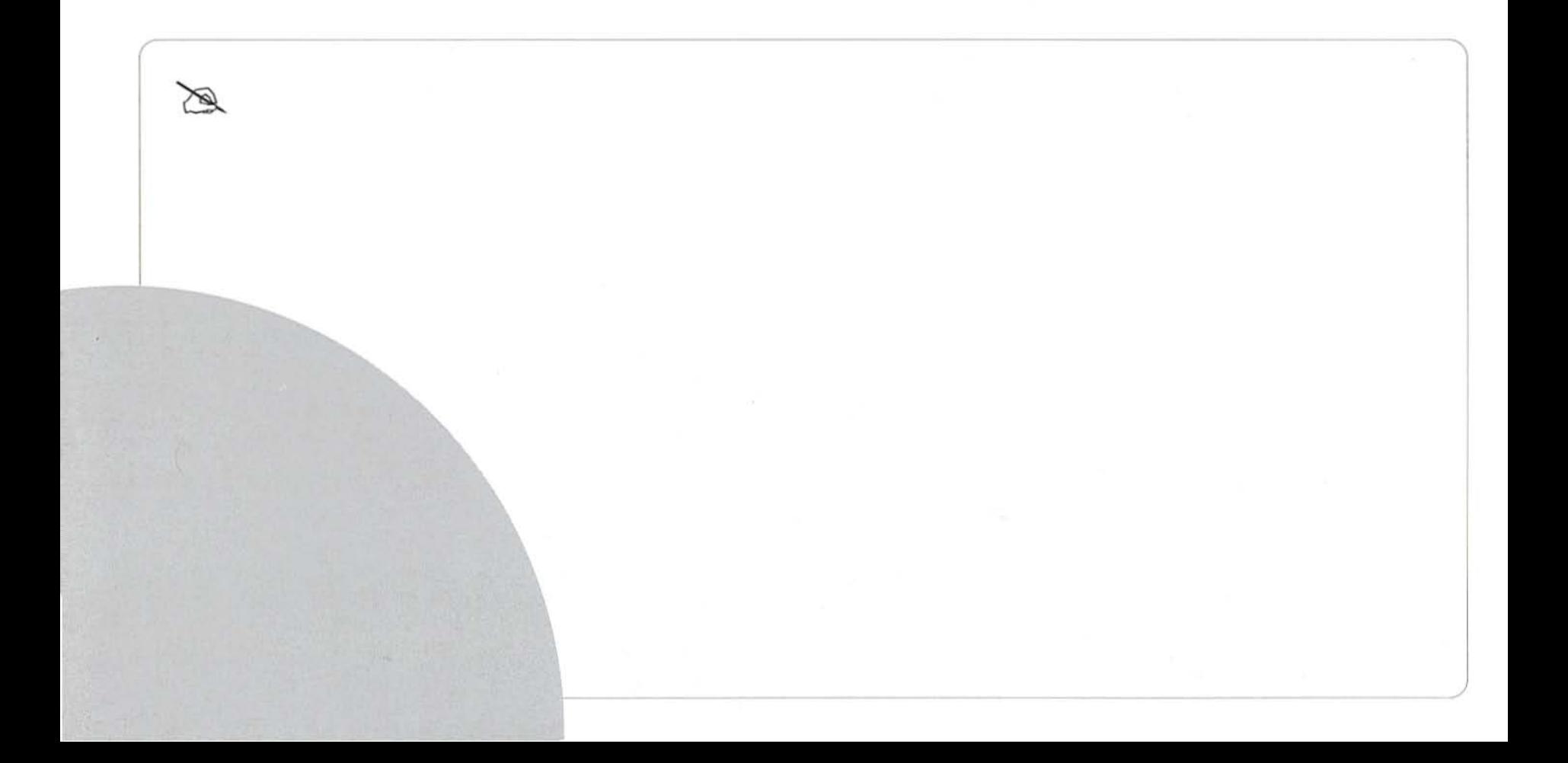

# ¿Como cuántos...?

• Que los alumnos estimen resultados de problemas que impliquen dividir y utilicen las multiplicaciones u otros procedimientos para resolverlos.

Jabón

Esta actividad debe realizarse en varias sesiones, dependiendo del tiempo que tarden los alumnos en resolver cada problema.

Se organiza al grupo en equipos de cuatro niños. Se anotan en el pizarrón los siguientes problemas para que los copien en sus cuadernos. Se pide que averigüen los resultados como ellos quieran.

1. José trabaja en una fábrica empacadora de jabones. En cada caja pone 16 jabones.

¿Cuántas cajas necesita para empacar 192 jabones?

¿Cuántas cajas necesita para empacar 224 jabones?

¿Cuántas cajas necesita para empacar 384 jabones?

¿Cuántas cajas necesita para empacar 480 jabones?

Jabón

2. Víctor tiene 1 472 conejos y los quiere poner en 46 jaulas del mismo tamaño. ¿Cuántos conejos debe meter en cada jaula?

3. Enrique vende pasteles a Ns 15 cada uno. El viernes reunió Ns 270, el sábado Ns 360 y el domingo NS 420. ¿Cuántos pasteles vendió cada día?

Es importante que cuando la mayoría termine de resolver cada problema, un representante de cada equipo pase a decir sus resultados y a explicar el procedimiento que utilizó. Si hay diferencias en los resultados, entre todos averiguan qué equipo se equivocó e identifican el error.

## ¿Miden lo mismo?

• Que los alumnos adquieran la noción de perímetro y área mediante la construcción de figuras con igual perímetro y diferente área.

### Material

Para cada niño, tres ligas y un geoplano. (Se recomienda tener 50 geoplanos para toda la escuela, ya que pueden usarse en otras actividades.)

 $2 \text{ cm}$ 

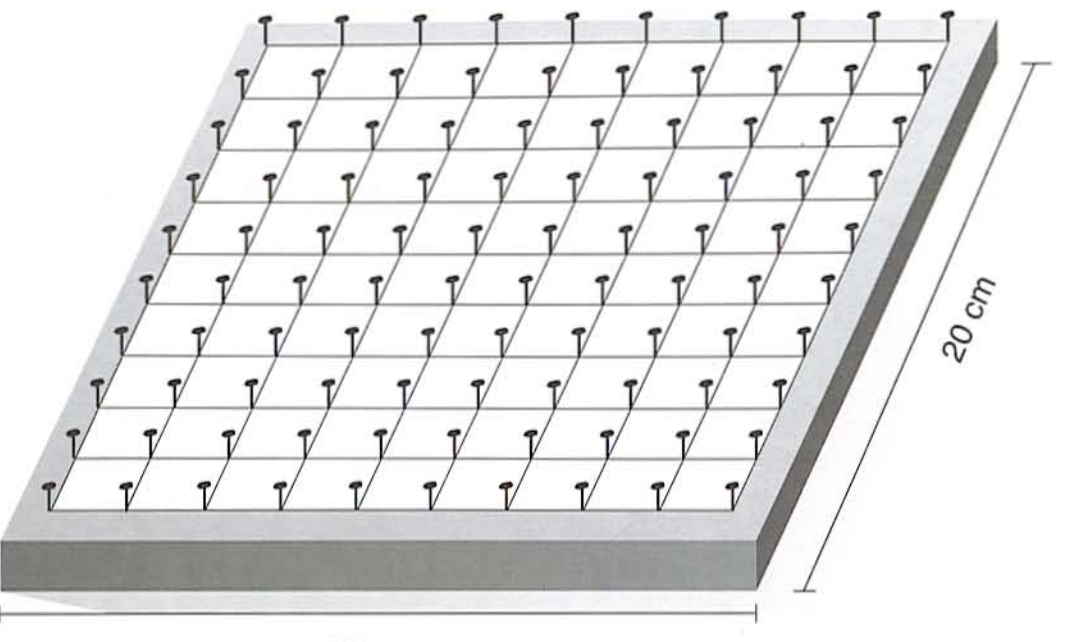

20 cm

El geoplano puede construirse con una tabla que mida 20 cm de cada lado y 2 cm de grueso. Sobre la superficie de la tabla se traza una cuadrícula de 9 x 9 cuadrados. Cada cuadrado debe medir 2 cm por lado. Después se clavan diez filas de clavos, como se muestra en la ilustración.

Se sugiere que esta actividad se realice después de haber resuelto la lección "Hilaza para el contorno" del libro de texto (p. 42).

1. Se entrega a cada niño un geoplano y tres ligas. Se dan 15 minutos para que construyan las figuras que ellos quieran (estrellas, casas, triángulos, etcétera). Después muestran a sus compañeros las figuras que hicieron. Entre todos eligen la figura que más les haya gustado y la reproducen en su geoplano.

2. Se organiza al grupo en equipos de seis niños. Se dibujan en el pizarrón las fíguras que se muestran a

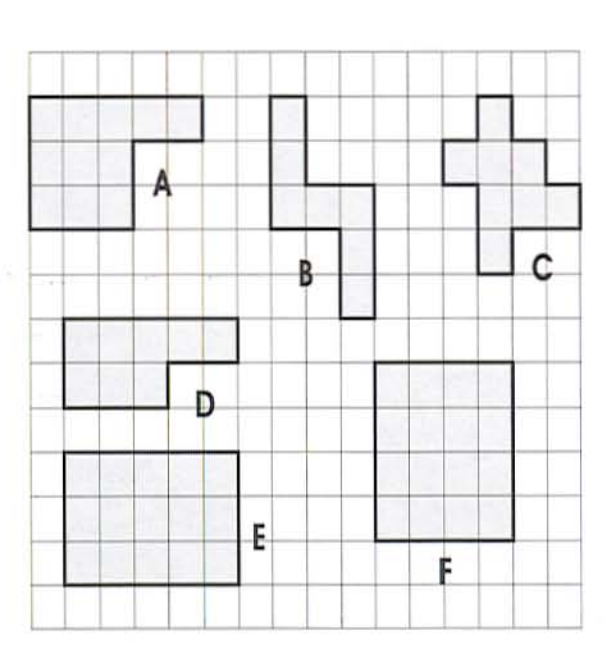

continuación y se pide que cada integrante del equipo elija una de las figuras y la reproduzca en su geoplano con una sola liga.

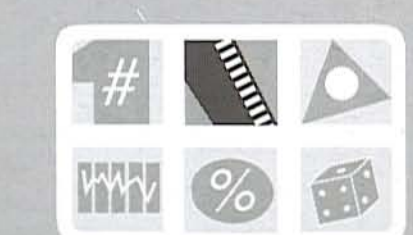

a. Cuando terminan se indica que en cada equipo junten sus geoplanos y observen en qué se parecen y en qué son diferentes las figuras que construyeron. Un representante de cada equipo dice al resto del grupo las diferencias y semejanzas que encontraron. Es posible que los equipos encuentren que tienen diferente forma, que algunos tienen el mismo número de lados y tal vez no se den cuenta de que tienen diferente área e igual perímetro.

b. En seguida se pide que averigüen cuánto mide el perímetro de cada figura, tomando como unidad de medida el lado de un cuadrado. Después les pide que calculen el área de cada figura, utilizando

como unidad de medida un cuadrado del geoplano. Registran las medidas obtenidas en una tabla como la que se muestra.

c. Cuando terminan de registrar las medidas se plantean preguntas como:

¿Cuánto mide el perímetro de cada figura? ¿Todas las figuras miden lo mismo de área?

En seguida pasa un representante de un equipo a exponer sus resultados para ver si coinciden con los demás.

Se organiza la discusión entre los alumnos planteando lo siguiente:

Si cada figura fuera un terreno, sen cuál se podría sembrar más pasto?

¿En cuál se podría sembrar menos pasto? ¿En cuál se necesitaría más alambre para cercar? ¿Es cierto que todas las figuras que tienen igual perímetro tienen igual área?

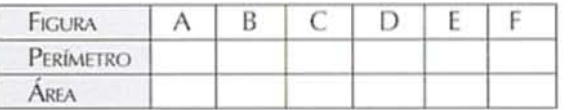

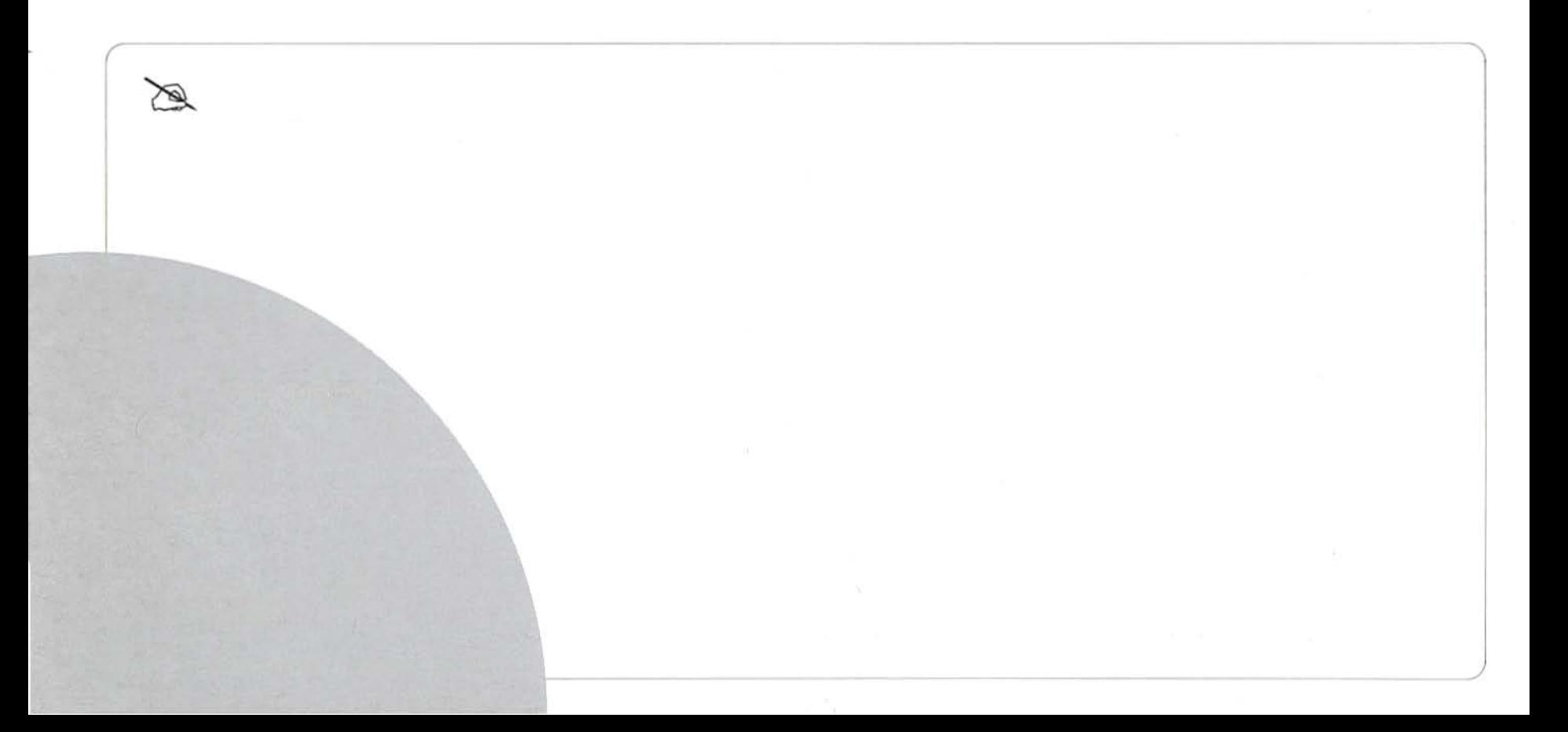

# El patio de<br>doña Martha

- · Que los alumnos fraccionen una misma unidad de diferentes formas.
- Que utilicen las fracciones al resolver problemas que impliquen partición.

Se organiza al grupo en equipos de cuatro niños. Se escriben en el pizarrón los siguientes problemas:

1. Doña Martha quiere que sus dos hijos le ayuden a barrer el patio de su casa, para ello les pide que se pongan de acuerdo en cómo pueden dividirlo en dos partes iguales. Ayuda a los hijos de doña Martha, busca distintas maneras de dividir el patio en dos partes iguales. Los siguientes cuadrados representan el patio.

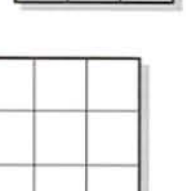

¿Cuántos cuadritos le corresponde barrer a cada  $uno?$ 

¿Qué fracción del patio le corresponde barrer a cada uno?

2. Si doña Martha tuviera tres hijos y les pidiera que barran su patio, ¿de cuántas maneras lo podrían dividir en tres partes iguales?

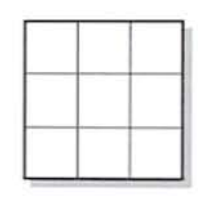

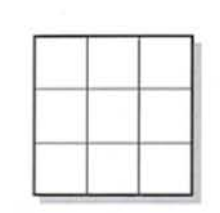

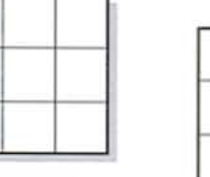

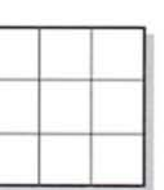

¿Cuántos cuadritos le correspondería barrer a cada uno?

¿Qué fracción del patio le corresponde barrer a cada uno?

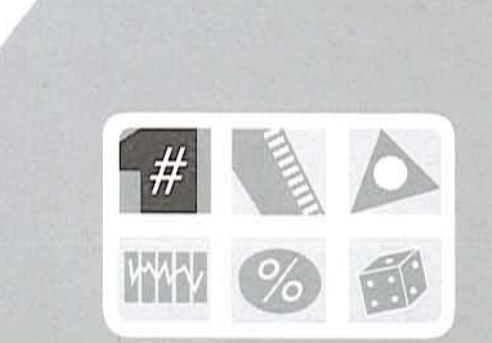

3. Si el patio de doña Martha fuera como el que se muestra en seguida, ¿cómo lo podrían dividir sus hijos para barrerlo en tres partes iguales? Encuentra tres maneras distintas.

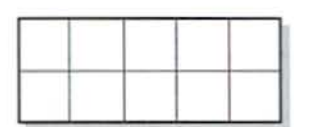

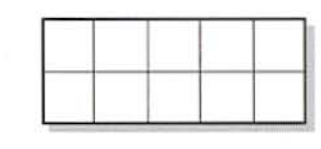

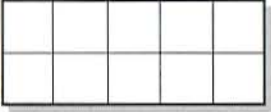

¿Cuántos cuadritos le correspondería barrer a cada uno?

¿Qué fracción del patio le correspondería barrer a cada uno?

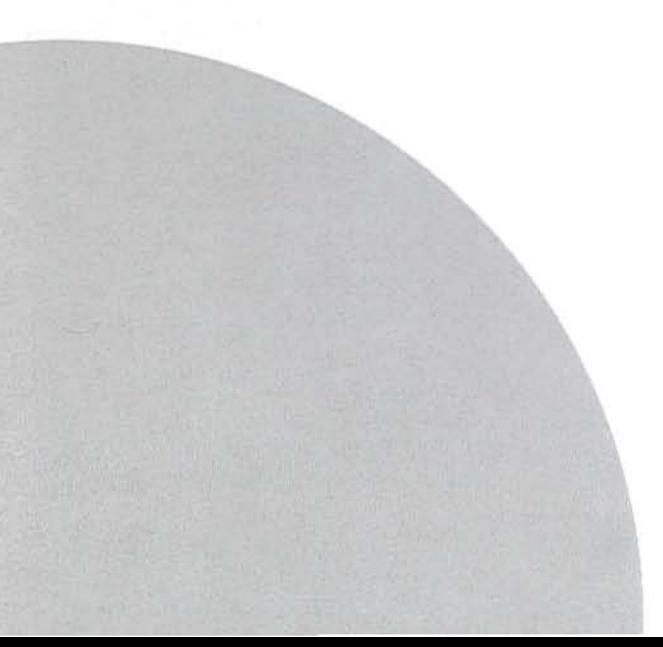

Cuando la mayoría de los equipos termine de resolver los problemas, el representante de un equipo pasa al pizarrón para mostrar las diferentes formas de dividir el patio que encontraron en cada problema. Los demás niños dicen si están de acuerdo o no. Se recomienda que expongan los equipos con soluciones diferentes.

4. En otra sesión se organizan los mismos equipos de la clase anterior para completar el siguiente cuadro:

Es importante dejar que los alumnos discutan en sus equipos cómo resolverlo y usen los procedimientos que consideren necesarios, inclusive hacer dibujos.

Cuando la mayoría de los equipos termina, un representante de un equipo escribe los resultados en el pizarrón. Si no coinciden con los que registraron los demás equipos, entre todos averiguan quién tiene la razón. Se pide al grupo estar atento para encontrar los errores.

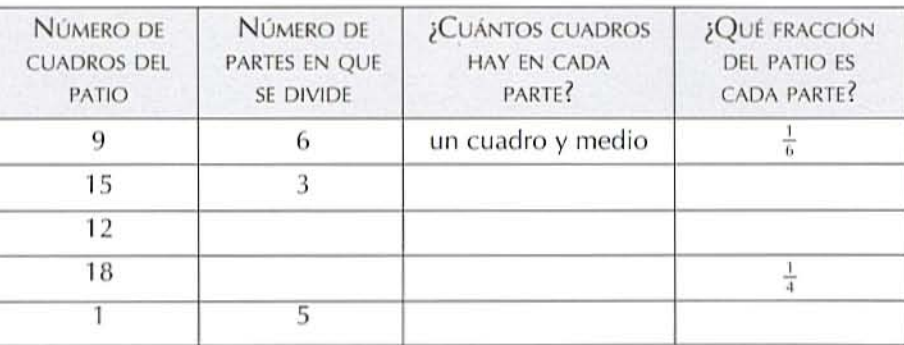

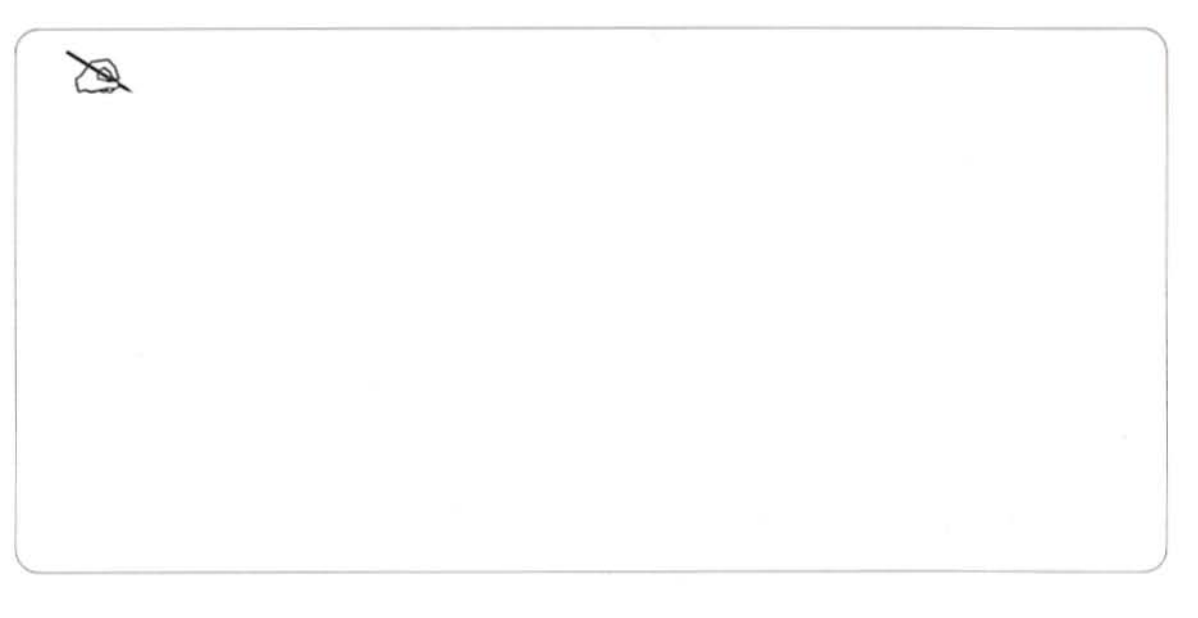

# Cuadros numéricos

• Que los alumnos adquieran habilidad para leer y escribir números hasta de cinco cifras.

### Material

Tarjetas hechas en un cuarto de hoja tamaño carta: cada una tendrá escrito un número de la serie numérica dentro del rango que se esté trabajando.

CUADRO 1

10010

 $10020$ 

10 000 10 00

10.040

10070

10090

 $10031$ 

1. Se dibuja en el pizarrón el cuadro 1 y se pregunta a los niños si saben leer los números que aparecen

él y qué números faltan. Señalando los cuadros correspondientes pueden hacerse preguntas como la siguiente:

Si aquí está el 10 000 y aquí el 10 001, ¿qué número va en este cuadro?

a. Después se organiza al grupo en equipos de cuatro alumnos. Se ponen las tarietas sobre una mesa con los números hacia abajo. Por turnos, un representante de cada equipo toma una tarjeta, lee el número en voz alta y lo coloca en el lugar que le corresponde. Si no lo lee bien o no sabe en qué lugar va, regresa la tarjeta y pasa el representante de otro equipo. Se continúa así hasta completar la serie. Cada vez que acierte, el equipo en turno gana un punto; gana el equipo que acumule más.

2. En otra sesión se realiza la actividad anterior utilizando el cuadro 2 y tarjetas numeradas con la serie de 100 en 100 a partir del 10 000 hasta el 19 900.

Cuando terminan de completar el cuadro con las tarjetas, se hacen las siguientes preguntas:

¿En qué se parece esta serie numérica a la anterior y en qué son diferentes?

3. De esta misma forma pueden trabajarse otras series que impliquen el mismo rango de números, pero que vayan de 1 000 en 1 000. Esta forma de trabajar las series numéricas propicia que los alumnos recapaciten sobre la escritura y la lectura de los números en forma de juego, sin tener que hacer planas.

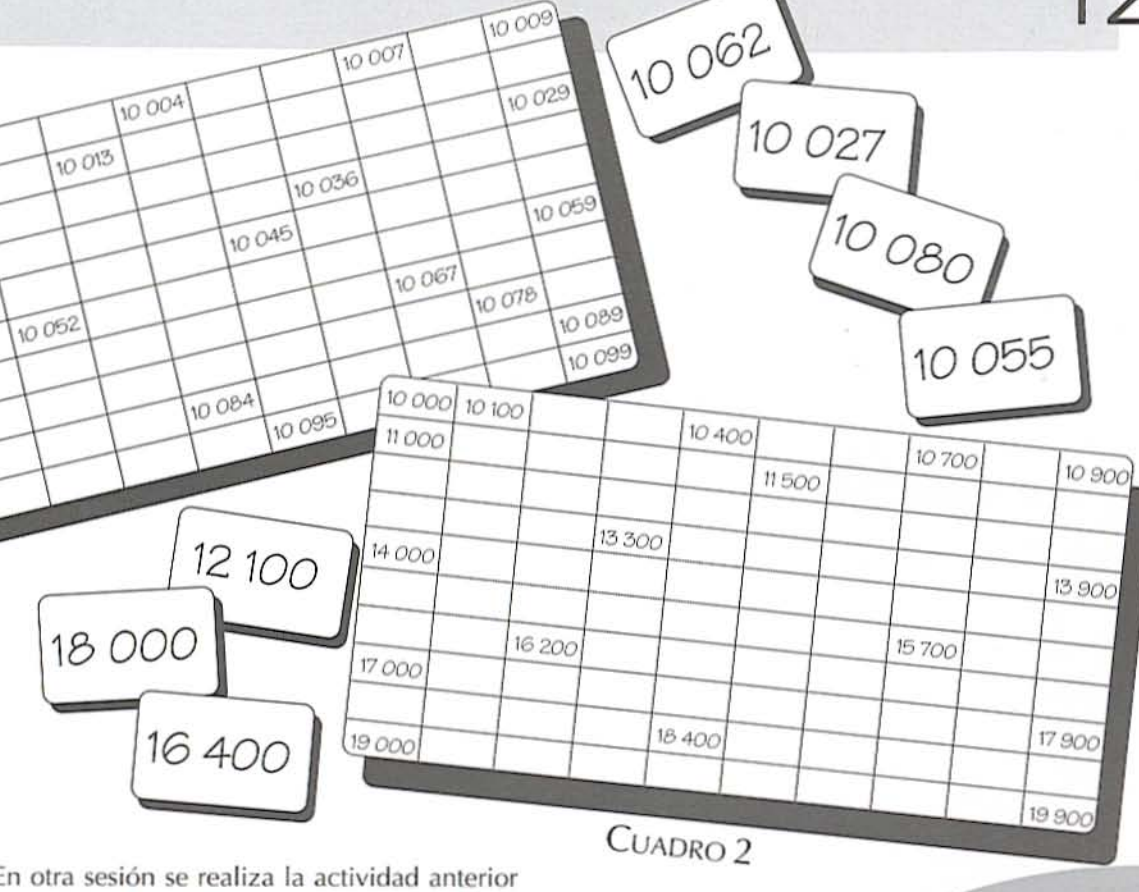

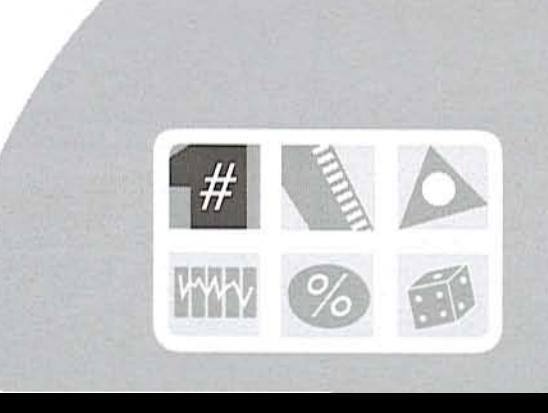

# El Paricutín

· Que los alumnos usen medidas de tiempo, como el lustro, la década y el año, en la resolución de problemas relacionados con otras asignaturas.

### Material

Para cada pareja, los libros Español. Cuarto grado. Lecturas; Geografía. Cuarto grado; e Historia. Cuarto grado.

Esta actividad puede llevarse a cabo después de resolver la lección "La ONU", del libro de texto  $(p. 52)$ .

1. Se organiza el grupo en parejas. Se pide que localicen en su libro de Lecturas la lección "El Paricutín" (p. 70). Se plantean preguntas como las siguientes, para que los alumnos expresen lo que saben acerca del tema:

¿De qué creen que se trata esta lectura? ¿Alguien sabe lo que es el Paricutín?

Posteriormente se pide que la lean. Con el propósito de averiguar lo que entendieron, se plantean preguntas en forma oral o escrita y después se pide su opinión sobre la lectura; algunas preguntas pueden ser las siguientes:

¿En qué fecha nació el Paricutín? ¿Hace cuántos años nació? ¿Cuántas décadas tiene de haber nacido? ¿Cuántos lustros?

Finalmente, leen y resuelven en su libro de Geografía la lección 20, "Fenómenos naturales", con el propósito de que conozcan más acerca de los volcanes. Cuando terminan, un representante de cada equipo da sus respuestas.

2. En otra sesión recuerdan lo que leyeron acerca del Paricutín y de los volcanes. Se explica que el Paricutín nació en la década de los cuarenta, es decir, entre los años 1940 y 1949.

El maestro traza en el pizarrón una línea del tiempo como la que se muestra y pide que la copien para que ubiquen en ella los acontecimientos más importantes que sucedieron a nivel nacional y mundial; para ello pueden apoyarse en su libro de

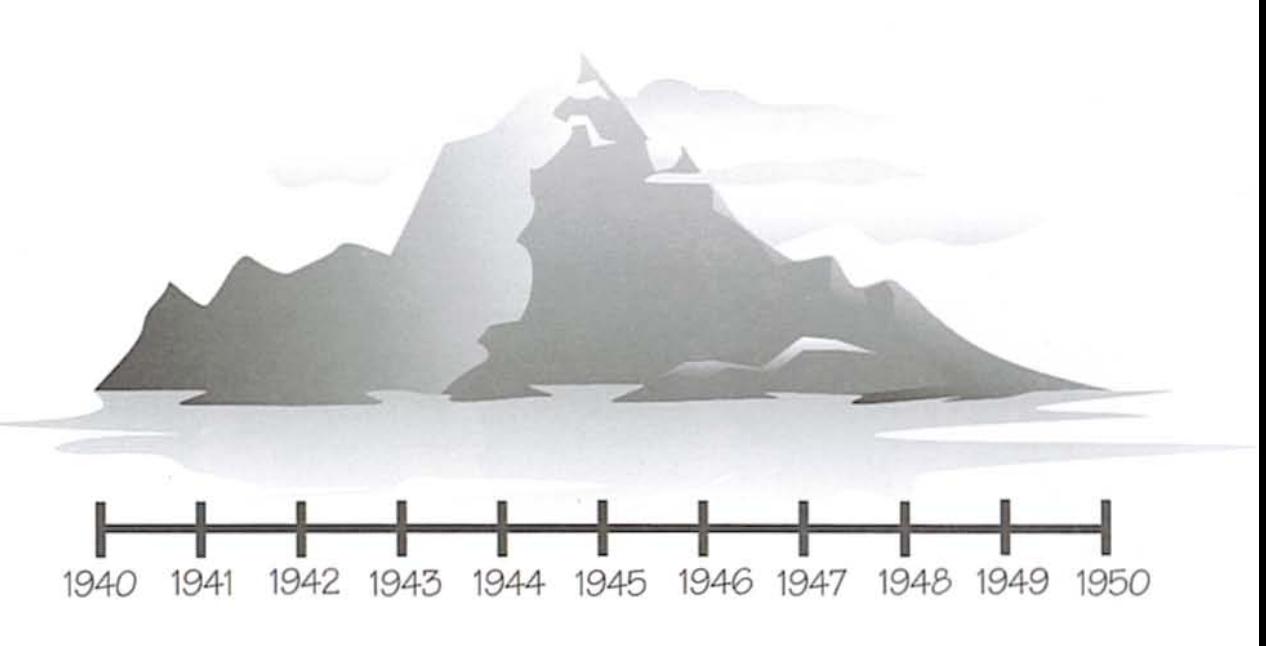

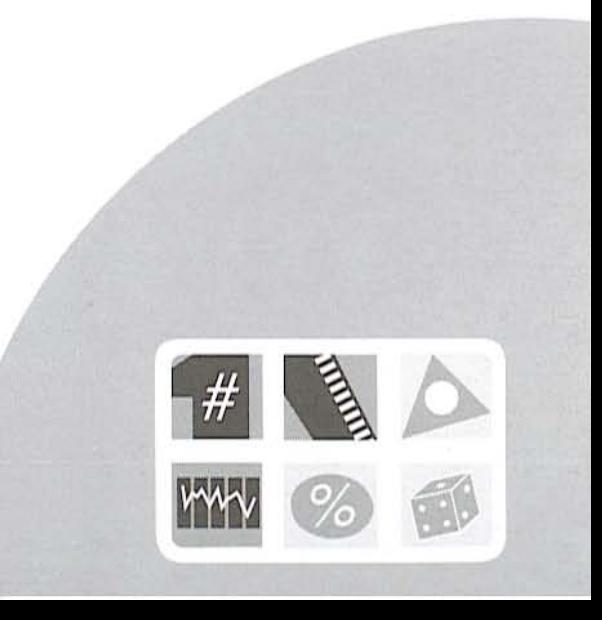

Historia, que en la parte inferior de las páginas trae los acontecimientos más importantes a partir del año 40 000 a.C., hasta 1988. Cuando terminan, algunos niños pasan a ubicar en la línea del tiempo que está en el pizarrón los acontecimientos más importantes que encontraron.

En seguida se plantean preguntas como las siguientes para que las contesten en equipo:

¿Qué otro acontecimiento ocurrió en México el mismo año que nació el Paricutín? ¿En qué año fue presidente de México Manuel Ávila Camacho?

¿Cuántos lustros y cuántos años después tomó la Presidencia Miguel Alemán Valdés?

¿Cuántos años pasaron desde que Enrico Fermi desarrolló el primer reactor atómico en Estados Unidos, hasta que se hizo la Declaración Universal de los Derechos Humanos?

¿Cuántas décadas, lustros y años hace que se creó en México el Instituto Nacional de Antropología e Historia?

¿Qué otros acontecimientos sucedieron desde que terminó la Segunda Guerra Mundial hasta la independencia de India?

¿Cuántos años pasaron entre estos dos acontecimientos?

# Juguemos<br>a las cartas

· Que los alumnos amplíen sus conocimientos sobre el valor posicional del sistema decimal de numeración.

### Material

Para cada equipo, ocho juegos de tarjetas de 6×8 cm numeradas del 0 al 9 (pueden ser de cartoncillo del mismo color y elaboradas por los alumnos como tarea).

1. Se organiza al grupo en equipos de cuatro niños, para que tengan los ocho juegos de tarjetas que necesitan. Se explica que van a jugar a formar números con las tarjetas.

a. Antes de iniciar el juego acuerdan si jugarán al número mayor o al menor. Cada niño coloca en el centro de la mesa las tarjetas que elaboró con los números hacia abajo y las revuelve.

**b.** Cada jugador toma cinco tarjetas y forma con ellas un solo número. Dependiendo del acuerdo tomado, cada alumno busca el lugar en el que debe acomodar cada cifra para obtener el número más grande o el más chico. Por ejemplo, si un alumno tomó las tarjetas 3, 4, 0, 2 y 6 puede formar los números 20 346, 26 043, 43 026, 06 243, etcétera.

c. Cuando terminan comparan las cantidades que se formaron en el equipo. Gana el niño que tenga el número mayor o el menor, según hayan acordado.

d. Si dos o más niños empatan, sólo ellos tienen derecho a cambiar una de las tarjetas por otra del centro de la mesa. Forman el número y los comparan para desempatar.

2. Otro juego que es muy divertido y en el que también se forman números es el siguiente:

a. Se divide al grupo en equipos de 10 niños cada uno. A cada equipo se le entrega un juego de tarjetas numeradas del 0 al 9, para que le toque a cada integrante una tarjeta.

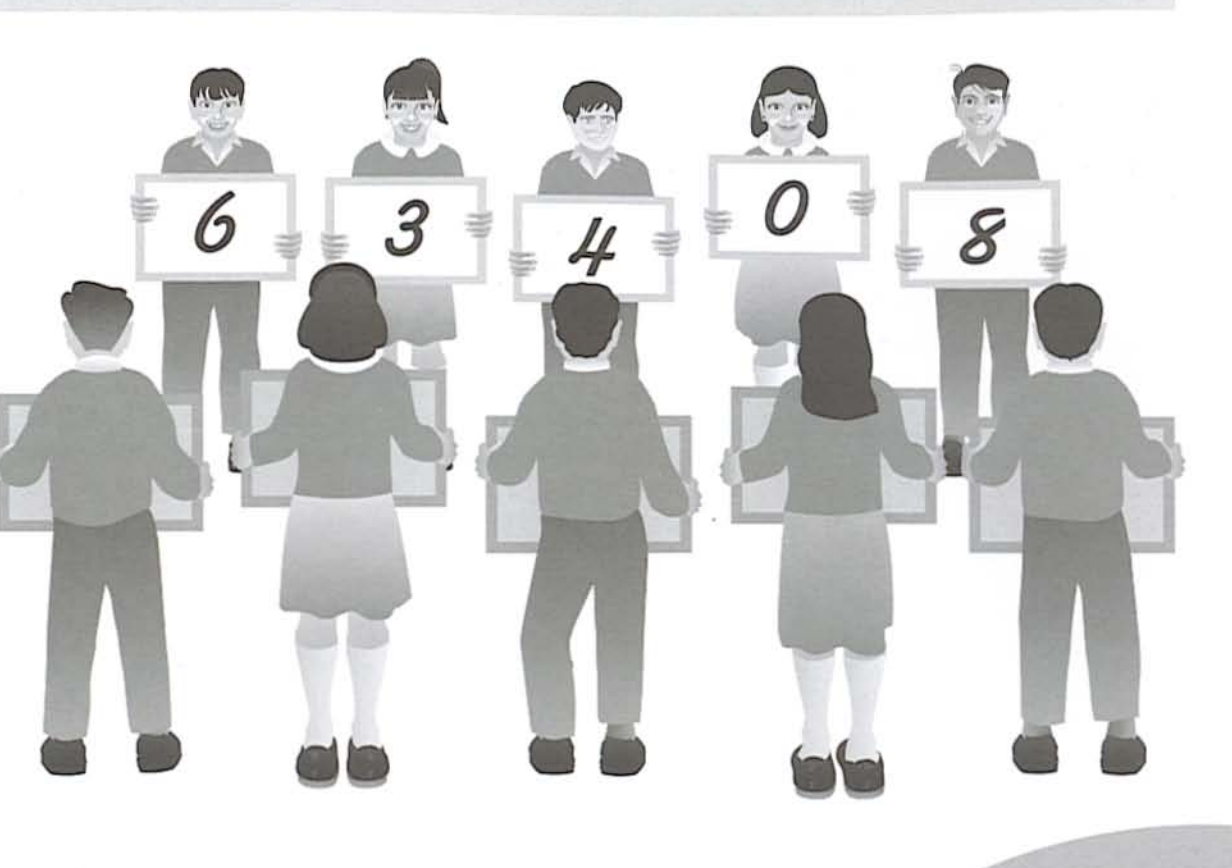

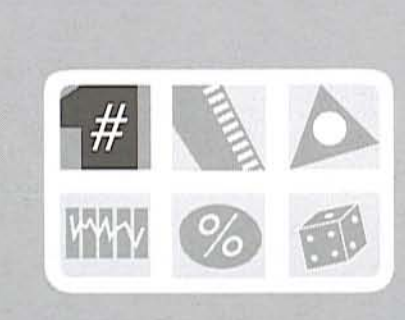

**b.** Los equipos deben estar de pie y frente a frente. de manera que todos se vean y el maestro en el centro para que pueda verlos a todos.

c. El maestro dice un número de cinco cifras, por ejemplo 32 458. Los niños que tienen el 3, el 2, el 4, el 5 y el 8 de cada equipo pasan al frente y se acomodan en el orden debido, para que el equipo contrario pueda leer el número que dijo el maestro. El equipo que forma primero el número gana un punto.

d. El maestro debe tener cuidado de no decir números que tengan cifras repetidas, por ejemplo 224 668, porque los equipos no tienen cifras repetidas.

Los números que ofrecen mayor dificultad a los niños son los que llevan el cero intermedio, por ejemplo 68 073; cuando se diga uno de estos números debe dárseles un poco más de tiempo para formarlo. Conforme los alumnos avancen en el manejo de números de cinco cifras puede pasarse a formar números de seis cifras.

## El recorrido del tren

· Que los alumnos resuelvan e inventen problemas a partir de la información contenida en una ilustración.

1. El grupo se organiza en equipos de dos a cuatro alumnos.

Se presenta a los alumnos un mapa como el que se muestra, dibujado en el pizarrón o en una cartulina. Se pide que lo observen y digan lo que se imaginan que es.

Después de que dan sus opiniones se explica que el mapa representa el recorrido que sigue un tren eléctrico en un parque. En el mapa se puede ver que en cada kilómetro hay una estación en donde la gente puede comprar sus boletos y subirse o bajarse del tren.

 $km<sub>1</sub>$  $km<sub>0</sub>$ 

Se escriben en el pizarrón las siguientes preguntas para que los alumnos las copien y las contesten en sus cuadernos:

¿Cuántos kilómetros recorre el tren en una vuel $ta?$ 

¿Cuántos kilómetros recorre en la mitad de una vuelta?

¿Cuántos kilómetros recorre en siete vueltas? ¿Cuántas vueltas dio el tren después de recorrer 110 kilómetros?

Manuel se subió en el kilómetro 2 y se bajó después de recorrer 83 kilómetros. ¿Cuántas vueltas dio? ¿En qué kilómetro se bajó?

Cuando terminan de resolver los problemas, un representante de cada equipo expone algunos de los resultados y explica el procedimiento que utilizaron para encontrarlo. Todo el grupo analiza los procedimientos y los resultados obtenidos y dice si está o no de acuerdo.

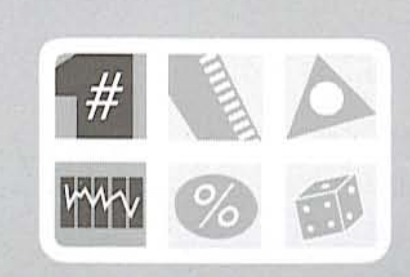

**2.** En la clase siguiente, organizados en equipos y utilizando el mismo mapa del recorrido del tren, se pide a los a lumnos qu e i nventen tres problemas con la información que contiene el mapa y los resuelvan.

3. En otra sesión se organiza al grupo en equipos. Les pide que inventen un problema que pueda reso lversecon unadivisiónyloescriban en una hoja suelta sin poner la operación. Intercambian el problema que inventaron con otro equipo para que lo resuelva.

Cuando la mayoría de los equipos lo haya resuelto, pasan al frente, lo leen, hacen en el pizarrón la operación con la que lo resolvieron y anotan el resultado. La pareja que inventó el problema dice si está de acuerdo; si no, explica por qué.

Si la revisión de los problemas se lleva mucho tiempo, se continúa en otra sesión.

,

# Áreas y perímetros

- Oue los alumnos profundicen en la noción de área y perímetro.
- Oue observen que figuras con la misma área pueden tener diferente perímetro.

### Material

Para cada niño, un geoplano y dos ligas.

1. Cuando se ha organizado al grupo en equipos de cuatro alumnos, se escriben en el pizarrón los siguientes enunciados:

Dos figuras con igual área y diferente perímetro. Dos figuras con igual perímetro y diferente área. Una figura con mayor perímetro y mayor área que la otra.

Una figura con mayor perímetro y menor área que la otra.

Se reparten los geoplanos y las ligas. Se pide que cada integrante del equipo escoja uno de los enunciados y construya en su geoplano dos figuras con las características indicadas. Cuando terminan las muestran a sus compañeros de equipo y discuten si las figuras cumplen o no con las características solicitadas.

Posteriormente, uno de los equipos pasa al frente. Cada integrante indica a todo el grupo el enunciado que eligió y muestra las figuras que construyó.

Entre todos verifican que las figuras construidas cumplan con las características indicadas en el enunciado. Si los alumnos encuentran algún error, lo señalan.

2. Se organiza al grupo en equipos de ocho niños. Se dibuja una retícula punteada en el pizarrón y se trazan las figuras que se muestran en la ilustración.

a. Cada integrante del equipo elige una figura y la reproduce en su geoplano.

**b.** Cuando terminan, entre todos los integrantes del equipo calculan el perímetro y el área de cada figura. Para el perímetro se toma como unidad de medida un lado de cuadrito y para el área un cuadrito. Escriben sus resultados en una tabla como la que se muestra.

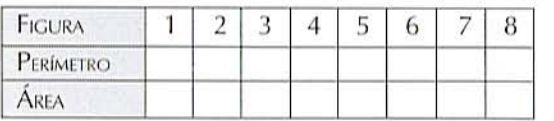

Después analizan las figuras mediante las siguientes preguntas:

¿Cuáles figuras tienen igual área?

¿Cuáles figuras tienen igual perímetro?

¿Las figuras con igual área tienen el mismo perímetro?

Si una figura tiene menor área que otra, ¿también tiene menor perímetro?

Si una figura tiene mayor perímetro que otra, ¿también tiene mayor área?

Para terminar con la actividad pasa un equipo a exponer sus conclusiones y se discuten con el resto del grupo.

 $\mathbb{R}^{n+1} \longrightarrow \mathbb{R} \longrightarrow \mathbb{R}^{n} \longrightarrow \mathbb{R}$ 

## Descubre cómo es

• Que los alumnos analicen algunas propiedades geométricas de los poliedros.

### Material

Dos juegos de poliedros; por ejemplo, dos cubos, dos tetraedros, dos prismas cuadrangulares, dos prismas triangulares, dos pirámides cuadrangulares o dos pirámides pentagonales (los poliedros deben tener dimensiones similares y ser del mismo color). y dos bolsas.

un<sup>cEs</sup>subase

Iddos tiene?

# N 111 11

Esta actividad puede llevarse a cabo después de haber contestado la lección "Casas de diferentes países" del libro de texto (p. 74).

1. El grupo se organiza en equipos de cuatro alumnos. Un juego de poliedros se coloca en una bolsa no transparente y se entrega a uno de los equipos, el otro juego se coloca en una mesa para que todo el grupo lo vea. Se explica que la actividad consiste en adivinar cuál es el poliedro escondido. Se dicen las reglas del juego:

a. El equipo que tiene la bolsa elige uno de los poliedros sin que los demás alumnos vean cuál eligió.

b. Los demás equipos pueden preguntar todo lo que quieran respecto del poliedro, excepto su nombre.

aristas tiene?

c. El equipo que escondió el poliedro sólo puede contestar "si" o "no".

Los integrantes de los demás equipos se ponen de acuerdo en la pregunta que harán. Se indica que se fijen en las que hacen sus compañeros para no repetirlas.

El maestro escribe las preguntas en el pizarrón para que los alumnos puedan verlas y vayan estructurando mentalmente el poliedro.

Es importante dejar pasar los errores que se cometen en la sesión de preguntas y respuestas, ya que éstas se analizarán al final de la clase.

Después de que terminan de hacer las preguntas, se da un tiempo para que discutan y determinen cuál es el poliedro escondido. Uno de los equipos pasa al frente y señala el poliedro que creen es el que escondieron. Para verificar, el equipo que tiene escondido el poliedro lo muestra.

Si no adivinan cuál es el poliedro escondido, el equipo que lo tiene gana un punto. Si lo adivinan, todos los equipos ganan un punto, menos el equipo que lo escondió.

ison iguales Al final, el grupo analiza, con la ayuda del maestro, las preguntas.

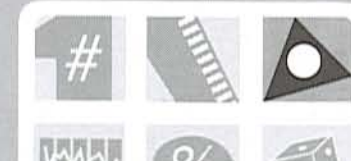

## Los vasos

• Que los alumnos adquieran la habilidad de registrar y analizar los resultados de experimentos de azar.

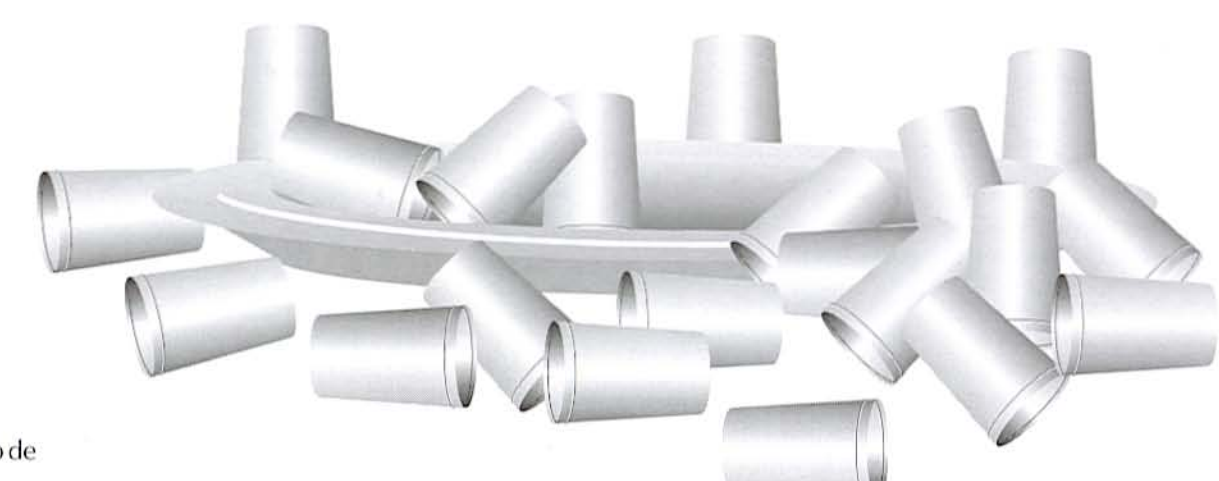

### Material

Para todo el grupo, 20 vasos iguales de cartón o de plástico y una charola o una tabla. Para cada equipo, un vaso de cartón o de plástico de diferente tamaño.

1. Se organiza al grupo en equipos de cuatro niños. Se colocan los 20 vasos sobre la charola o la tabla. El maestro les plantea la siguiente situación:

Imaginen que dejo caer todos los vasos, ¿cómo creen que caerían la mayoría de los vasos: parados, de cabeza o de lado?

Pide que en cada equipo anoten en un papelitocuántos vasos creen que caerán en cada posición.

Se dejan caer los vasos y se pide a los equipos que registren en una tabla como la que se muestra cómo cayeron los vasos.

Los equipos comparan su estimación con los datos obtenidos. Gana el que se acercó más a los resultados reales.

2. Apoyándose en los resultados de la tabla anterior, cada equipo predice lo que pasaría si en la charola hubiera 10 vasos en lugar de 20. Anotan sus predic-

ciones. Un representante de alguno de los equipos pasa a colocar los vasos en la charola o la tabla y los deja caer para verificar.

3. A cada equipo se le entrega un vaso de cartón o de plástico de diferente tamaño. Lo echan al aire 20 veces y registran en una tabla como la anterior las posiciones en que cae.

Después elaboran una gráfica de tres barras para representar el total de veces que cayó parado, de lado y de cabeza.

Cuando terminan, comparan las gráficas de cada equipo, los vasos que usaron y analizan sus resultados al contestar preguntas como las siguientes:

¿A qué equipo le cayó más veces el vaso parado? ¿A cuál le cayó más veces de cabeza? ¿A cuál le cayó más veces boca arriba?

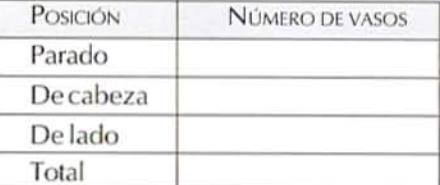

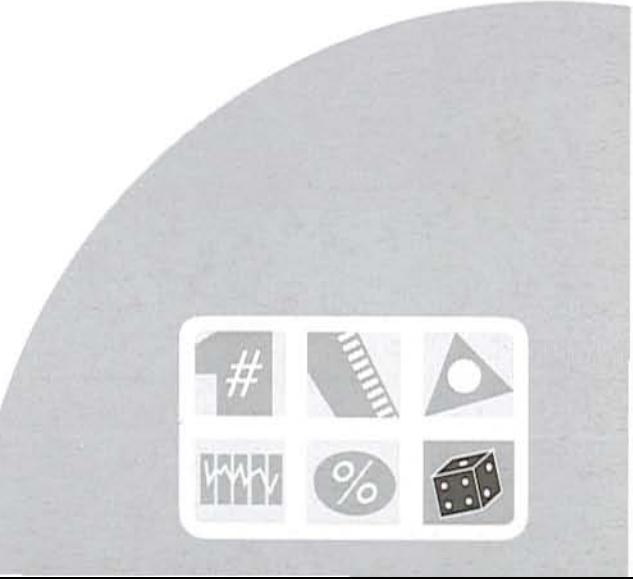

# Los giros

• Que los alumnos adquieran la noción de ángulo mediante giros de media vuelta, un cuarto de vuelta y octavos de vuelta.

### Material

Una reproducción en papel del recortable 7 del libro de texto, para cada alumno.

Estas actividades se llevan a cabo después de resolver la lección "La vuelta al mundo" del libro de texto  $(p.78)$ .

1. Se organiza al grupo en equipos de cuatro alumnos y se dan las siguientes instrucciones:

a. Utilizando el material recortable 7, dibujen en la mitad de su hoja una línea de salida y una de llegada. Indiquen el tamaño del giro que quieran. No escriban la medida del giro.

b. Cuando terminan revisan el giro que dibujó cada uno para ver si están bien. En cada dibujo deben anotar el nombre o el número de su equipo. c. Un representante de cada equipo lleva los dibujos de los giros a otro equipo para que los midan y escriban abajo de ellos cuánto miden.

d. Cuando la mayoría de los equipos termina, un representante de cada equipo pasa al frente, enseña los dibujos y las medidas que encontraron. El equipo que mandó los dibujos dice si está de acuerdo o no.

2. Otra versión de la misma actividad consiste en mandar mensajes con las medidas de algunos giros, para que los niños de otro equipo dibujen los giros que correspondan a esas medidas.

3. En otra ocasión se dibuja en el patio un círculo que tenga de radio un metro y se divide en octavos. En pedazos de papel se escriben los nombres de los siguientes animales: Pájaro, vaca, pato, perro, gato, león, conejo, elefante, y se colocan en el círculo como se muestra en la ilustración.

a. Se elige a un niño para que se pare en el centro del círculo viendo hacia donde está la palabra "perro", con los brazos extendidos hacia el frente y con las palmas de las manos juntas.

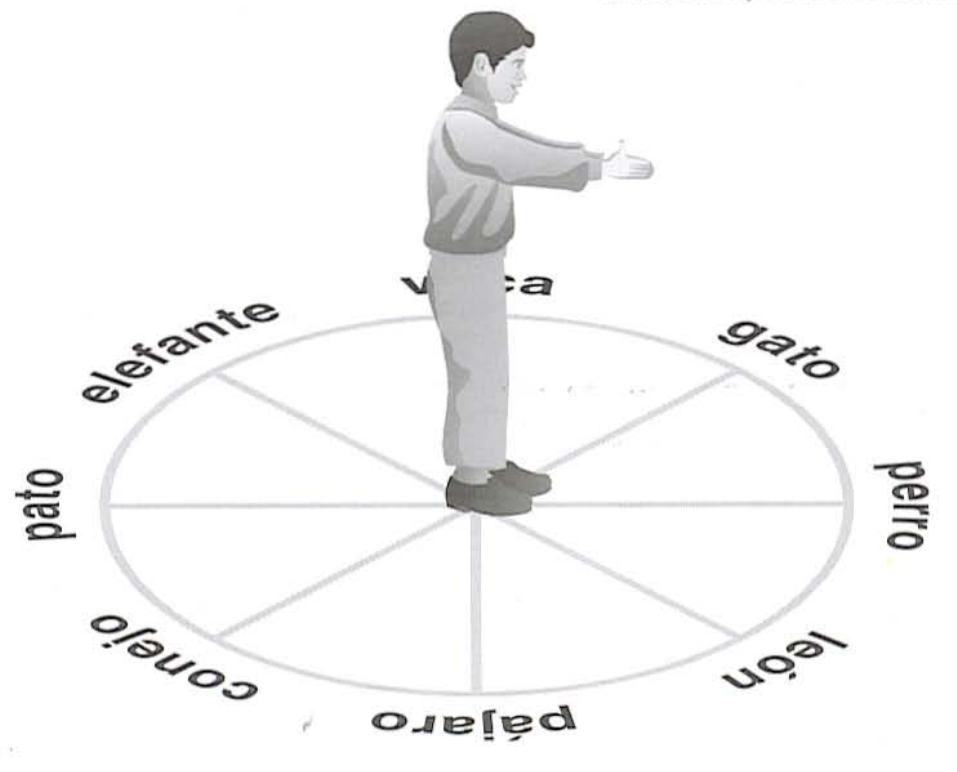
b. El maestro o uno de los niños que quedan afuera del círculo lee en voz alta las siguientes indicaciones para que las realice el niño que está en el centro. Los demás observan lo que pasa y van anotando en su cuaderno las respuestas a las preguntas. Si el niño que está en el centro se equivoca pasa otro niño:

Gira sobre tus pies y da media vuelta. ¿Qué animal señalan sus brazos?

Gira hacia la derecha un cuarto de vuelta. ¿Hacia qué animal señalan sus brazos?

Gira media vuelta. ¿Qué animal están señalando sus brazos?

Gira hacia la izquierda un octavo de vuelta. ¿Qué animal señalan sus brazos?

Gira media vuelta. ¿Qué animal señalan sus brazos?

Gira hacia la derecha tres octavos de vuelta. ¿Hacia qué animal señalan sus brazos?

¿Los brazos del niño señalan ahora hacia el perro? Si no es así, ¡se equivocaron en algo!

Se repite la actividad con otro niño al centro del círculo y revisan las respuestas que habían anotado para corregirlas, si es necesario.

,

Dentro del salón se pide que dibujen por separado cada uno de los giros que dio su compañero, tomando como punto de partida la línea donde está "perro".

· Esta actividad puede repetirse varias veces en diferentes sesiones, cambiando las instrucciones.

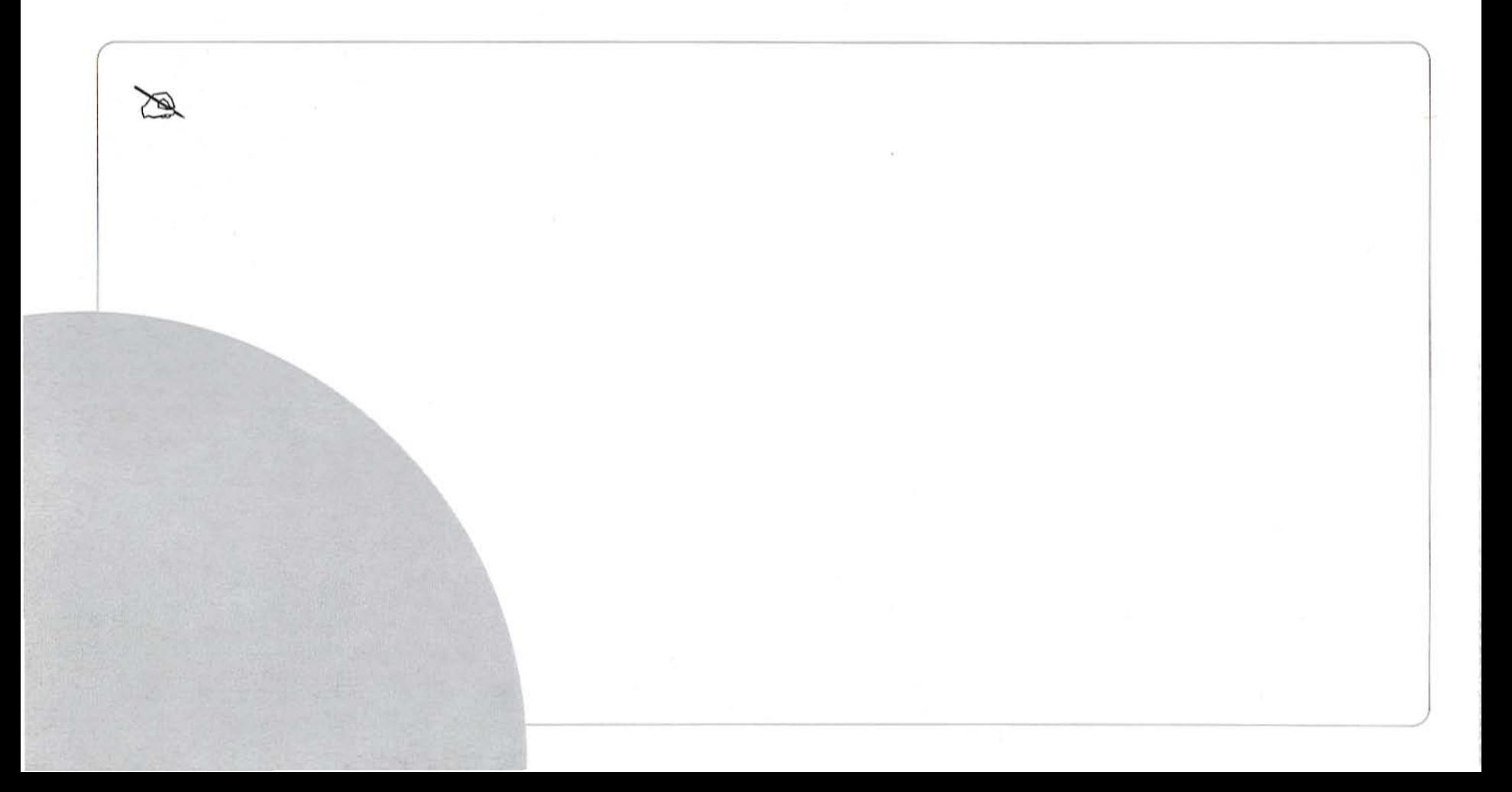

# *¿Cuánto mide?*

· Que los alumnos encuentren la equivalencia entre el metro, el decímetro, el centímetro y el milímetro en diversas situaciones.

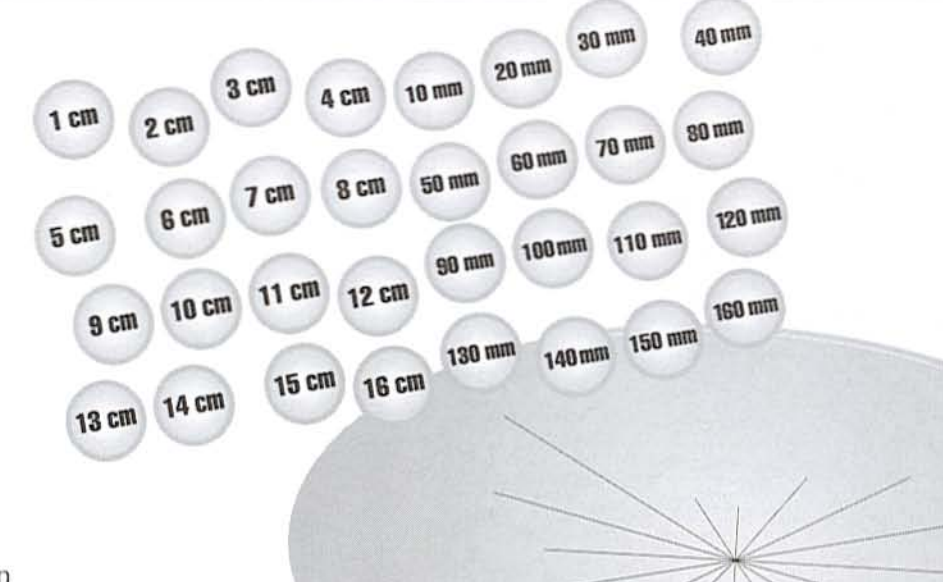

### Material

Para cada equipo, un círculo del tamaño de un pliego de cartoncillo con 16 líneas rectas, la más chica de un centímetro y la más grande de 16 centímetros, 32 fichas redondas de cartoncillo del tamaño de una corcholata, como las que se muestran, y una regla graduada.

Para todo el grupo, 30 tarjetas de 8 cm de largo por 6 cm de ancho.

Estas actividades se efectúan después de resolver.la. lección "La casa suiza" del libro de texto (p. 84).

1. Se organiza al grupo en equipos de cinco niños, a cada uno se le entrega el círculo de cartoncillo, 32 fichas y una regla graduada.

Cada equipo coloca el círculo en el piso, o sobre la mesa, y todas las fichas revueltas con el número hacia abajo. Cada jugador levanta una ficha, ve la medida que tiene anotada y la coloca sobre la recta que crea tiene esa medida. Dos o más niños pueden colocar su ficha en la misma recta.

Cada niño mide con la regla la recta en la que puso su ficha para ver si acertó o no. Quienes aciertan se quedan con su ficha; quienes no, la colocan otra vez con el número hacia abajo y las revuelven.

El juego termina cuando las fichas se acaban. Gana el jugador que se quedó con más fichas.

2. En 30 tarjetas se escriben las siguientes medidas:

 $1 m$ ,  $1.2 m$ ,  $1.7 m$ ,  $2 m$ ,  $2.8 m$ ,  $3 m$ ,  $3.4 m$ ,  $4 m$ , 10 dm, 17 dm, 15 dm, 20 dm, 28 dm, 34dm, 39 dm, 40 dm, 100 cm, 120 cm, 150 cm, 280 cm, 300 cm, 340 cm, 1000 mm, 1200 mm, 1700 mm, 1500 mm, 2000 mm, 3000 mm, 3900 mm, 4000 mm (el número de tarjetas puede aumentar o disminuir según la cantidad de alumnos que tenga el grupo).

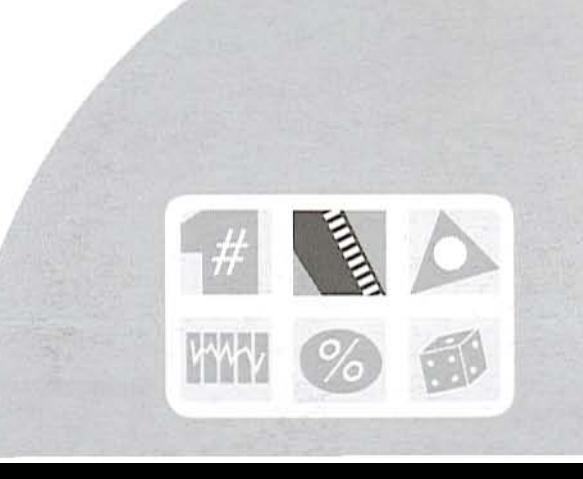

Se entrega a cada alumno una tarjeta. Se explica que se les dará cierto tiempo para que busquen, lo más rápido posible, a los niños que tengan las cantidades que valen lo mismo que la que cada uno tiene. Por ejemplo, si alguien tiene la tarjeta con la medida 3.4 m se tiene que reunir con los niños que tengan las tarjetas con las medidas 34 dm y 340 cm, porque son equivalentes.

Cuando el maestro diga "¡basta!" nadie debe moverse. Los niños que no encontraron a sus compañeros que tienen cantidades equivalentes a las suyas, enseñan sus tarjetas para que todos los demás les indiquen en dónde tenían que haberse puesto. Ganan los grupos que estén completos. Los grupos ganadores pasan a explicar a todo el grupo en qué se fijaron para reunirse.

Esta actividad puede llevarse a cabo en el patio, para que los niños tengan amplitud para moverse y buscar a sus compañeros; puede ponerse música para señalar el tiempo transcurrido y explicar a los alumnos que cuando deje de oírse nadie debe moverse.

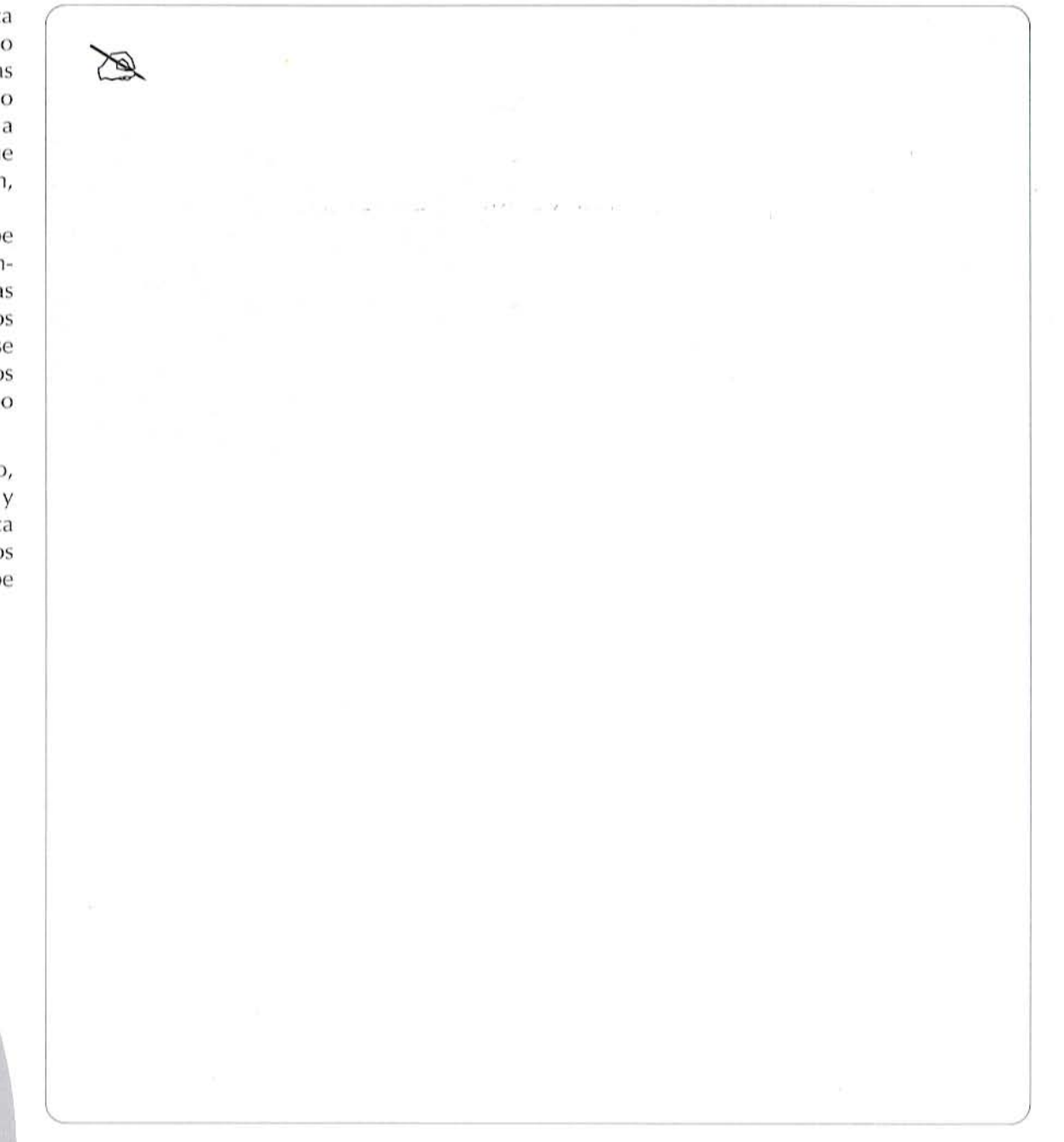

# *iQuién alcanza* el número?

· Que los alumnos utilicen la suma. la resta, la multiplicación y la división para expresar cantidades.

1. Se organiza al grupo en equipos de cuatro alumnos. Se escribe en el pizarrón un número y se indican las reglas del juego ";Quién alcanza el número?":

a. Siempre debe empezarse con el cero.

b. Se pueden hacer sumas, restas, multiplicaciones y divisiones, según se crea conveniente. Los números que se sumen, resten, multipliquen o dividan deben ser dígitos (del 1 al 9).

c. Las operaciones deben hacerse en cadena; es decir, el resultado de la primera operación se usa en la segunda, el resultado de la segunda operación se usa en la tercera, etcétera.

d. Gana el equipo que llegue al número con menos operaciones.

Se da el tiempo necesario para que la mayoría de los equipos llegue al número deseado. Se hace hincapié en que todas las operaciones que realicen deben anotarlas en una hoja. Cuando terminen entregan la hoja al maestro.

Después se escriben en el pizarrón todas las operaciones realizadas por cada equipo, para encontrar los posibles errores.

Es probable que al principio los alumnos hagan cadenas de operaciones muy largas. Con la práctica encontrarán la manera de hacerlas más cortas.

En la ilustración se muestran algunas cadenas de operaciones, elaboradas por niños, que llegan al número 125.

Como puede observarse, sólo el equipo 7 se equivocó en la primera operación, pues  $0 \times 6 = 0$ . Es importante que sean los propios niños quienes encuentren los errores; en caso de que no los identifiquen, el maestro los señala. En este ejercicio el equipo ganador es el 5, porque fue el que llegó al número con menos operaciones.

El equipo ganador explica la estrategia que siguió para llegar al número con tan pocas operaciones.

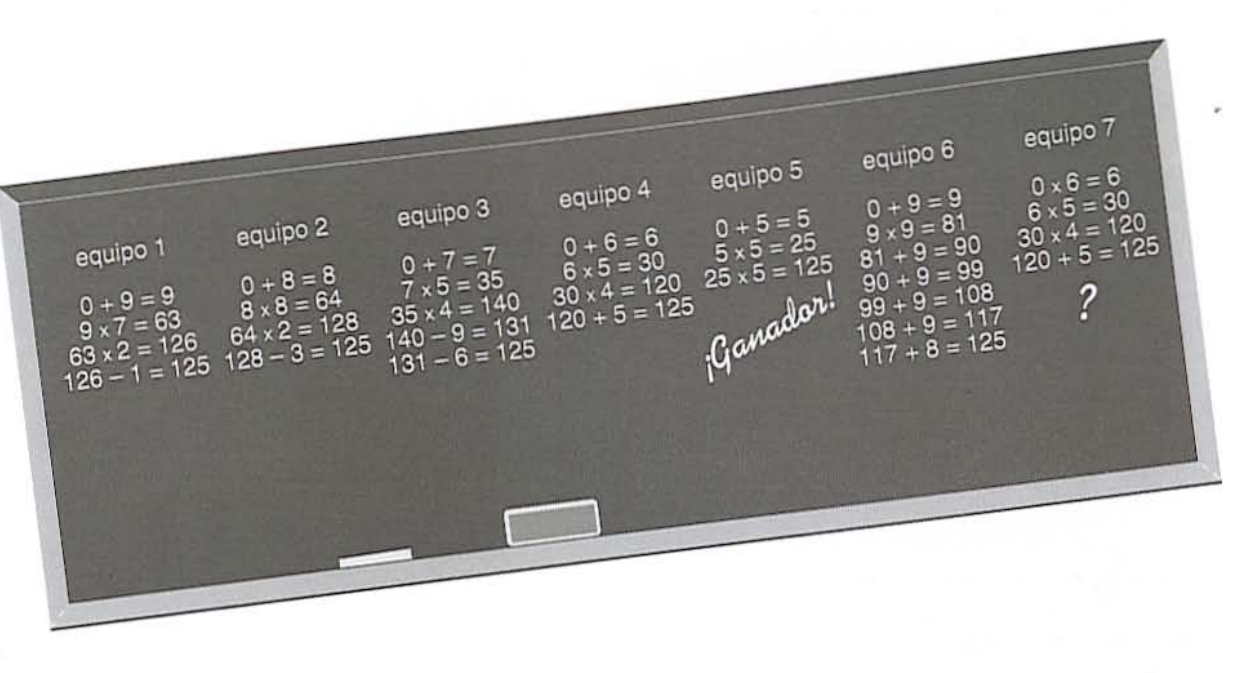

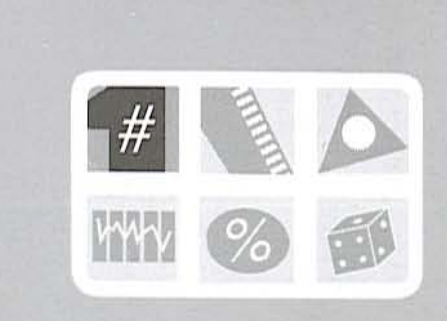

2. Otra variante del juego es "¿Quién llega al cero?", las reglas son las mismas, sólo que en lugar de iniciar con cero se inicia con el número que el maestro indica; por ejemplo, se inicia con 150 para llegar a cero.

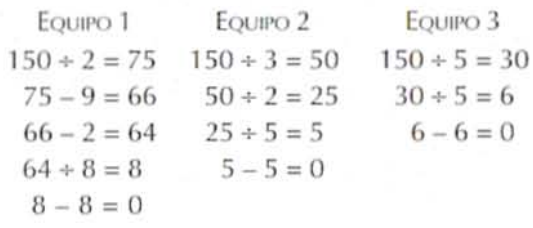

En este caso gana el equipo 3.

3. Una variante más de la actividad es la siguiente: Se organiza al grupo en equipos de tres alumnos.

a. Se escriben en el pizarrón 4 cuatros dejando un espacio entre cada número y enseguida un resultado, por ejemplo 0.

> $\overline{A}$  $\overline{A}$  $= 0$  $\boldsymbol{\Lambda}$

**b.** Se explica a los alumnos que anoten entre cada número el signo de la operación adecuado para que el resultado sea cero. Se da el tiempo necesario para que en los equipos discutan y hagan sus ensayos para encontrar los signos correctos. Es conveniente permitir que los alumnos resuelvan los ejercicios sin ayuda del maestro, salvo que algún equipo lo

solicite, en cuyo caso se procura únicamente orientarlos.

Cuando la mayoría termine, un representante de cada equipo escribe su resultado en el pizarrón, mientras los demás alumnos tratan de encontrar errores.

Una forma de resolver el ejercicio es la siguiente:

 $4-4+4-4=0$ 

Algunos resultados que se pueden encontrar con 4 cuatros van del 0 al 9. Estas actividades pueden trabajarse durante todo el año escolar, al inicio de cada clase de Matemáticas, tomando 15 minutos.

# Rectángulos<br>de colores

· Que los alumnos comparen fracciones e identifiquen su equivalencia.

Material Cinco rectángulos de papel de 8 × 16 cm para cada alumno.

1. Se pide a los alumnos que doblen un primer rectángulo en dos partes iguales, lo corten y cada una de las partes la pinten de azul; el segundo rectángulo lo doblen en cuatro partes iguales, lo corten y cada una la pinten de rojo; doblen y corten en 8 partes iguales el tercero y las pinten de verde; el cuarto lo doblen y corten en 16 partes iguales y las pinten de amarillo, y el quinto rectángulo lo. dejen completo para que puedan usarlo como muestra.

Con este material pueden realizarse diferentes actividades a lo largo del año; a continuación se sugieren algunas.

2. El grupo se organiza en equipos de dos a cuatro alumnos, en el centro de la mesa se coloca el material apilado por colores. Se pide que cada equipo forme cuatro rectángulos que tengan por lo menos tres colores diferentes.

3. En el centro de la mesa se colocan las 30 partes revueltas. Entre todos los integrantes del equipo forman un solo rectángulo de  $8 \times 16$  cm de la siguiente manera: El niño que inicia el juego elige una parte y la coloca frente a sus compañeros, el que sigue elige otra parte y la pone junto a la primera para formar el rectángulo, el que sigue hace lo mismo y así hasta que lo completen. Gana el niño que logre colocar la última pieza. De esta manera se juegan varias rondas y cada vez empieza el niño que ganó.

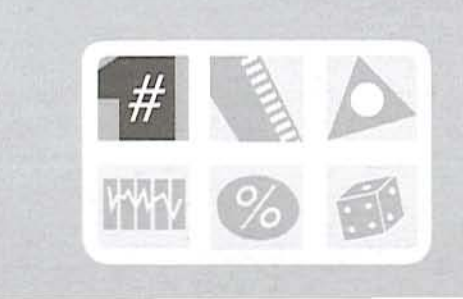

4. Se coloca en el centro de la mesa el mismo material con el color hacia abajo, se revuelven las partes y se reparten entre los integrantes del equipo, procurando que a cada uno le toque el mismo número de piezas. El niño que inicia el juego coloca una de sus piezas sobre la mesa, el que sigue agrega otra y así se continúa. El niño que no pueda colocar alguna de sus piezas pierde su turno. Gana quien logre completar el rectángulo.

5. Se reparte el material de la misma forma que en el punto anterior. Cada integrante del equipo trata de formar un rectángulo con las partes que le tocaron. Puede ser que algunos niños no logren completar un rectángulo y que otros formen uno y les sobren algunas partes para formar otro.

En caso de que no se completen rectángulos, gana quien tenga la fracción mayor. Si dos niños logran formar rectángulos completos gana quien, con las partes que le sobran, tenga la fracción mayor de otro rectángulo.

Después de que se han realizado varias veces las actividades anteriores, se plantean preguntas como las siguientes:

¿Una figura roja, qué parte del rectángulo es? ¿Cuántas partes rojas se necesitan para formar un rectángulo? ¿Por qué?

¿Cuántas partes rojas se necesitan para cubrir una azul?

¿Cuántas partes amarillas puedo cambiar por una  $azul?$ 

¿De qué color es la figura que representa la mitad de una figura verde?

Las mismas actividades pueden realizarse dividiendo los rectángulos en tercios, novenos y veintisieteavos o en mitades, sextos, doceavos, etcétera.

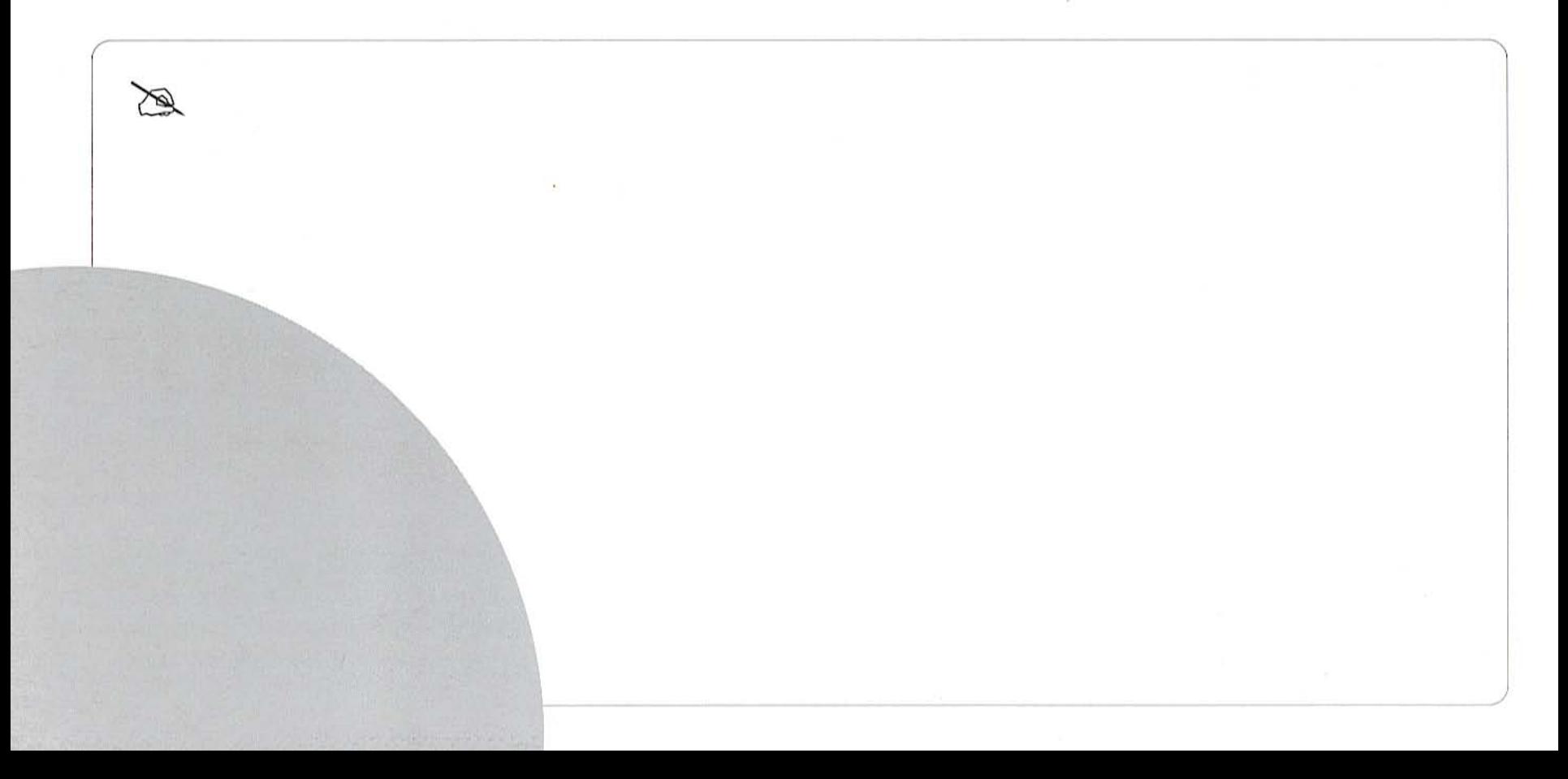

# *¿Cuántos*  $le$  caben?

· Oue los alumnos construyan medidas de capacidad menores que un cuarto de litro y las utilicen en la resolución de problemas.

### Material

Para cada equipo, una cuarta parte de un pliego de cartoncillo, una regla graduada, un par de tijeras, pegamento, un recipiente de 1, uno de  $\frac{1}{2}$  y otro de  $\frac{1}{4}$  de litro.

1. El maestro organiza al grupo en equipos de cuatro niños y entrega a cada equipo el cartoncillo, la regla, las tijeras y el pegamento. Dibuja en el pizarrón las figuras que se muestran al reverso. Pide a los alumnos que las dibujen en el cartoncillo, indicándoles las medidas. Cuando terminan recortan las figuras y forman las tres cajitas.

2. En seguida el maestro entrega a cada equipo los recipientes de 1,  $\frac{1}{2}$  y  $\frac{1}{4}$  de litro y da la siguiente información: "de las tres cajitas que construyeron la más grande se llama decilitro, la mediana centilitro y la más pequeña mililitro." Pide que anoten en cada cajita su nombre y hace las siguientes preguntas, para que los alumnos las respondan con una aproximación mediante la comparación de las cajitas y los recipientes:

¿Cuántos decilitros le cabrán al recipiente de un litro?

¿Cuántos centilitros le cabrán a un decilitro? ¿Cuántos centilitros le cabrán a un litro? ¿Cuántos mililitros le cabrán a un centilitro? ¿Cuántos mililitros le cabrán a un litro?

Los equipos anotan en un papel sus aproximaciones y se lo entregan al maestro, quien escribe las siguientes actividades en el pizarrón para que los alumnos verifiquen sus respuestas:

a. Tomen el decilitro y úsenlo para llenar con tierra el recipiente de un litro.

¿Cuántas veces tuvieron que vaciar el decilitro? ¿Cuántos decilitros le caben a un litro?

b. Tomen el centilitro y úsenlo para llenar el decilitro.

¿Cuántas veces tuvieron que vaciar el centilitro? ¿Cuantos centilitros le caben a un decilitro? ¿Cuántos centilitros le cabrán a un litro?

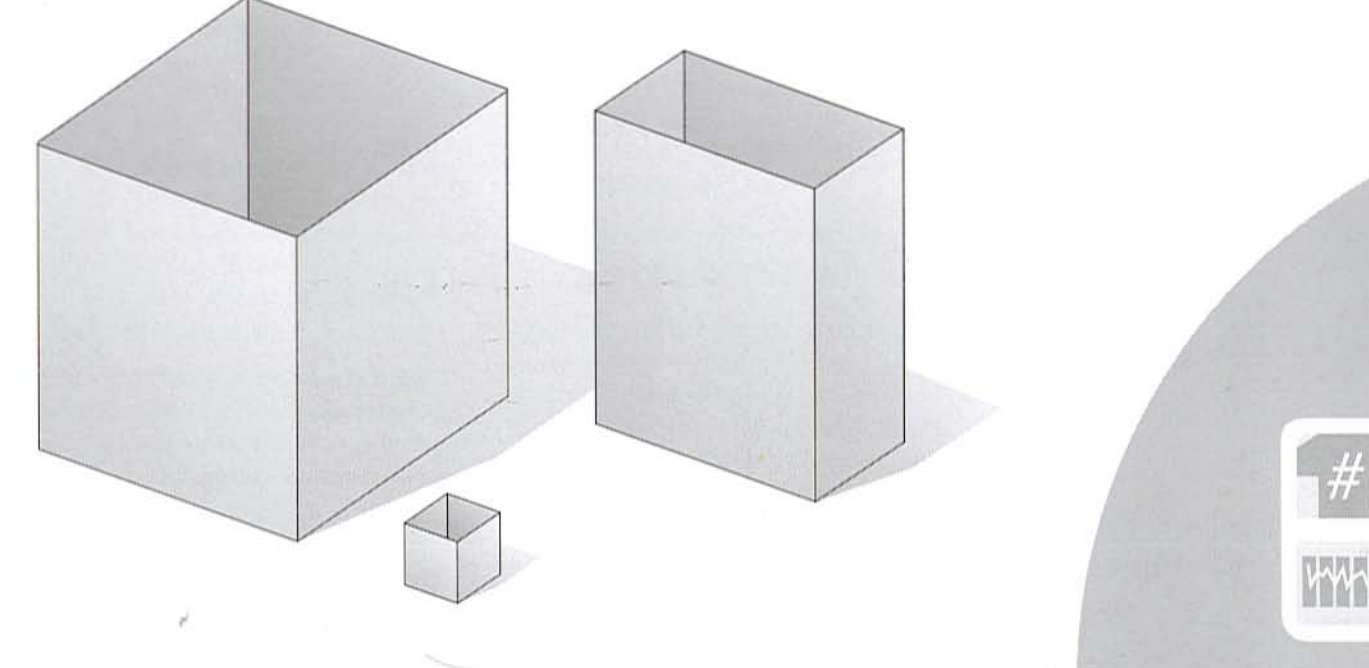

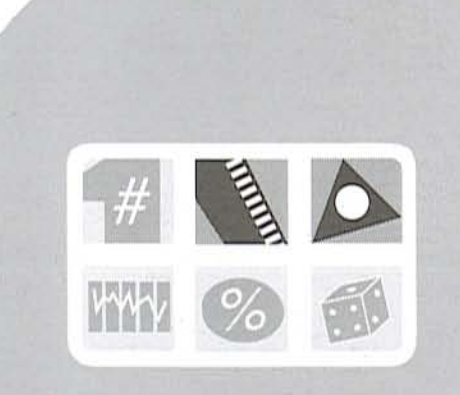

c. Tomen el mililitro y úsenlo para llenar el centilitro.

¿Cuántas veces tuvieron que vaciar el mililitro? ¿Cuántos mililitros le caben a un centilitro? ¿Cuántos mililitros le cabrán a un litro? ¿Cuántos mililitros le caben a  $\frac{1}{2}$  litro? ¿Cuántos mililitros le caben a  $\frac{1}{4}$  de litro?

Cuando terminan, un representante de los tres equipos que hayan acabado primero pasa a decir sus respuestas, y los demás equipos dicen si están de acuerdo; si no es así, discuten sus argumentos hasta ponerse de acuerdo.

Al final el maestro abre los papelitos que le entregaron los equipos y dice cuál de todos se acercó más al resultado.

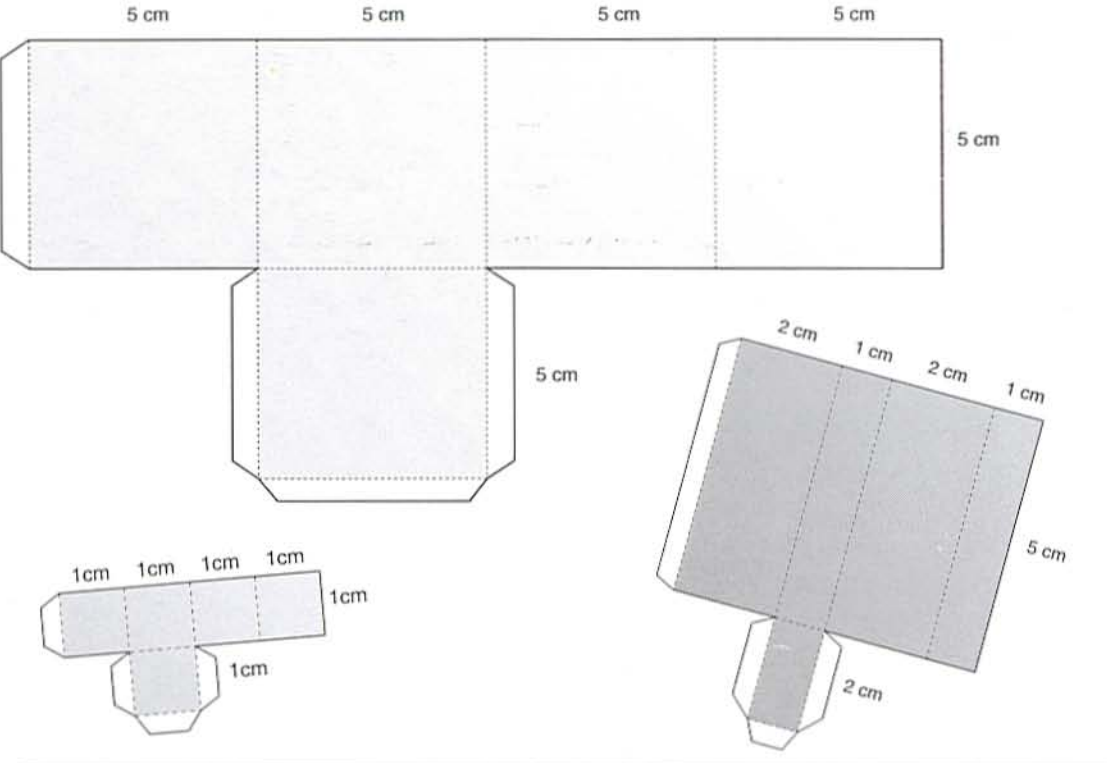

 $\rho$ 

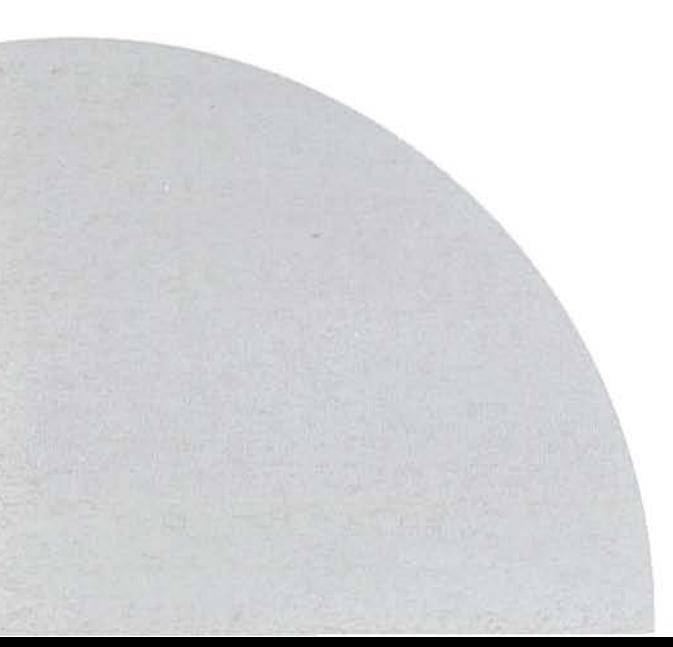

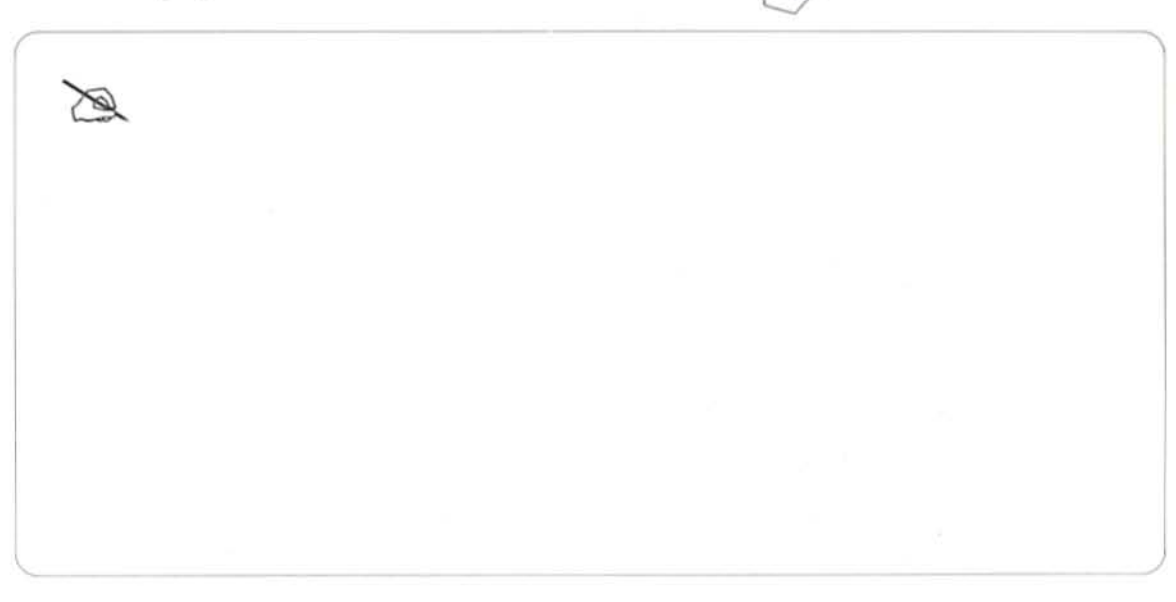

# *¿Cuánto* repartimos?

· Que los alumnos se aproximen a la manera usual de dividir al estimar resultados y resolver problemas de reparto.

### Material

Por equipo, los billetes que se utilizaron para resolver la lección "Cajeros y clientes" del libro de texto (p. 104), y 20 bolsitas de plástico

1. Se organiza el grupo en equipos de cuatro alumnos. Se traza en el pizarrón una tabla como la que se muestra al reverso y se escribe el siguiente problema:

Deben repartirse Ns 2 940 en 12 bolsitas de manera que en cada una quede la misma cantidad.

a. Se pide que lean el problema y que antes de resolverlo digan entre qué números creen que estará el resultado. No se vale hacer operaciones escritas y las aproximaciones deben decirlas lo más rápido posible. El maestro registra en la tabla las estimaciones que den los equipos.

Cuando terminan, se entrega a cada equipo las 12 bolsitas y la cantidad de dinero que se tiene que repartir. Les pide que realicen el reparto. Mientras realizan la actividad, el maestro observa cómo lo hacen.

Para hacer el reparto, los alumnos tendrán necesidad de cambiar algunos billetes. Es conveniente que el maestro tenga disponible el "dinero" necesario para hacer los cambios.

**b.** Cuando la mayoría de los equipos termina, anotan en el pizarrón sus resultados. El maestro selecciona dos o tres equipos que utilizaron procedimientos diferentes para hacer el reparto. Pide que pasen al pizarrón y expliquen a sus compañeros cómo lo hicieron.

Algunos de los procedimientos utilizados por los alumnos podrían ser:

Poner en cada bolsita cantidades iguales hasta que ya no se pueda y después cambiar algunos billetes.

Sin utilizar el dinero, encontrar la cantidad total que debe tener cada bolsita mediante el ensayo y el error con multiplicaciones.

Sin utilizar el dinero, asignar una cantidad para cada bolsita, sumarlas y el resultado restarlo a la cantidad original. Si todavía les queda dinero asignan una cantidad mayor.

Esta actividad puede repetirse en diferentes sesiones, variando la cantidad a repartir y el número de bolsas.

2. Una variante de esta actividad consiste en plantear el siguiente problema: Tengo 15 bolsitas, en cada una puse N\$ 126, ¿cuánto dinero repartí?

Antes de resolver el problema se pide a los equipos que digan una aproximación, la escriban en un papelito y lo entreguen al maestro.

Después les pide que busquen una manera de encontrar cuánto dinero se repartió.

Mientras los niños resuelven el problema, el maestro recorre los equipos para ver cómo lo hacen. Si observa que algunos equipos no saben qué hacer para resolverlo, les entrega a éstos las 15 bolsitas y los billetes y monedas necesarios.

Cuando la mayoría de los equipos ha terminado, un representante de cada uno pasa a decir su resultado y a explicar el procedimiento utilizado.

Por último, el maestro abre los papelitos con las estimaciones de los equipos para ver cuál se acercó más al resultado correcto.

Esta actividad puede repetirse varias veces cambiando las cantidades.

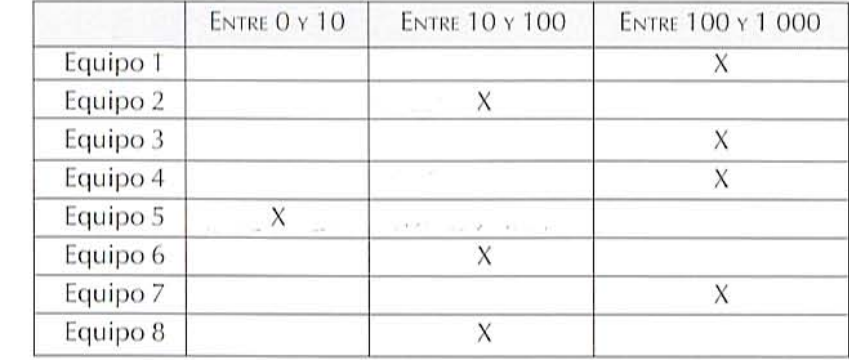

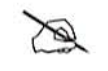

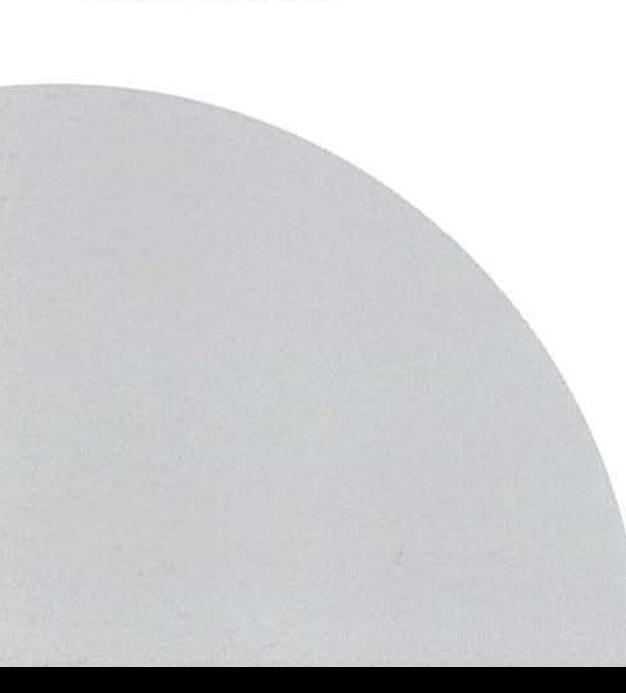

### Poliedros I

· Que los alumnos construyan plantillas de poliedros y analicen sus características.

### Material

Para cada equipo, medio pliego de cartoncillo, un juego de geometría, pegamento y tijeras.

Esta ficha puede llevarse a cabo después de trabajar la lección "Representamos poliedros" del libro de texto (p. 106).

1. Se organiza al grupo en equipos de cuatro alumnos. Se reparte el material y se explica que entre todos construirán algunas figuras troqueladas. El maestro dibuja en el pizarrón las figuras que se muestran y explica que se llaman así porque tienen "pestañas" para poder unirlas y construir con ellas algunos poliedros regulares y otros irregulares.

Se indica a cada equipo qué figura le toca construir y cuántas debe hacer cada integrante del equipo, para tener en total 200 figuras de cada una. Asimismo, se indican las medidas que deben tener.

En esta sesión cada alumno elabora sólo cinco figuras y las que le falten las hace de tarea para el día siguiente. Mientras los alumnos trazan las figuras el maestro pasa a todos los equipos para verificar que las medidas sean correctas.

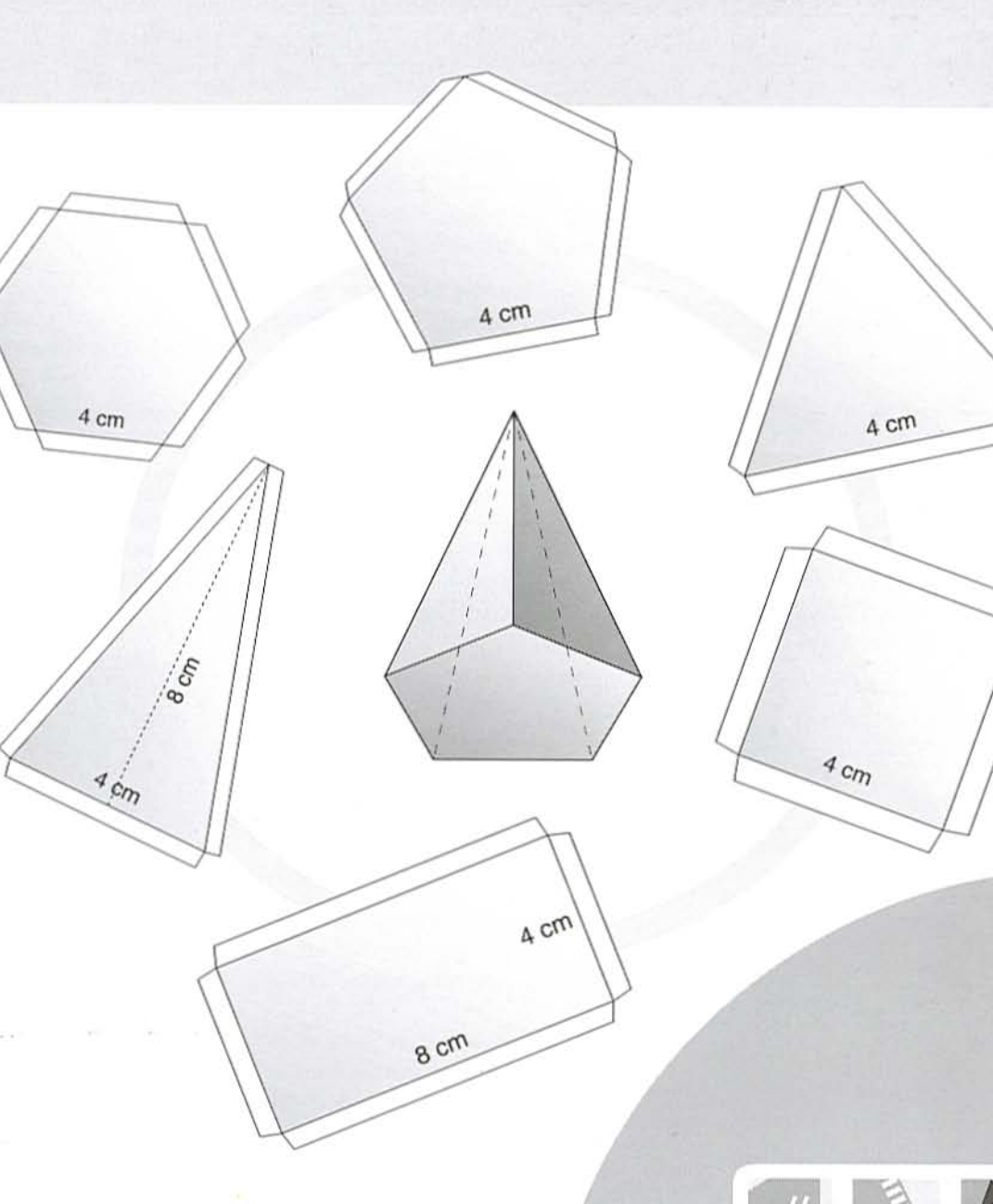

Cuando terminen de hacerlas se colocan dentro de un sobre con el nombre de las figuras que contiene. Los sobres se recogen y se guardan en el lugar destinado al material de matemáticas, pues se usan en esta y en la ficha 41.

2. En otra clase se organiza al grupo en equipos de tres alumnos. A cada equipo se entregan 15 figuras troqueladas con forma de triángulo, y se explica que cada uno pegará los triángulos que necesite para construir un tetraedro.

Se muestra al grupo un tetraedro para que los alumnos piensen, antes de pegarlos, cuántos triángulos necesitan y de qué manera los acomodarán para reproducirlo.

Mientras los alumnos realizan la actividad, el maestro recorre los equipos y les pide que dibujen en su cuaderno cómo quedan unidos los triángulos para formar la plantilla del tetraedro, después lo arman y lo pegan

Cuando la mayoría de los equipos termine de construir el tetraedro, se pide a uno de ellos que muestre a sus compañeros cómo unieron cada

triángulo. Si otro equipo lo construyó de diferente forma también la expone. En las ilustraciones se muestran dos maneras de elaborar la plantilla del tetraedro.

a. Se pide que construyan la plantilla de otro poliedro utilizando las figuras que quieran, que la dibujen en su cuaderno y terminen de construir el poliedro.

b. En seguida registran en un cuadro como el que se incluye aquí las características de los dos cuerpos.

Cuando la mayoría de los equipos termine pasa un representante de cada uno a enseñar los cuerpos que construyeron y a decir sus características. Los demás niños dicen si están de acuerdo; si no, exponen sus diferencias.

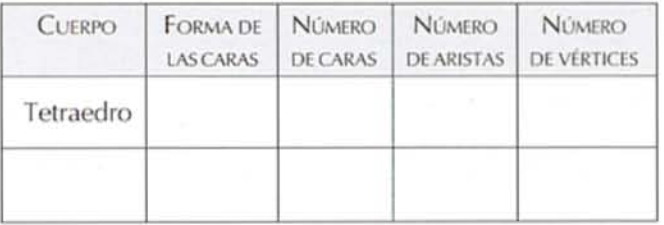

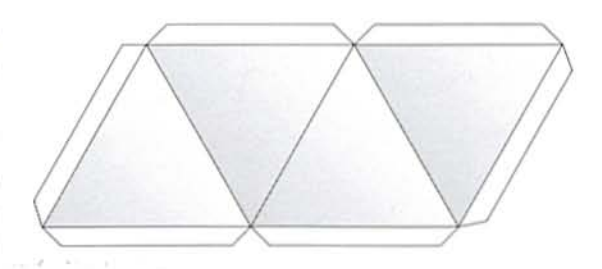

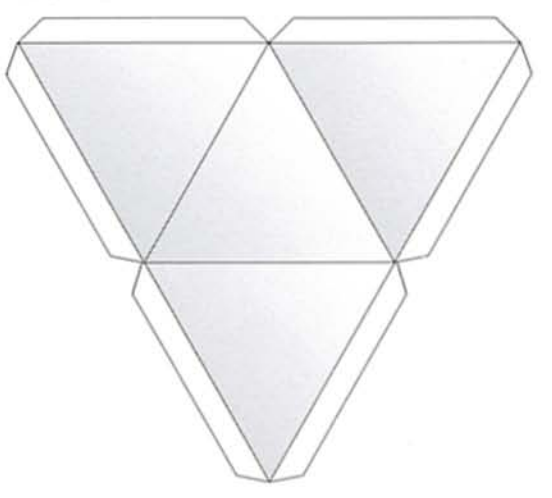

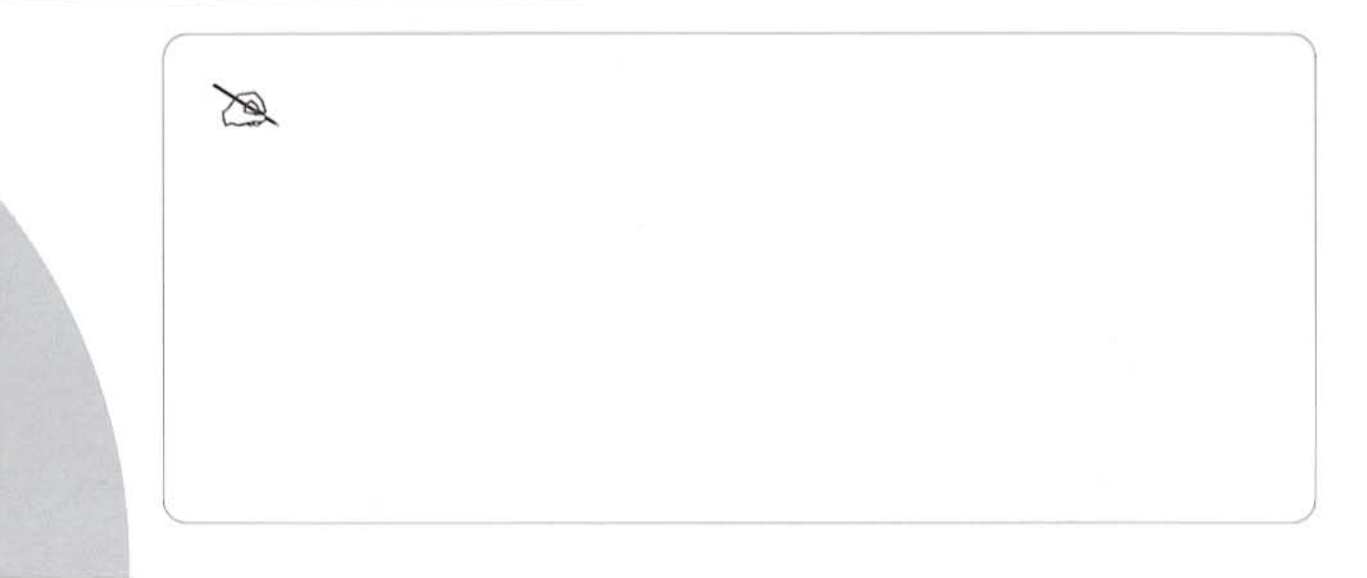

### La tiendita

• Que los alumnos identifiquen la equivalencia entre fracciones de kilogramos y gramos.

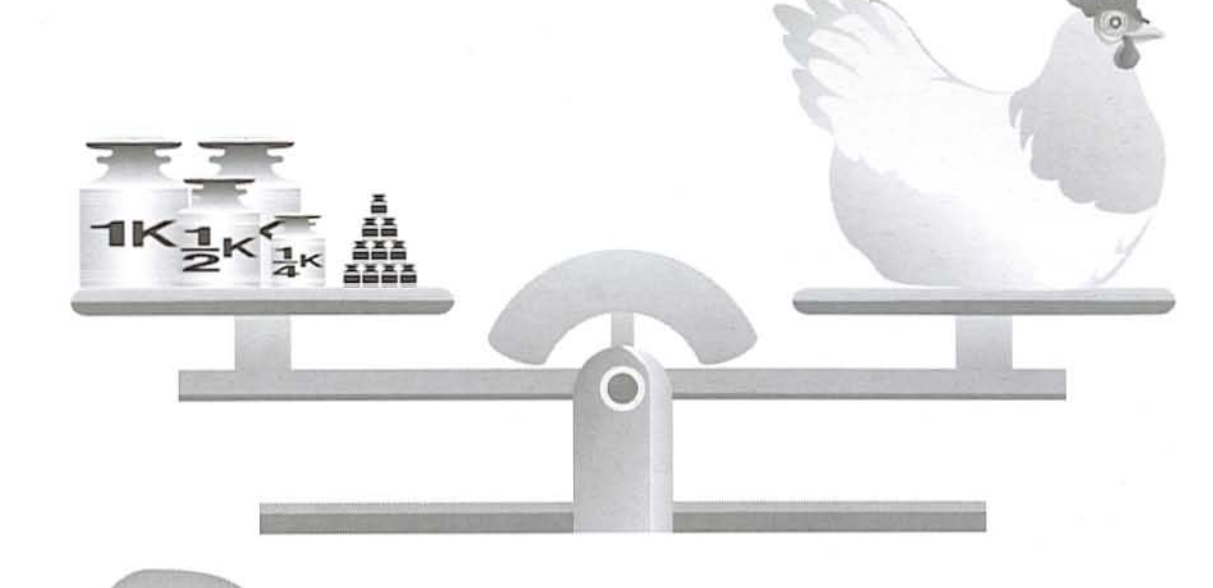

### Material

Para todo el grupo, una balanza y tres pesas de plastilina de 1 kilogramo, tres de  $\frac{1}{2}$  y tres de  $\frac{1}{4}$ de kilogramo, así como 5 kilogramos de frijol o maíz.

Estas actividades se realizan después de que los alumnos resuelvan la lección "Las golosinas", del libro de texto (p.110), pues usarán en estas fichas el material que se elaboró para resolverla.

1. Se organiza al grupo en equipos de cuatro alumnos. El maestro les explica que jugarán a la tiendita, donde venden maíz y frijol. Se pone la balanza, las pesas de plastilina y el frijol o el maíz en una mesa.

Los integrantes de cada equipo escriben en un papel su pedido en gramos. La venta se organiza de la siguiente manera:

a. Uno de los equipos pasa a despachar los pedidos de otro. Los niños del equipo que van a comprar Ilevan su pedido y lo entregan a uno de los vendedores, éste lo lee en voz alta y pesa el frijol o el maíz en la balanza, utilizando las pesas de plastilina. Los

vendedores deben fijarse muy bien en cuáles y cuántas pesas de 1, de  $\frac{1}{2}$  y de  $\frac{1}{4}$  de kilogramo deben usar, ya que el pedido está hecho en gramos.

 $\frac{1}{2}K\frac{1}{4}K$ 

 $1<sub>K</sub>$ 

**b.** Cuando se termina de pesar cada pedido del equipo comprador, todo el grupo dice si el equipo vendedor utilizó las pesas correctas o no. En seguida pasan otros dos equipos.

Esta actividad puede hacerse en varias sesiones, para que no se haga muy larga y puedan pasar todos los equipos.

2. En otra sesión el maestro dibuja en el pizarrón una balanza como la que se muestra en la ilustración, y escribe en el pizarrón el siguiente problema: a. Armando pesó una gallina en una balanza. Para hacerlo usó pesas de 1 kg, de  $\frac{1}{2}$  kg, de  $\frac{1}{4}$  de kg y 1g. La balanza quedó en equilibrio con las pesas que se ven en el dibujo. Armando quiere saber cuánto pesa la gallina. Observen la báscula.

¿Cuánto pesa la gallina? ¿La gallina pesa más de dos kilos o pesa más de tres kilos?

b. Armando quiere cambiar en la balanza las pesas  $\det \frac{1}{2}$  kg,  $\frac{1}{4}$  de kg y las de 1 kg por pesas de un gramo.

¿Cuántos gramos debe poner Armando en la balanza en lugar de las dos pesas de 1 kg, la de  $\frac{1}{2}$  kg y de  $\frac{1}{4}$  de kg?

¿En total cuántos gramos pesa la gallina?

¿Cuántos gramos le faltan a la gallina para pesar 3 kilogramos?

Al finalizar se organiza la discusión grupal como en la actividad anterior.

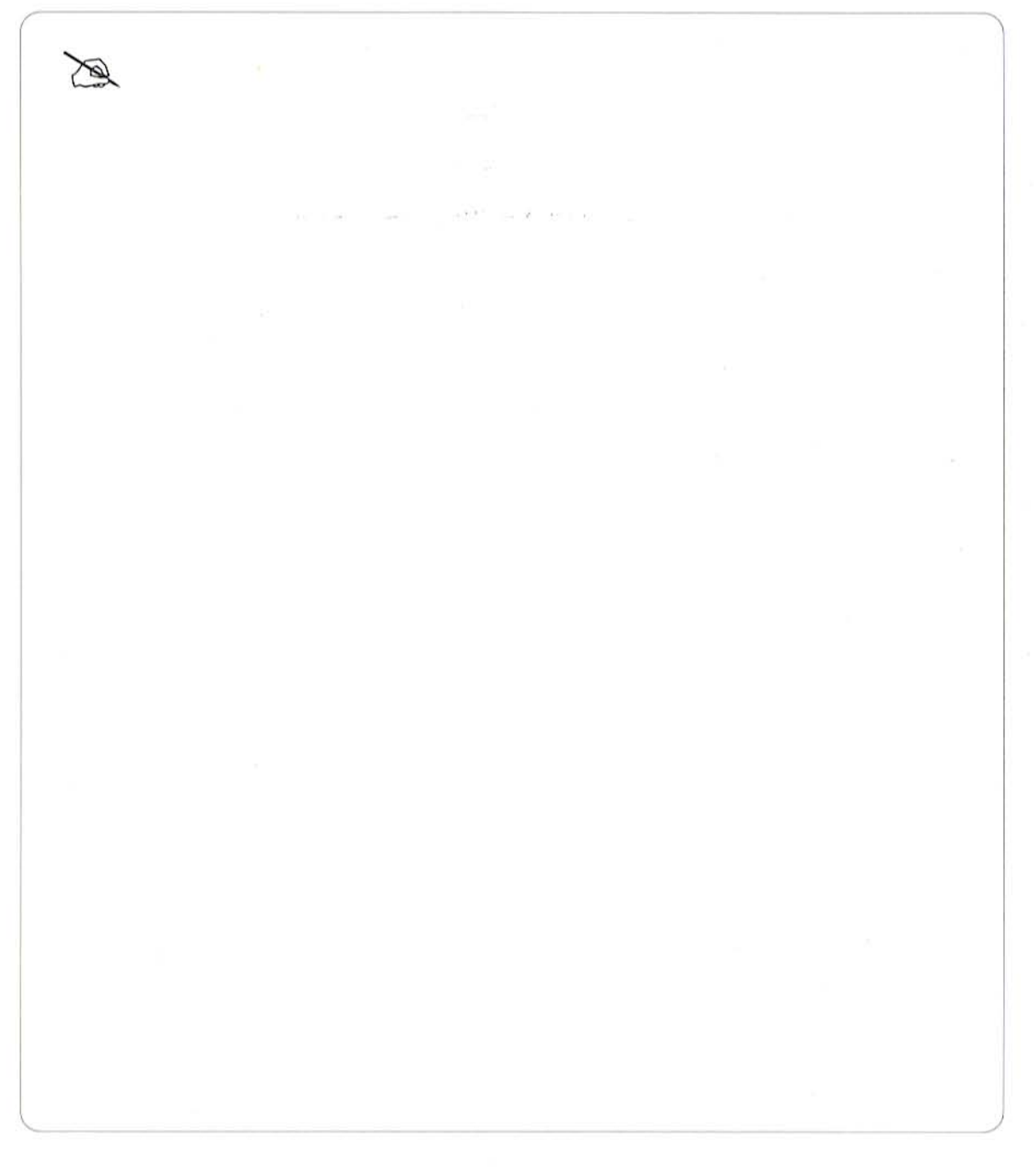

### El robot

· Que los alumnos usen el grado como unidad de medida.

### Material

Para cada equipo, un muñequito que puede ser de plástico o de papel o una cucharita de madera con una cara pintada por un lado y por el otro el pelo, el recortable número 9 del libro de texto o un transportador y una regla.

1. En el patio se dibuja un camino como el que se muestra en la ilustración. Se explica que van a jugar al robot. Un niño será el "robot" y sólo se moverá para obedecer las órdenes de otro niño.

a. Se indica que el "robot" sólo puede entender y ejecutar las siguientes órdenes:

### Avanza x pasos.

Gira un cuarto de vuelta a la derecha. Gira un cuarto de vuelta a la izquierda. Gira media vuelta. Gira una vuelta completa.

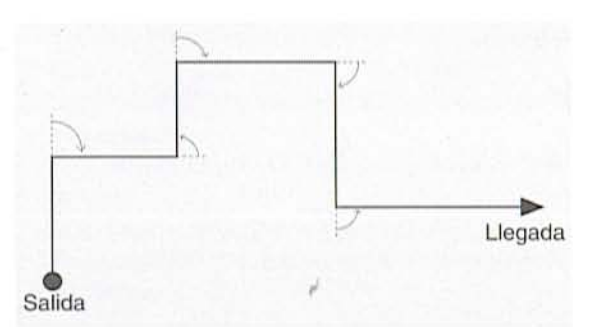

b. El maestro pide que copien en su cuaderno las instrucciones que puede entender el "robot". Cuando terminan, se organiza al grupo en equipos de cuatro niños, y cada uno elige al niño que será su "robot".

c. Todos los "robots" se van con el maestro mientras sus compañeros escriben las órdenes que dirán a su "robot", para que recorra el camino y llegue a la meta.

d. Una vez que han escrito las instrucciones, por turnos los equipos van por su "robot" y lo colocan al inicio del camino. Un representante del equipo lee cada instrucción y da el tiempo necesario para que el "robot" la ejecute.

e. Si el "robot" se equivoca o si la orden estuvo mal planteada pierde ese equipo y le toca jugar a otro. Gana el equipo que dé todas las instrucciones correctas para hacer que su "robot" llegue a la meta.

2. En el salón se organiza a los alumnos por parejas; se entrega a cada una la reproducción del camino que se muestra al reverso, una regla, el recortable 9 del libro de texto o un transportador y el muñequito.

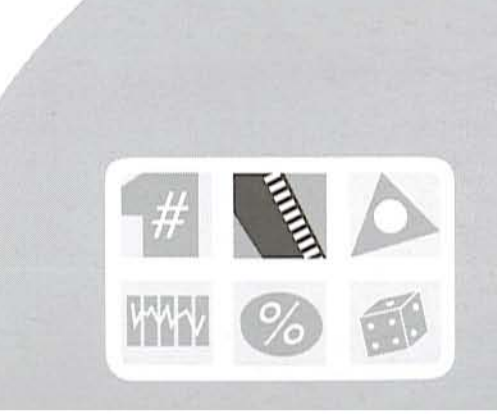

Se pide que escriban en un papel las instrucciones que darían a un robot para seguir el camino. La unidad de longitud será el centímetro y el grado la de los giros. El muñeco les servirá para hacer el recorrido. Podría empezarse así: "Avanza 3 cm, gira a la izquierda 90 grados, avanza..."

Cuando la mayoría de las parejas termina, intercambian sus instrucciones con las de otra pareja para que recorran el caminito con su muñeco. Al terminar el recorrido, cada una pasa a leer las instrucciones que les mandaron y dicen si fueron correctas o no; en este caso dicen en dónde estuvo el error.

Esta actividad puede hacerse varias veces, cambiando la amplitud de los giros y las distancias.

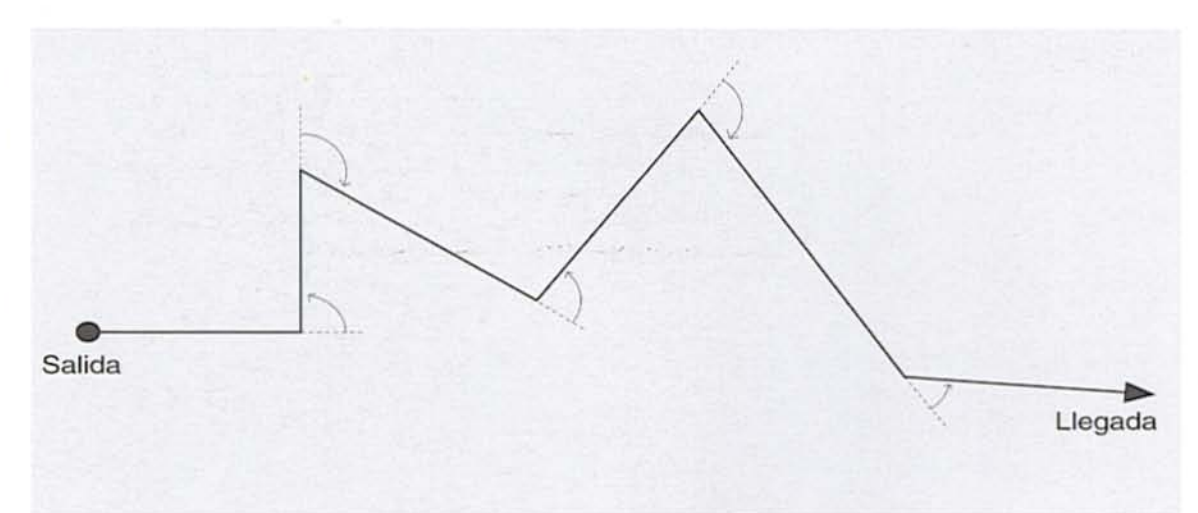

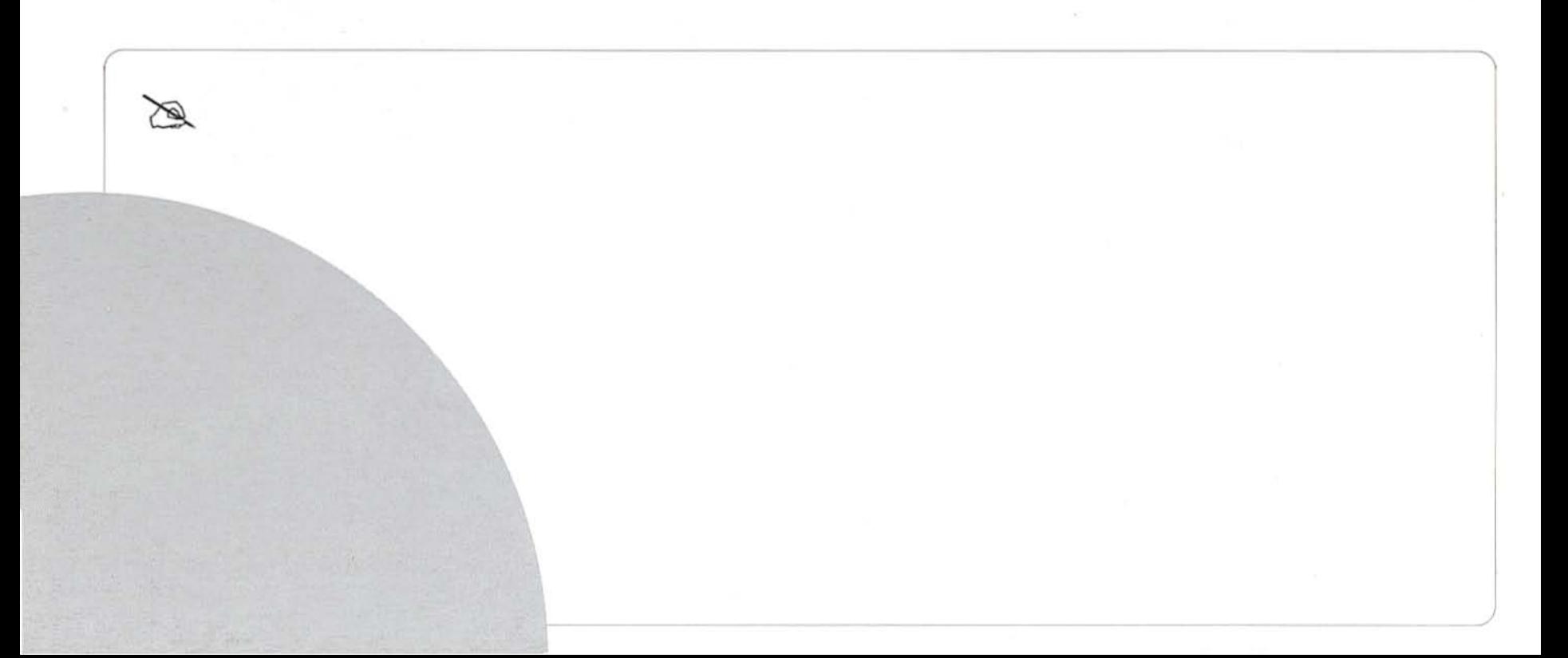

# Cuadros y cuadriláteros

· Que los alumnos identifiquen y tracen cuadriláteros a partir de sus propiedades.

### Material

Para cada equipo, hojas blancas (pueden ser de reuso) y un juego de geometría.

Esta actividad se puede realizar después de contestar la lección "Forma y tamaño exactos" del libro de texto (p. 120).

1. Se forman equipos de cuatro alumnos. Se escribe en el pizarrón la información que se presenta a continuación para que los integrantes de los equipos se pongan de acuerdo y dibujen las figuras que presenten esas características:

Es un cuadrilátero que tiene solamente un par de ángulos iguales.

Son cuadriláteros que tienen dos pares de ángulos opuestos iguales.

Son cuadriláteros que tienen cuatro ángulos iguales.

Es un cuadrilátero que tiene solamente un par de lados iguales.

Son cuadriláteros que tienen dos pares de lados iguales.

Son cuadriláteros que tienen cuatro lados iguales. Son cuadriláteros que tienen dos pares de lados paralelos.

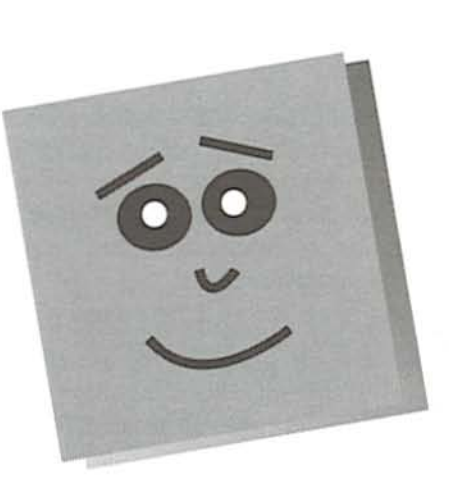

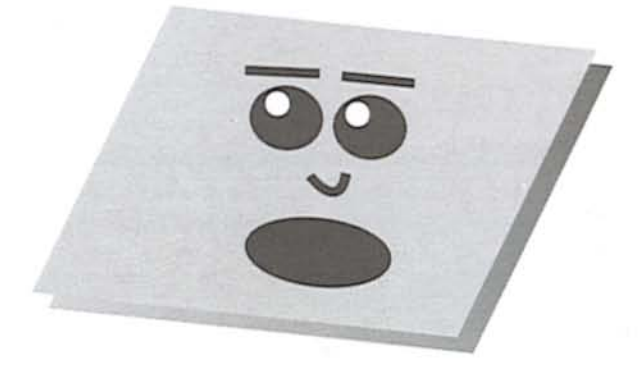

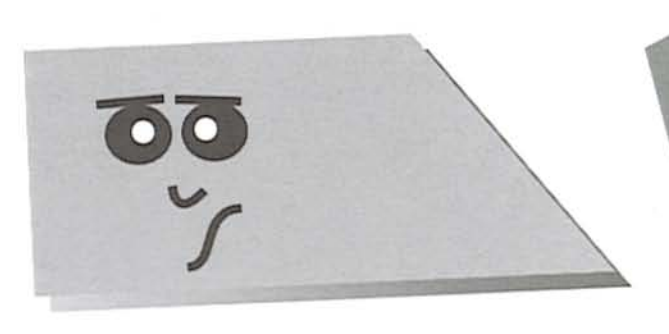

Es un cuadrilátero que tiene solamente un par de lados paralelos.

Cuando la mayoría de los equipos haya terminado, un representante de cada uno presenta al resto de los alumnos las figuras dibujadas y demuestra que tienen las propiedades geométricas señaladas. En los casos en que dibujaron una o más figuras, se pregunta a los alumnos qué información es necesario agregar para describir solamente una figura. Por ejemplo, en "es un cuadrilátero que tiene dos pares de lados paralelos" pueden dibujar un cuadrado, un rectángulo, un rombo o un

romboide, pero si quieren describir al cuadrado tendrán que agregar que tiene cuatro ángulos iguales y cuatro lados iguales; en cambio, en el rectángulo deberán decir que sus cuatro ángulos son iguales, pero no sus cuatro lados.

2. Otra actividad que se desprende de la anterior es la siguiente: El maestro selecciona una figura y la dibuja en el pizarrón. Cada equipo analiza las propiedades geométricas de esa figura y las señala en un cuadro como el que se muestra.

Cuando terminan de llenar su cuadro, un representante de cada equipo pasa al pizarrón y escribe el nombre de la figura y ponen palomita en las columnas que mencionen sus características. Los demás equipos dicen si están de acuerdo; si no, pasa otro equipo a corregirlo.

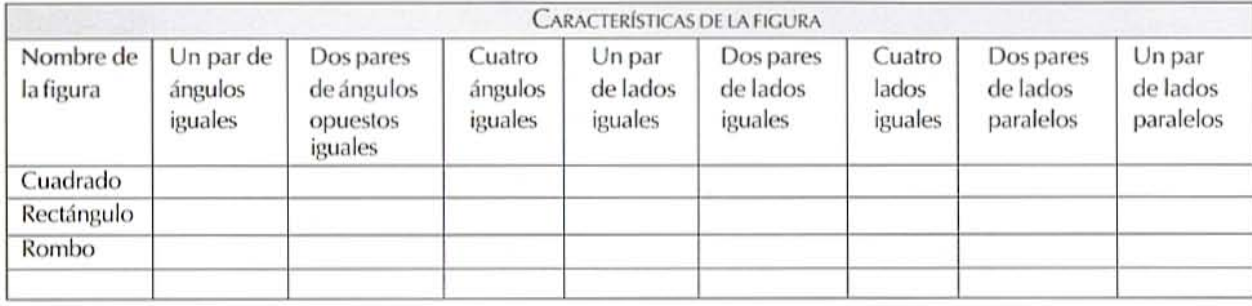

# ¿Son más hombres que mujeres?

· Que los alumnos organicen e interpreten la información de una encuesta.

Estas actividades pueden relacionarse con el tema "La población", del libro Geografía. Cuarto grado y llevar a cabo después de resolver la lección "El censo de población" del libro de texto de Matemáticas (p. 128).

1. Se organiza al grupo en equipos de cuatro alumnos. Se explica que en la revista La Mujer en México apareció la siguiente información referente al censo de 1990 (el maestro la escribe en el pizarrón):

En Aguascalientes, de 719 659 habitantes, 369 441 son mujeres.

En Baja California Sur, de 317764 habitantes 155 931 son mujeres.

En Campeche, de 535 185 habitantes, 266 413 son mujeres.

En Colima, de 428 510 habitantes, 215 967 son mujeres.

En Nayarit, de 824 643 habitantes, 413 586 son mujeres.

En Quintana Roo, de 493 277 habitantes, 238 369 son mujeres.

En Tlaxcala, de 761 277 habitantes, 386 147 son mujeres.

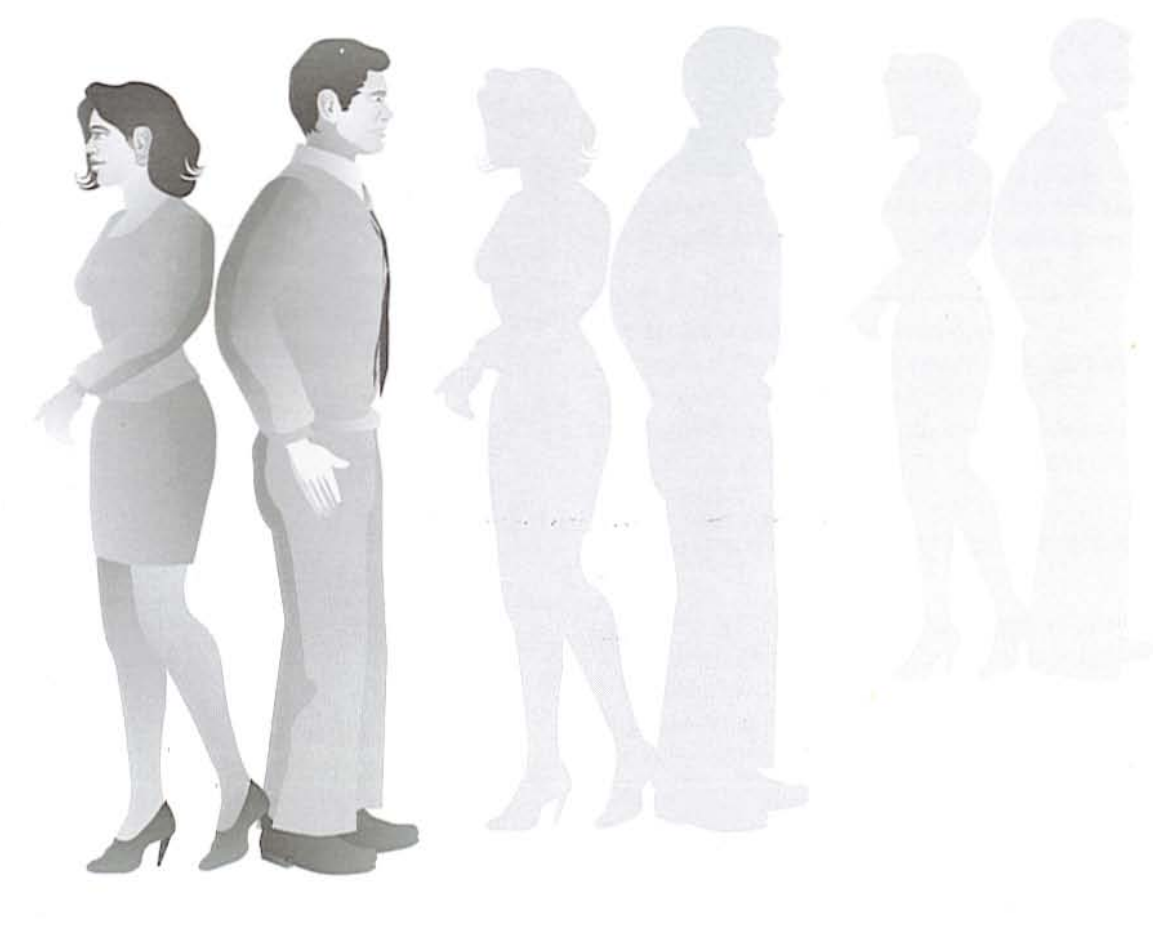

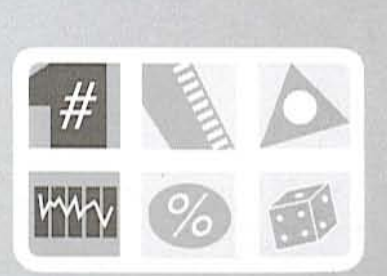

En seguida pide a los alumnos que cada equipo organice esa información en una tabla. Si no se les ocurre cómo hacerlo les indica que en su libro de Matemáticas hay varios ejemplos. Cuando terminan, un representante de cada equipo escribe en el pizarrón la manera en que organizó la información. Es conveniente que expogan los equipos que hicieron modelos diferentes. Un ejemplo de cómo podría organizarse la información es el siguiente:

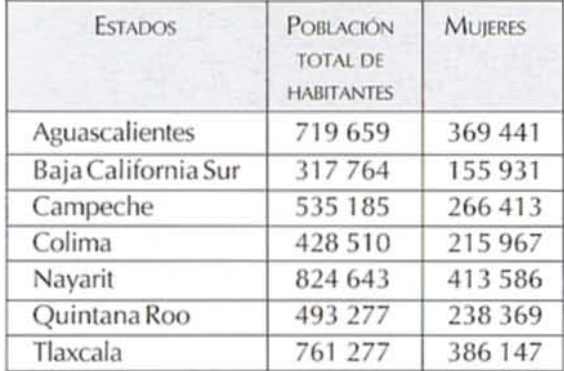

Después de que varios equipos exponen su trabajo, se realiza una discusión en grupo para determinar que equipo organizó mejor la información.

2. Posteriormente se plantean preguntas como las siguientes, para que las contesten en equipo consultando la información de la tabla:

¿Cuál es el estado que tiene mayor número de habitantes?

¿Cuántos hombres hay en Campeche? ¿En qué estados hay más hombres que mujeres?

¿Qué estado tiene más mujeres?

¿En qué estados la cantidad de mujeres es casi la mitad de la población total?

De acuerdo con la totalidad de habitantes de los siete estados, ¿qué habrá más, hombres o mujeres?

Ordena de mayor a menor las cantidades totales de población de los siete estados.

Inventa dos preguntas que se puedan contestar con la información contenida en la tabla.

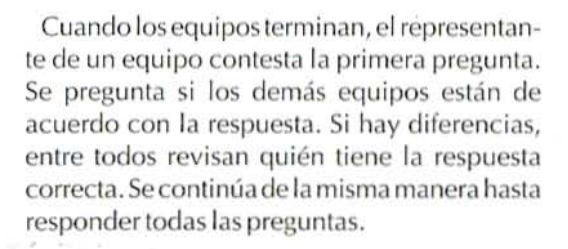

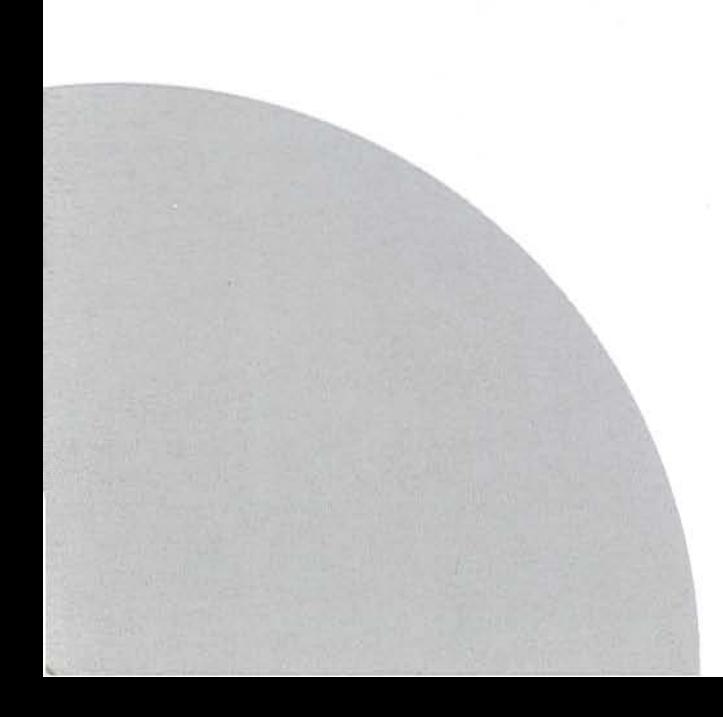

# ¿Qué refleja<br>el espejo?

· Que los alumnos construyan, clasifiquen y tracen figuras simétricas.

### Material

Para cada pareja, un geoplano, tres ligas y un espejo de  $15 \times 8$  cm.

### ₩

1. Se organiza al grupo en parejas y se entrega el material. Se dibuja en el pizarrón una retícula punteada y se trazan una figura y una línea, como se muestra en la ilustración inferior. Se pide a los alumnos que con las ligas la reproduzcan en el geoplano. En seguida se dan las siguientes indicaciones:

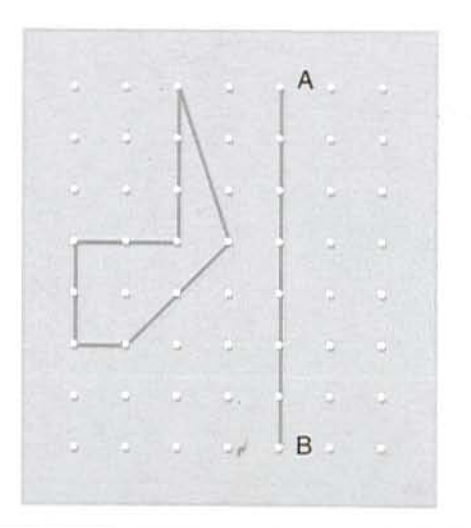

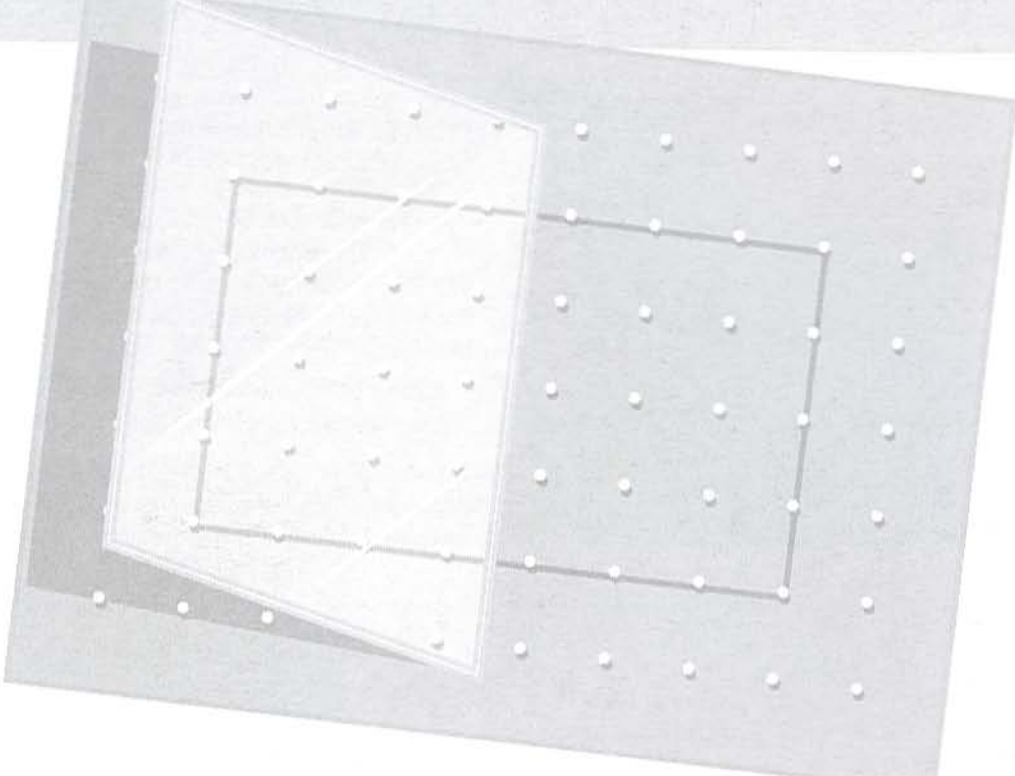

- a. Coloquen el espejo sobre la liga AB.
- b. Detrás del espejo reproduzcan con una liga la figura que aparece reflejada.

c. Quiten la liga AB. En su cuaderno cuadriculado dibujen las dos figuras tal y como están en el geoplano.

¿Cuál es el eje de simetría de esas figuras? Dibúienlo.

Cuando terminan, se pide que algunas parejas pasen al frente a mostrar las figuras de su geoplano y las que dibujaron en su cuaderno. Si hay errores explican en qué consisten. Es importante dejar que los alumnos encuentren los errores y opinen cómo corregirlos.

2. Se dibuja en el pizarrón una retícula punteada y se reproduce la siguiente figura. Se pide a cada

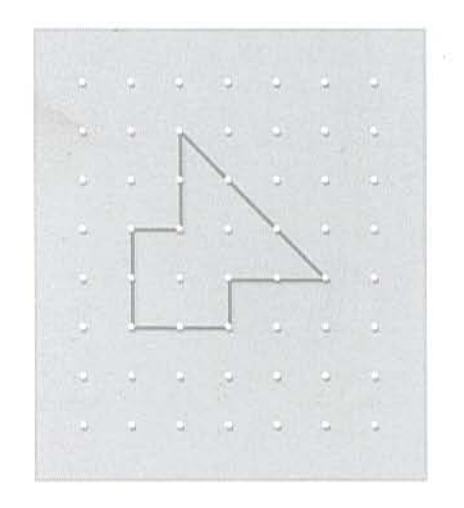

pareja que la construya en el geoplano. El maestro da las siguientes instrucciones:

a. Coloquen el espejo para que la figura quede dividida en dos partes iguales, de tal manera que, mirando el espejo y el geoplano, puedan ver la figura completa.

b. Reproduzcan en su cuaderno la figura y señalen en ella la línea sobre la que colocaron el espejo.

¿Cómo se llama esta línea? ¿Hay otro eje de simetría en la misma figura?

3. Después se pide que cada pareja construya un rectángulo en su geoplano y que averigüe, usando un espejo, cuántos ejes de simetría tiene.

4. Cada pareja construye dos triángulos: uno que tenga un eje de simetría y otro que no lo tenga. Dibujen los triángulos en su cuaderno.

5. Cada pareja construye una figura que tenga dos ejes de simetría, pueden usar el espejo para verificar. Dibujen la figura en su cuaderno.

**DECK AND RESERVE** 

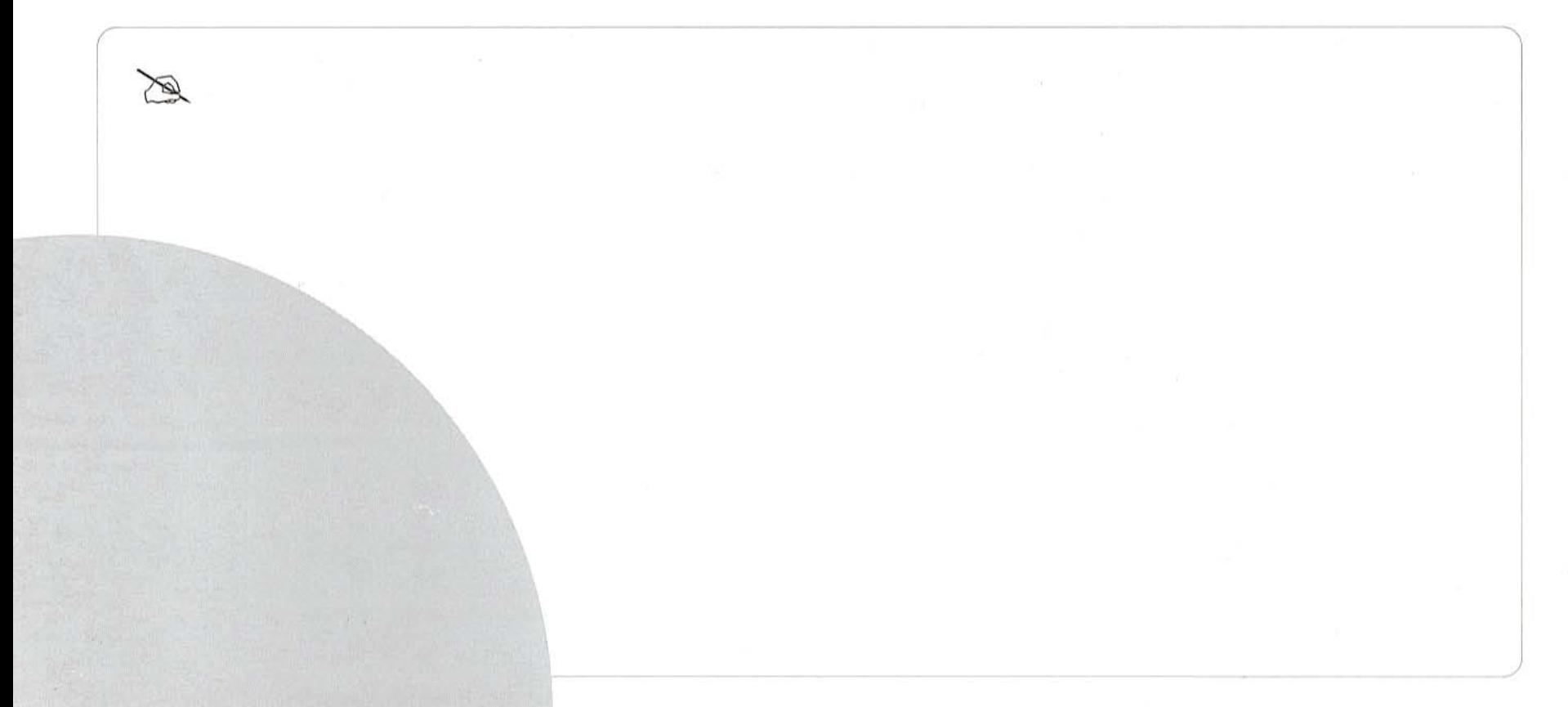

### Para uno, *isobra o falta?*

· Que los alumnos adquieran habilidad para calcular mentalmente la fracción que sobra o falta, para que el resultado sea uno.

### Material

 $\frac{1}{\sqrt{2}}$ 

Para cada equipo, un juego de 20 tarjetas, cada tarjeta debe tener anotada una fracción por ambos lados, de manera que al sumarse o restarse el resultado sea uno; por ejemplo, si por un lado dice  $\frac{3}{5}$ , por el otro debe decir  $\frac{2}{5}$ , porque  $\frac{3}{5} + \frac{2}{5} = 1$ . Si por un lado dice  $\frac{8}{6}$ , por el otro debe decir  $\frac{2}{6}$ , porque  $\frac{8}{6} - \frac{2}{6} = 1$ . Es conveniente utilizar dos colores diferentes para anotar las fracciones, por un lado se pueden escribir con rojo y por el otro con azul.

1. Se organiza al grupo en equipos de cuatro alumnos. Se entrega a cada equipo un juego de 20 tarjetas. Se pide que las revuelvan y las cologuen una sobre otra con el mismo color hacia arriba.

₩

Por turnos, cada jugador lee la fracción que tiene a la vista y dice qué fracción se le debe sumar o restar para que el resultado sea uno. Para verificar voltea la tarjeta. Si acertó se queda con ella; si no, la coloca debajo de las demás tarjetas.

El juego termina cuando se acaban las tarjetas. Gana el alumno del equipo que obtenga más tarjetas.

## Los caminos de la araña

• Que los alumnos ubiquen y tracen la altura de diferentes triángulos tomando como base cualquiera de sus lados.

Material Hojas blancas, regla y escuadra.

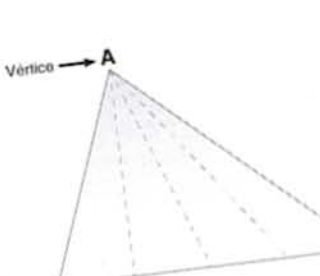

T

R

A

s

## ₩

1. Se organiza al grupo en equipos de cuatro alumnos. Cada equipo mide con un metro la altura del maestro o de uno de sus compañeros, la de una banca, de la silla del maestro y la altura de la caja de gises. Es importante que todos los equipos midan los mismos objetos y a la misma persona y ellos decidan cómo hacer la medición

\_ \_ A están de acuerde o no. Si los resultados de la Cuando terminan, un representante de cada equipo registra en el pizarrón la medida de la altura de uno de los objetos. Los demás equipos dicen si

/

 $\diagup$ 

 $\begin{pmatrix} \n\sqrt{1 + \frac{1}{2}} & \n\sqrt{1 + \frac{1}{2}} & \n\sqrt{1 + \frac{1}{2}} & \n\sqrt{1 + \frac{1}{2}} & \n\sqrt{1 + \frac{1}{2}} & \n\sqrt{1 + \frac{1}{2}} & \n\sqrt{1 + \frac{1}{2}} & \n\sqrt{1 + \frac{1}{2}} & \n\sqrt{1 + \frac{1}{2}} & \n\sqrt{1 + \frac{1}{2}} & \n\sqrt{1 + \frac{1}{2}} & \n\sqrt{1 + \frac{1}{2}} & \n\sqrt{1 + \frac{1}{2}} & \n\sqrt{1 + \frac{1}{2}} & \n\sqrt$ 

medición son diferentes, cada equipo explica cómo la realizó, señal ando en el objeto de dónde a dónde midió.

Si los alumnos piensan que algunos de sus compa ñeros no midieron correc tamenteo no están de acuerdo con la longitud que consideraron como altura, lo discuten para ponerse de acuerdo.

De esta manera, revisan la medida de la altura de cada uno de los objetos y de la persona que midieron.

2. Se entrega a cada equipo una hoja que tenga tres triángulos dibujados como los que se muestran en la ilustración 1. El maestro pide a los

alumnos que los calquen para que cada<br>integrante del equipo tenga una reproducción. Se dan las siguientes instrucciones:

Ilustración 1

Vértice -

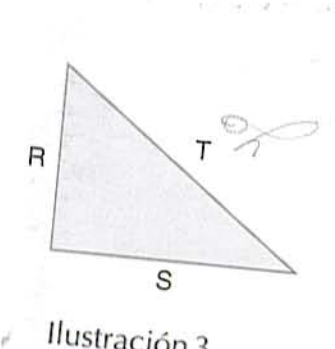

Ilustración 3

Ilustración 2

R

8

s

T

rg.

 $\mathbb{I}^{\#}$ **•••**

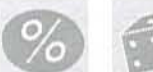

a. En cada triángulo hay una araña en el vértice "A" y quiere bajarse del triángulo. Puede hacerlo por cinco caminos. Avuden a la araña a encontrar el camino más corto de cada triángulo y píntenlo de rojo.

Cuando terminan, un representante de alguno de los equipos enseña el camino de cada triángulo que consideran es el más corto. Explican cómo lo encontraron. Si no hay acuerdo, el representante de otro equipo muestra su trabajo y explica cómo lo hicieron.

El maestro da la siguiente información:

La altura del triángulo es la distancia más corta que va de un vértice al lado opuesto a ese vértice. En cuarquier triángulo se pueden señalar tres alturas.

3. El maestro dibuja en el pizarrón un triángulo como el que se muestra en la ilustración 2 y da las siguientes indicaciones:

a. Tracen en su cuaderno dos triángulos con las medidas que se indican y marquen su altura con las siguientes instrucciones:

b. Marquen con un punto negro el vértice donde se va a parar la araña.

c. Pinten con roio el lado opuesto al vértice de donde sale la araña.

d. Tracen el camino más corto para ir del vértice que escogieron al lado del triángulo que pintaron de rojo. Usen dos reglas o una regla y una escuadra, como se ve en el dibujo, para trazar el camino más corto, es decir, la altura.

4. En una hoja para cada equipo el maestro reproduce los tres triángulos escalenos que se muestran en la ilustración 3 y se las entrega. Los integrantes del equipo calcan los triángulos para que cada uno tenga su propia reproducción.

El maestro dibuja en el pizarrón una tabla como la siguiente para que los alumnos la copien en sus cuadernos y la completen. Se plantean las siguientes preguntas:

¿En qué se parecen los triángulos? ¿Por qué las alturas no miden igual? ¿Cuántas alturas tiene un triángulo?

Un representante de alguno de los equipos dice sus respuestas. Si hay diferencias con las respuestas de otros equipos se discuten para ponerse de acuerdo.

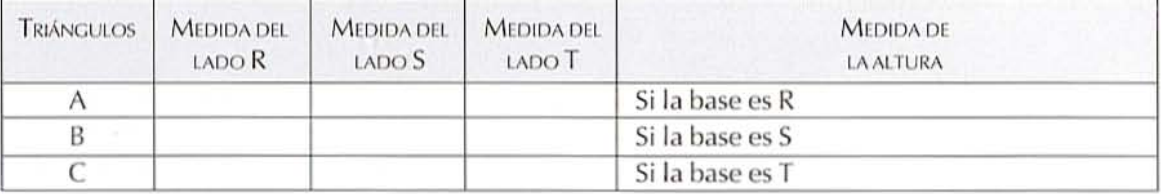

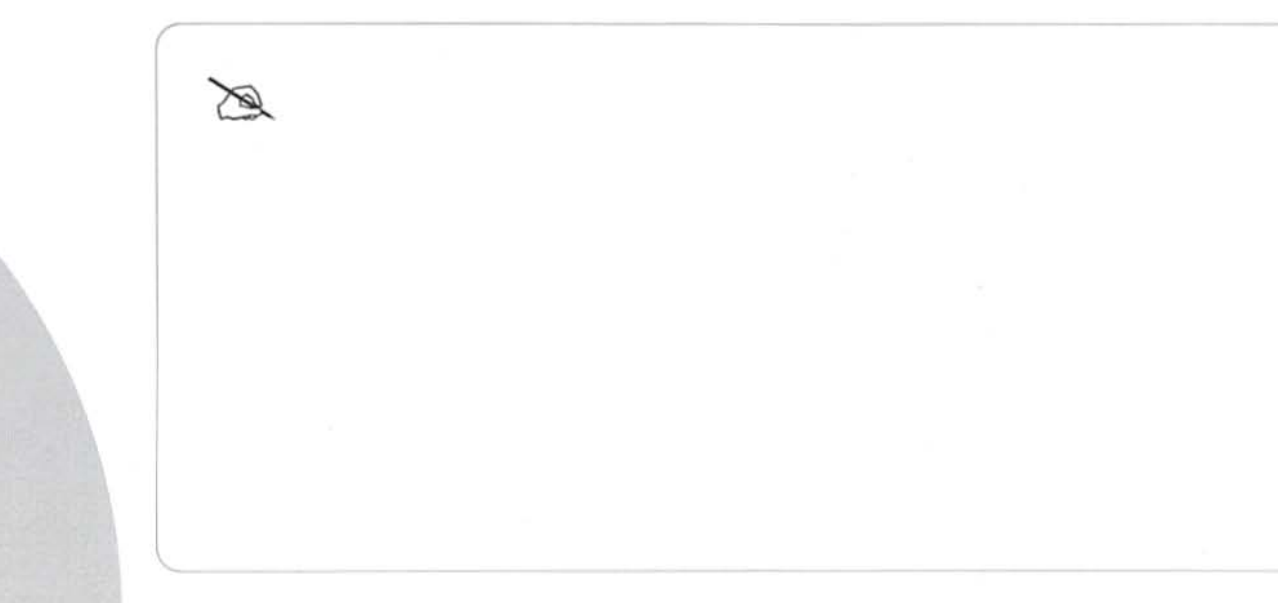

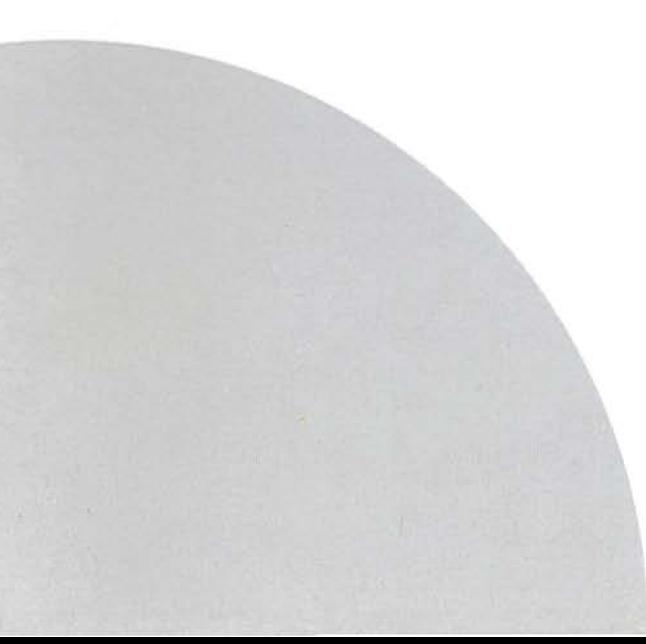

Competencias<br>deportivas

· Que los alumnos comparen números decimales al resolver problemas.

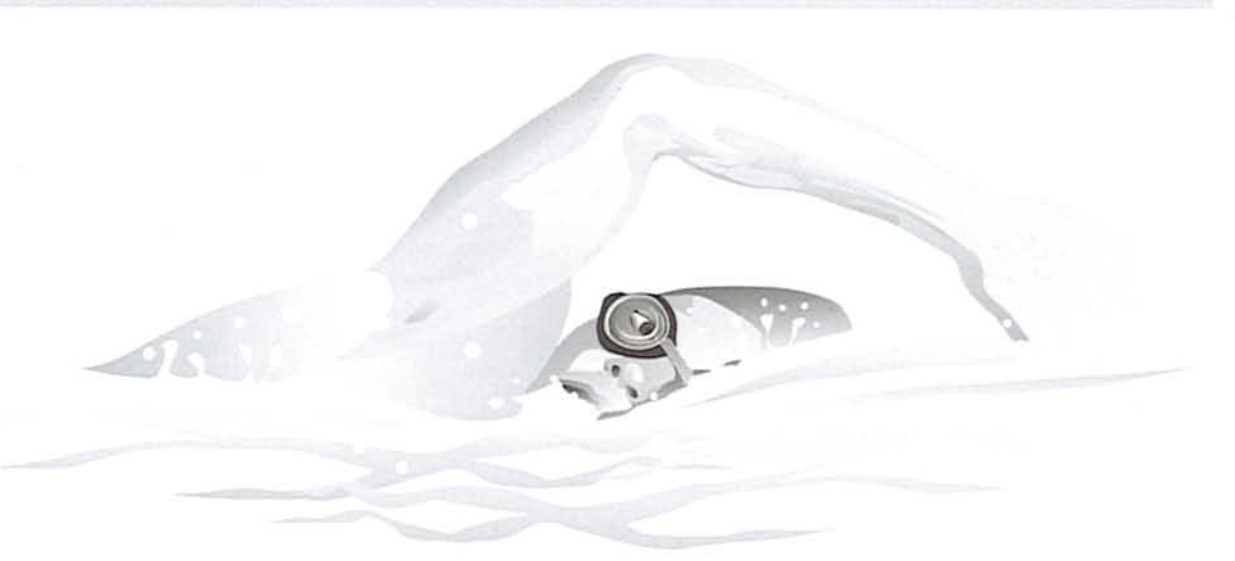

Se organiza al grupo en equipos para que resuelvan los siguientes problemas:

1. En una competencia de natación se registraron los siguientes tiempos:

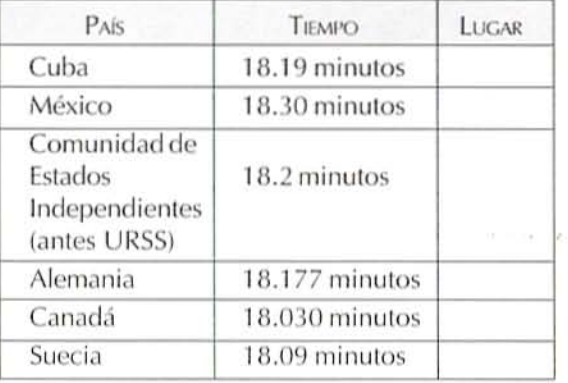

a. Anota en la tercera columna el lugar que ocupó cada país.

b. Al momento de la competencia el récord mundial era menor que el tiempo de Cuba y mayor que el de Alemania. Encuentra algunas cantidades que pudieran ser el récord mundial y contesta:

¿Qué países superaron el récord mundial? ¿En qué año se hicieron estas competencias?

c. Inventa una pregunta que se pueda contestar con la información de la tabla.

Cuando hayan contestado las preguntas, un representante de uno de los equipos responde la primera; si no hay acuerdo pasa otro y entre todos discuten las diferencias. Así revisan todas las preguntas.

En esta actividad hay una pregunta que no se puede responder. Debe dejarse que los niños se den cuénta y digan qué dato hace falta para contestarla.

2. Se organiza al grupo en parejas. El maestro dibuja en el pizarrón los rectángulos que se muestran al reverso, para que los alumnos los copien en sus cuadernos.

Se explica a los alumnos que dentro de cada rectángulo hay una medida, que las analicen y pinten con el mismo color los rectángulos que tienen medidas equivalentes, es decir, que valen lo mismo.

Cuando terminan, uno de los equipos dice sus resultados, utilizando las letras para nombrar los rectángulos que quedaron con el mismo color. Es importante dejar que se corrijan entre los alumnos; el maestro interviene sólo cuando es necesario.

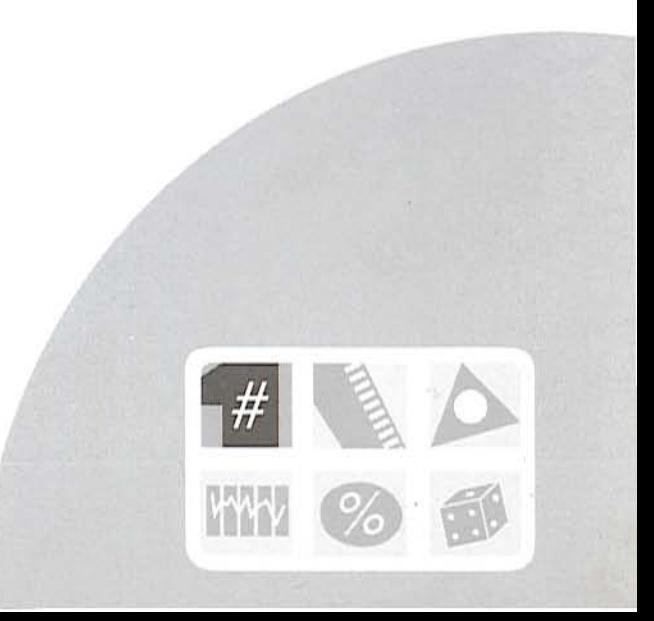

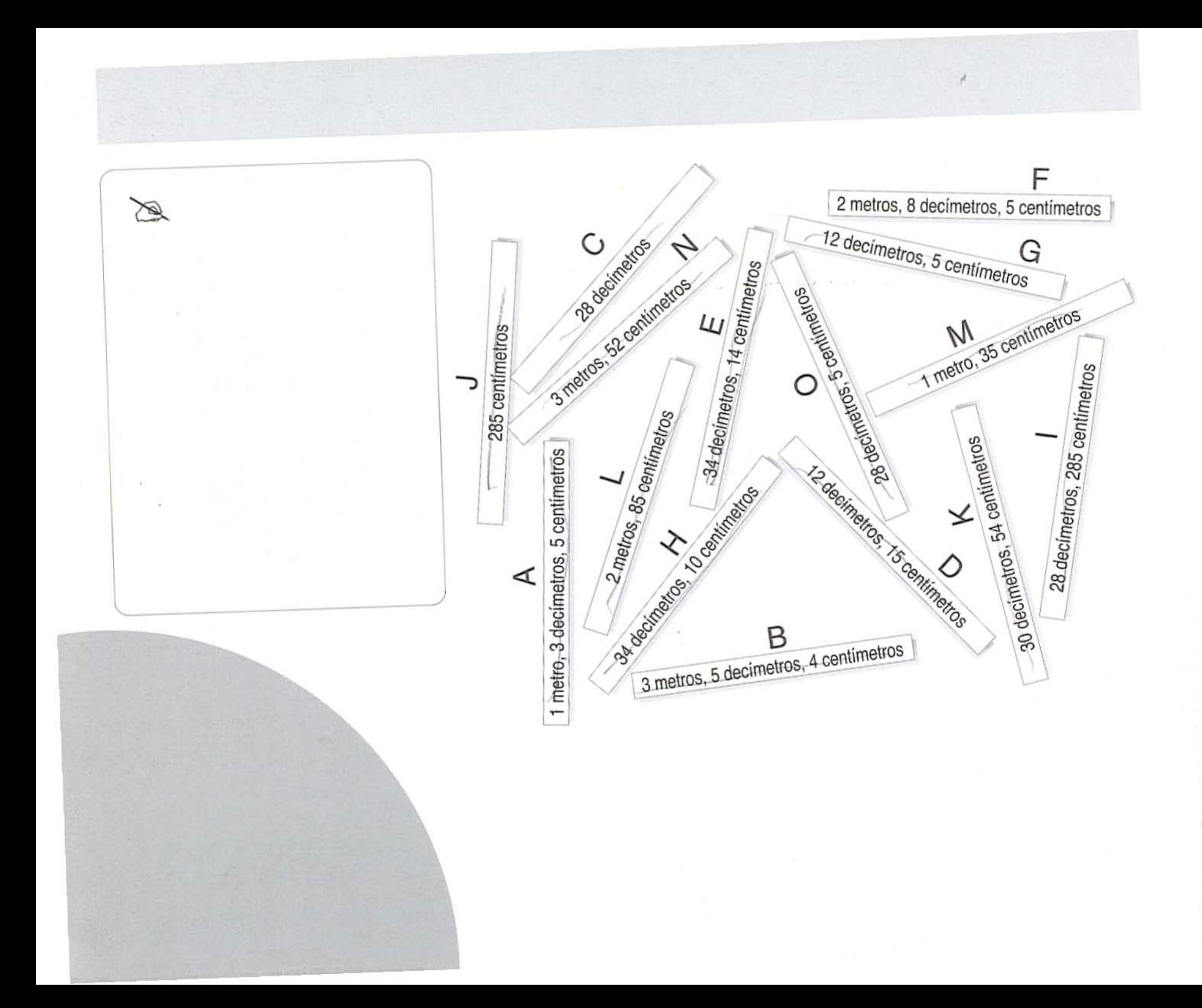

# Cubos y cajas

• Que los alumnos adquieran la noción de volumen mediante la percepción y la comparación del volumen de diferentes objetos.

### Material

Para cada equipo, cinco cajas: dos de ellas muy parecidas en forma y las tres restantes distintas. pero todas de volúmenes similares y 30 cubos hechos con las plantillas del material recortable número 12 del libro de texto.

entre cada par de ellas. Cuando terminan, registran las medidas que cada equipo encontró en una tabla como la siguiente (se dibuja en el pizarrón):

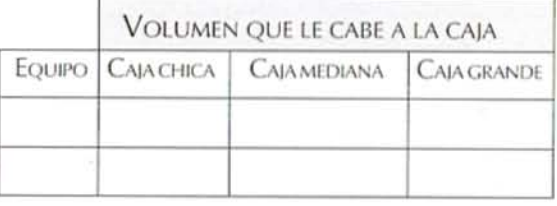

Para analizar la tabla se hacen las siguientes preguntas y otras que el maestro considere pertinentes:

¿A cuál caja de todos los equipos le cabe mayor volumen?

¿A cuál de todas le cabe menor volumen? ¿Cuál es la diferencia entre la más chica y la más grande?

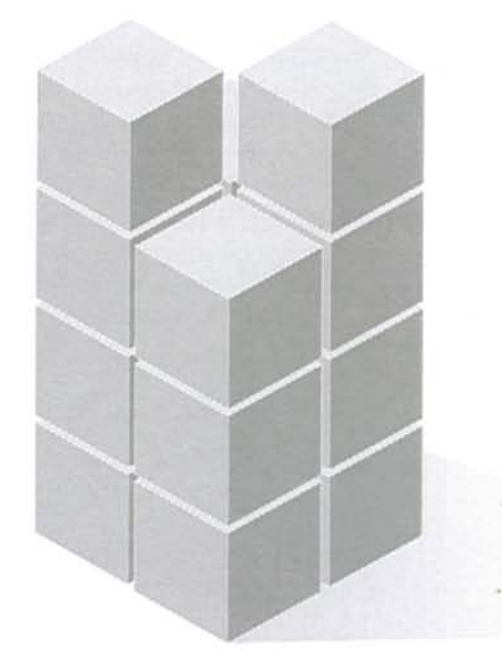

### ₩

Para desarrollar esta actividad, un día antes cada equipo puede hacer sus cubos del tamaño del cubo blanco que hicieron en la lección "Cubos y construcciones" del libro de texto (p. 146).

1. El grupo se organiza en equipos de cinco alumnos. Se entrega a cada equipo dos cajas de tamaño similar (se procura que en cada una quepan 30 cubos). El maestro hace la siguiente pregunta: ¿A qué caja creen que le cabe más volumen? Después de que contestaron les dice que comprueben su respuesta viendo cuántos cubos le caben a cada caja.

2. A cada equipo le entrega tres cajas de volúmenes parecidos y distintas formas, para que las ordenen de menor a mayor volumen. Después verifican con los cubos y encuentran la diferencia de volumen

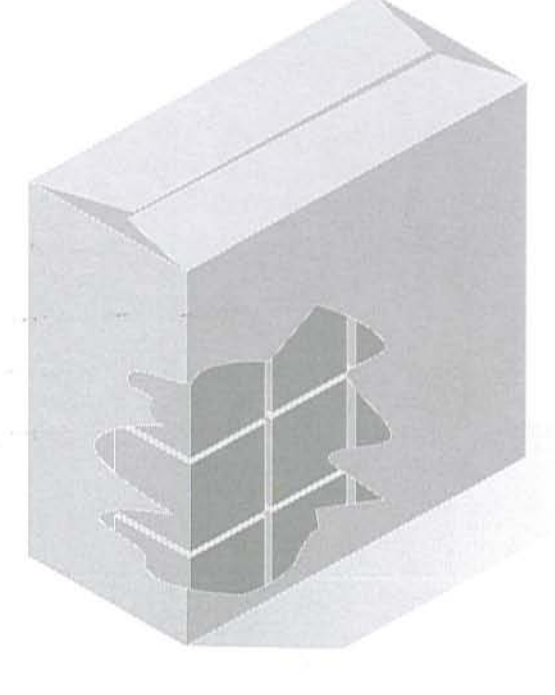

Si no se ponen de acuerdo, pueden pasar los representantes de los equipos a mostrar cómo hicieron su medición.

3. Se pide a cada equipo que construya dos cuerpos diferentes con 15 cubos cada uno. Después, los dibujan en una hoja y se la entregan a otro equipo para que reproduzca los mismos cuerpos con sus cubos.

Cuando terminan, se comparan los cuerpos originales con los reproducidos. Si no coinciden, se averigua dónde estuvo el problema; tal vez el dibujo tenga algún error o quizá no se observó con cuidado. Al final se hace la siguiente pregunta: ¿Los cuerpos que tienen igual volumen deben tener la misma forma?

 $\mathcal{L}_{\mathcal{A}}$ 

# Triángulos y rectángulos

· Que los alumnos midan el área del triángulo, a partir del área de rectángulos y cuadrados.

Material

Un geoplano y cinco ligas para cada alumno.

1. Se organiza al grupo en equipos de cuatro alumnos, se entrega el material y se dan las siguientes instrucciones:

a. Construyan un rectángulo en su geoplano. Calculen el área tomando como unidad un cuadrito del geoplano.

**b.** Con otra liga dividan el rectángulo en dos triángulos iguales. Calculen el área de cada triángulo. Se indica que los triángulos que construyeron se llaman triángulos rectángulos porque tienen un ángulo recto.

c. Construyan en su geoplano un triángulo rectángulo. Cada equipo busca una manera de calcular el área del triángulo usando otra liga.

Cuando terminan, un representante de cada equipo explica cómo calcularon el área del triángulo. Es posible que con otra liga hayan construido otro triángulo igual, formando así un rectángulo o cuadrado, o que hayan puesto el triángulo dentro de un rectángulo, como se muestra en la ilustración 1. Las dos formas son correctas, lo importante es que se den cuenta de que el área del triángulo se puede calcular a partir del área del rectángulo.

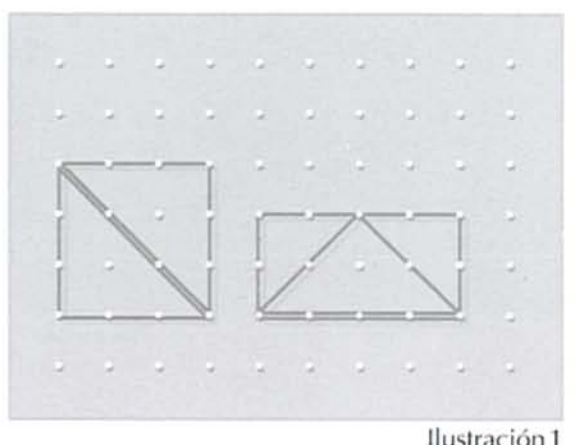

2. En otra sesión se entrega el material a cada equipo. El maestro dibuja un triángulo como el que se muestra en la ilustración 2, en una retícula punteada. Se dan las siguientes instrucciones a los alumnos:

a. Construyan en su geoplano el triángulo que está dibujado en el pizarrón y calculen su área. Cuando terminan, anotan los resultados en el pizarrón y algunos niños explican el procedimiento que usaron para calcular el área.

**b.** Para verificar los resultados del punto a, el maestro pide a los niños que con otra liga dividan

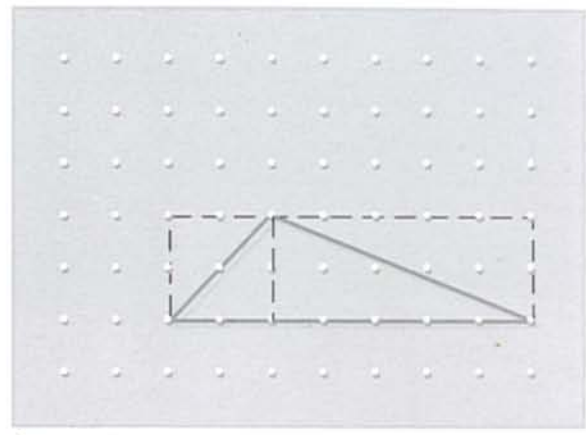

Ilustración 3

Ilustración 2

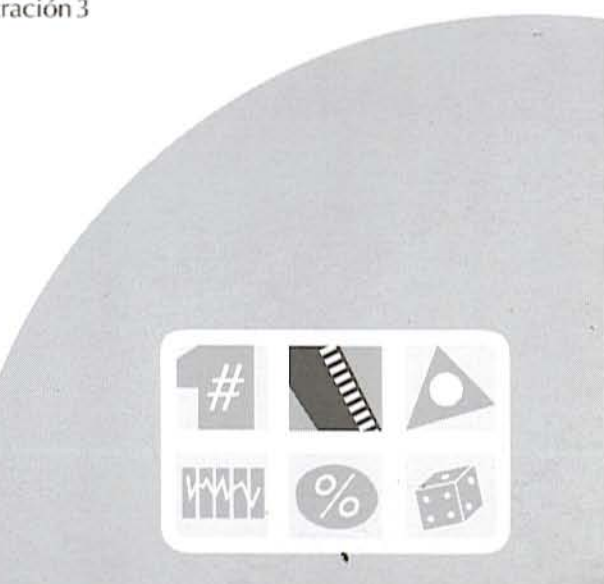

el triángulo en dos triángulos rectángulos con otra liga y calculen el área de cada uno, formando rectángulos o cuadrados (ilustración 3).

c. Calculen el área de los siguientes triángulos (ilustración 4):

Cuando terminan, un representante de algún equipo explica cómo calcularon el área del primer triángulo. Si no hay acuerdo pasa otro equipo. Así se continúa hasta revisar el procedimiento para calcular el área de todos los triángulos.

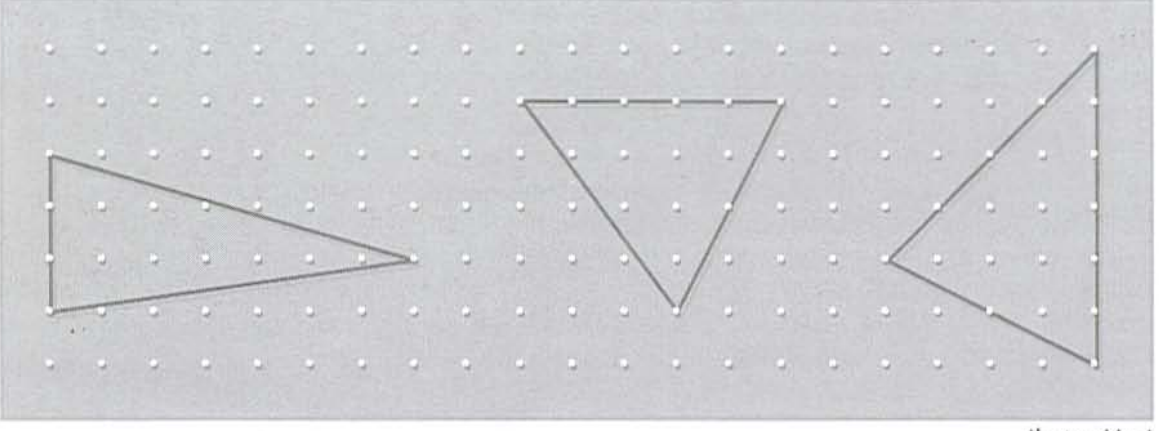

Ilustración 4

À

# Taller de juguetes

• Que los alumnos, a partir de la información de una ilustración, resuelvan e inventen problemas que impliquen dos o más operaciones.

Para cada tren 4 tubos de cartón para los vagones 16 corcholatas para las ruedas 3 palitos para unir los vagones 1 tubito de cartoncillo para la

# Para cada carita

- 
- 1 cascarón de huevo para la cara 9 botones para los ojos, la nariz y los dientes
- 1 palito para el cuello
- 8 centímetros de listón para el moño

Antes de realizar esta actividad se copia en un cartoncillo la información de la ilustración y se pega en un lugar visible.

El grupo se organiza en equipos de cuatro alumnos. El maestro anota los siguientes problemas en el pizarrón para que los alumnos los resuelvan a partir de la información contenida en el cartoncillo.

1. Luisa y Ernesto tienen un taller de juguetes; este mes construirán trenes y caritas de payaso.

Luisa y Ernesto quieren hacer ocho caritas de payaso, ¿cuántos cascarones y cuántos botones necesitan?

Luisa y Ernesto tienen 60 centímetros de listón, ¿cuántos moños pueden hacer?

Luisa tiene 21 tubos de cartón, apara cuántos trenes le alcanzan?

Ernesto tiene 27 palitos, apara cuántos trenes alcanzan? ¿Cuántas corcholatas necesita para hacer cuatro trenes?

2. Luisa y Ernesto harán víboras chicas de tres piezas, víboras medianas de cinco y víboras grandes de siete piezas cada una.

¿Cuántas víboras chicas pueden hacer con 23 piezas?

¿Cuántas víboras medianas pueden hacer con 49 piezas?

¿Cuántas piezas necesitan para hacer ocho víboras grandes?

Luisa y Ernesto tienen 100 piezas y quieren hacer víboras de los tres tamaños, ¿cuántas víboras de cada tamaño podrán hacer?

En otra sesión se pide que resuelvan las operaciones que vienen en la última parte de la página 177 del libro de texto.

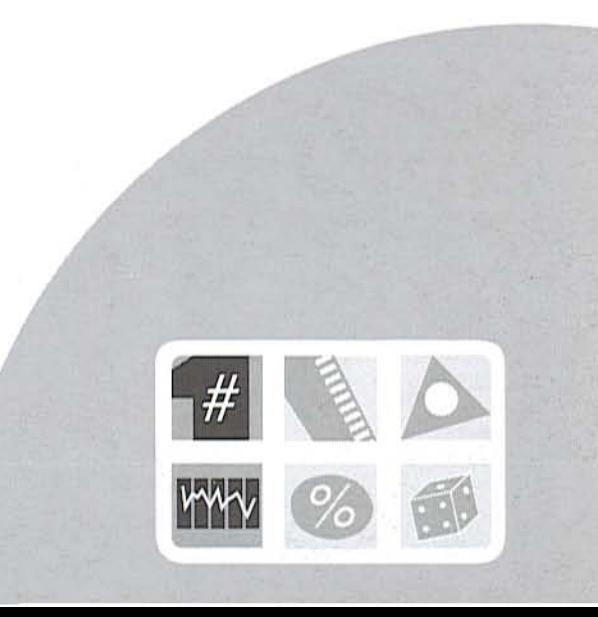

Después, cada equipo elige una de las operaciones que resolvieron e inventan un problema que se resuelva con ella. Escriben el problema en una hoja sin anotar la operación y lo intercambian con otro equipo. Cuando terminan, un representante de cada equipo lee el problema y dice su resultado. Si no hay acuerdo, entre todos revisan si el error estuvo en la forma de escribirlo o de resolverlo.

Esta actividad se puede repetir en diferentes sesiones utilizando otras operaciones. Algunos de los problemas que inventen los niños pueden anexarse a este Fichero de actividades didácticas.

### *Transformaciones*

· Que los alumnos describan y construyan cuadriláteros con características específicas.

Material Un geoplano y cinco ligas para cada alumno.

1. El grupo se organiza en equipos de cuatro alumnos. Cada alumno elabora, en una hoja cudriculada, una retícula punteada marcando un punto en cada vértice de los cuadrados de la hoja. Cuando terminan, se entrega a cada alumno el geoplano y las cinco ligas. En seguida se dan las siguientes instrucciones:

a. Construyan en su geoplano una figura con una sola liga. No se vale que la liga se cruce en algún punto. Dibújenla en la retícula.

b. Observen su figura y contesten en su cuaderno las siguientes preguntas:

¿Cuántos lados tiene la figura? ¿Cuántos vértices? ¿Cuántos clavos tiene en su contorno?

¿Cuántos quedaron adentro de la figura?

c. Moviendo un solo vértice, transformen la figura que construyeron en su geoplano (ilustración 1). Dibújenla en la retícula junto a la figura anterior.

d. Comparen las dos figuras, analicen si varió el número de lados, de vértices, de clavos en el contorno y en el interior, la medida de los ángulos, etcétera. Copien en su cuaderno la tabla de la página siguiente, y anoten en ella sus observaciones escribiendo si o no:

2. Reproduzcan en el geoplano la figura de la ilustración 2:

a. Obsérvenla y contesten las siguientes preguntas:

¿De qué figura se trata?

Giren su geoplano hasta que uno de los lados de la figura quede horizontal. ¿Obtienen la misma figura?

Girando el geoplano, la figura sólo cambió de posición, pero sigue siendo un cuadrado. ¿Cómo transformarían el cuadrado en un rombo? Transfórmenlo en su geoplano.

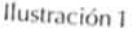

3. Construyan en el geoplano una figura como la que se muestra en la ilustración 3.

¿Pueden convertirlo en un rectángulo moviendo un solo vértice?, *y* en un cuadrado? ¿En qué figuras pueden convertirlo si mueven un solo vértice?

Anoten en su cuaderno todas las figuras que pueden obtener moviendo un solo vértice de la figura que construyeron.

4. Construyan en su geoplano un cuadrado. ¿Qué figuras pueden obtener moviendo uno o dos vértices y dejando los otros fijos? Dibújenlas en una retícula.

El maestro debe dejar que los alumnos debatan dentro de cada equipo cómo hacer sus figuras y saquen sus conclusiones, para que después un representante las exponga ante el grupo. Si no hay acuerdo se discuten las diferentes opiniones.

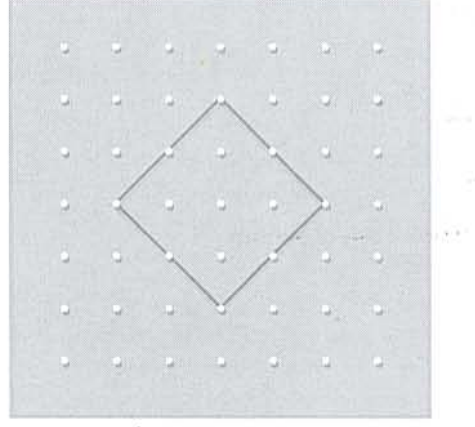

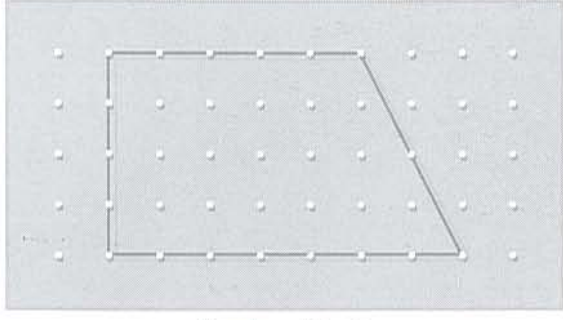

Ilustración 3

### Ilustración 2

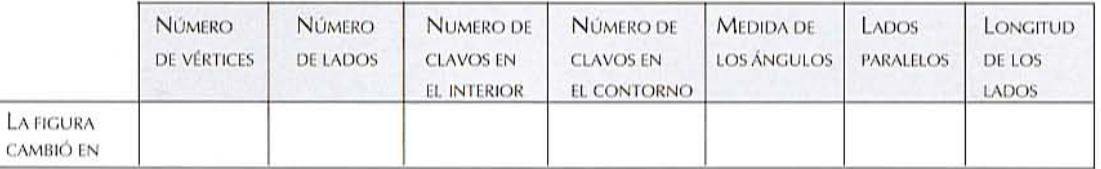

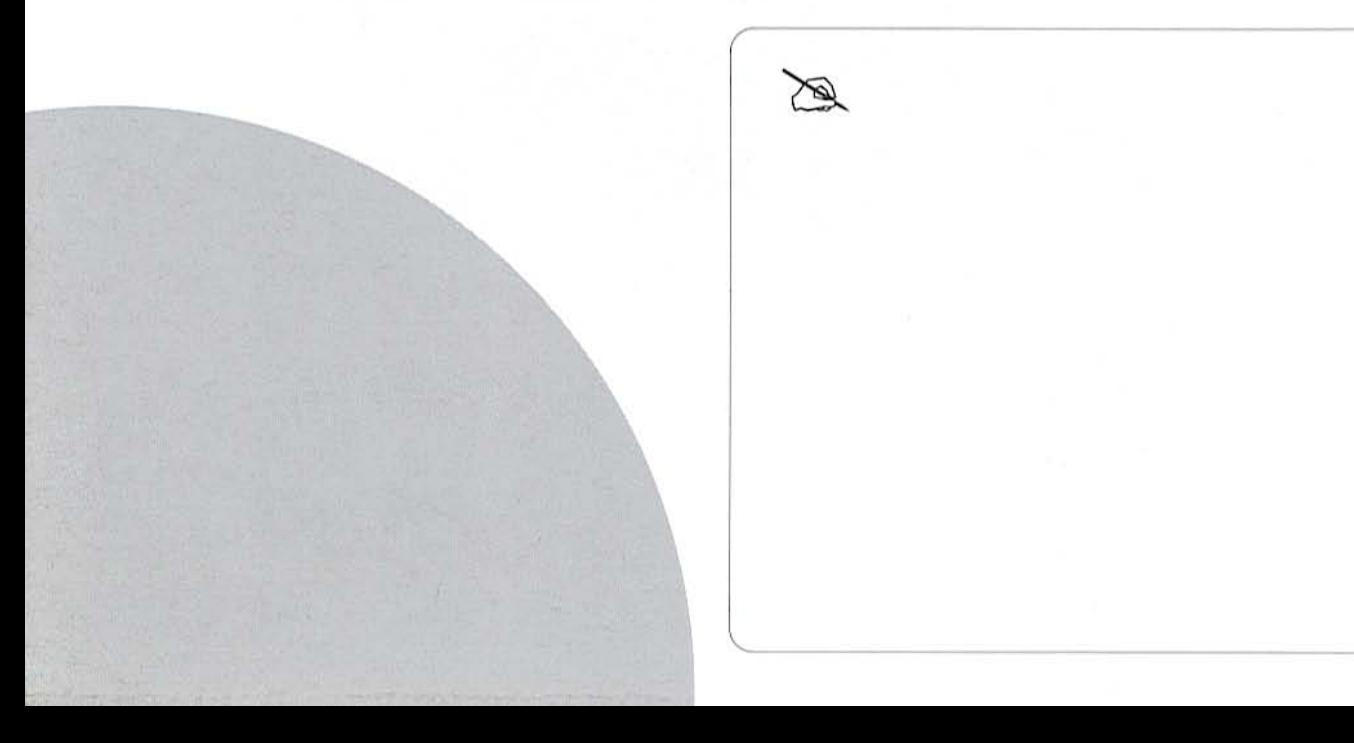
## Casitas de colores

• Que los alumnos resuelvan problemas de combinatoria mediante diversos procedimientos.

#### **Material**

Para cada equipo, dos hojas que tengan dibujadas las siguientes figuras: en la primera hoja 12 cuadrados de  $4 \times 4$  cm cada uno, y en la segunda 12 triángulos de 4 cm de base por 3 cm de altura cada uno, y tijeras.

•

•

Se organiza al grupo en equipos de cuatro alumnos. El maestro entrega a cada equipo las dos hojas para que los alumnos pinten las figuras de la siguiente manera: cuatro cuadrados de azul, cuatro de café y cuatro de anaranjado: cuatro triángulos de rojo, cuatro de amarillo y cuatro de verde.

a. Se explica que van a formar casas de dos colores con un cuadrado y un triángulo y se hace la siguiente pregunta para que la contesten por equipo: ¿Cuántas casas diferentes creen que se podrán hacer con los triángulos y cuadrados que tienen?

•

Un representante de cada equipo dice su aproximación y explica cómo la determinaron.

b. Los alumnos recortan las figuras y arman las casas para verificar. Cuando terminan, un representante de alguno de los equipos muestra las diferentes casas que formaron. Probablemente otros equipos opinen que se pueden hacer más casas.

c. El maestro dice que entre todos registran, en un cuadro como el que se muestra en la siguiente página, las diferentes combinaciones de las casitas con sus colores. El maestro lo hace en el pizarrón y los alumnos en sus cuadernos, para comprobar que sólo se pueden hacer nueve casitas. Cuando terminan se plantean las siguientes preguntas:

 $\circ$ 

¿Cuántas casitas formamos?

Si no tuviéramos material y no hubiéramos registrado en un cuadro las diferentes combinaciones, ¿de qué otra manera se podrá saber el número de combinaciones?

¿Cuántas casitas diferentes se podrían hacer si hubiera techos de cuatro colores y muros de tres colores?

 $-20 - 40$ 

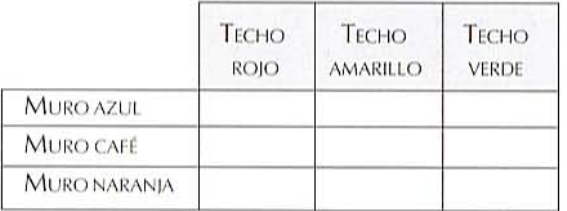

## *iCómo se* relacionan?

• Oue los alumnos resuelvan problemas en los que elaboren y analicen tablas de variación.

 $\overline{\phantom{a}}$ 

1. El maestro organiza al grupo en equipos; después escribe en el pizarrón el siguiente problema para que lo resuelvan:

a. En la central camionera hay una tabla como la que se muestra, en la cual se indica el tiempo que tardan los camiones en recorrer ciertas distancias. Traten de encontrar los datos que faltan para completar la tabla.

Cuando los equipos terminan, el representante de alguno escribe sus respuestas en el pizarrón y explica el procedimiento que siguieron para completar la tabla. Si hay desacuerdo en los resultados, pasa otro equipo.

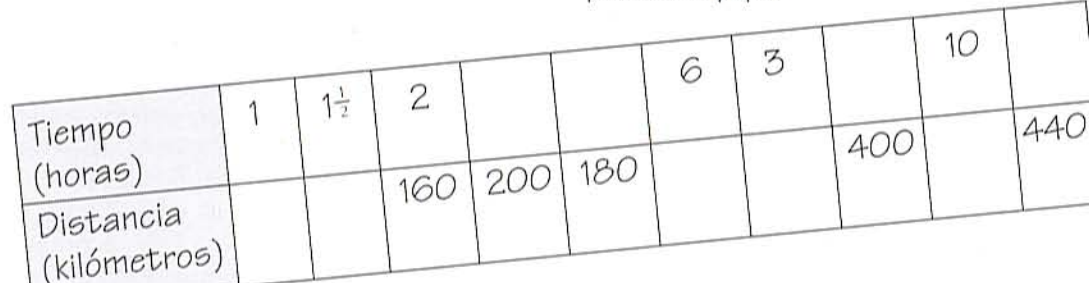

Es conveniente que los equipos que utilizaron procedimientos diferentes los expliquen a sus compañeros. Al final, el maestro plantea preguntas como las siguientes:

De la información que tenía la tabla, scuál les sirvió para completar el primer espacio?

Para saber en cuántas horas recorre un camión una distancia de 400 kilómetros, sen qué datos podríamos apovarnos?

Si 10 horas son el doble de 5 horas, scuánto es el doble de 400 kilómetros?

2. En diferentes sesiones se plantea a los alumnos los siguientes problemas. Se sugiere dar el tiempo necesario para que los resultados de cada uno se analicen como el anterior.

a. Para poner una losa de concreto se prepara una mezcla de cemento, arena y grava. Por cada bulto de cemento los albañiles agregan 4 botes de arena y 5 botes de grava. Anota en la tabla las cantidades que faltan.

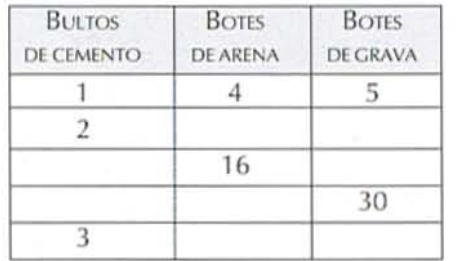

**b.** Para preparar un litro de agua fresca de limón se<br>necesitan 5 limones y 3 cucharadas de azúcar. Con<br>un litro de agua fresca se llenan 4 vasos. Anota en<br>la tabla las cantidades que faltan.

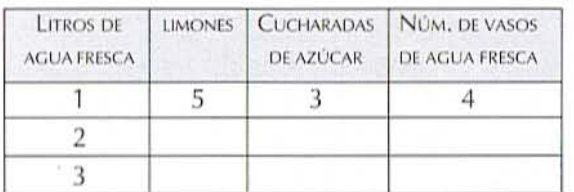

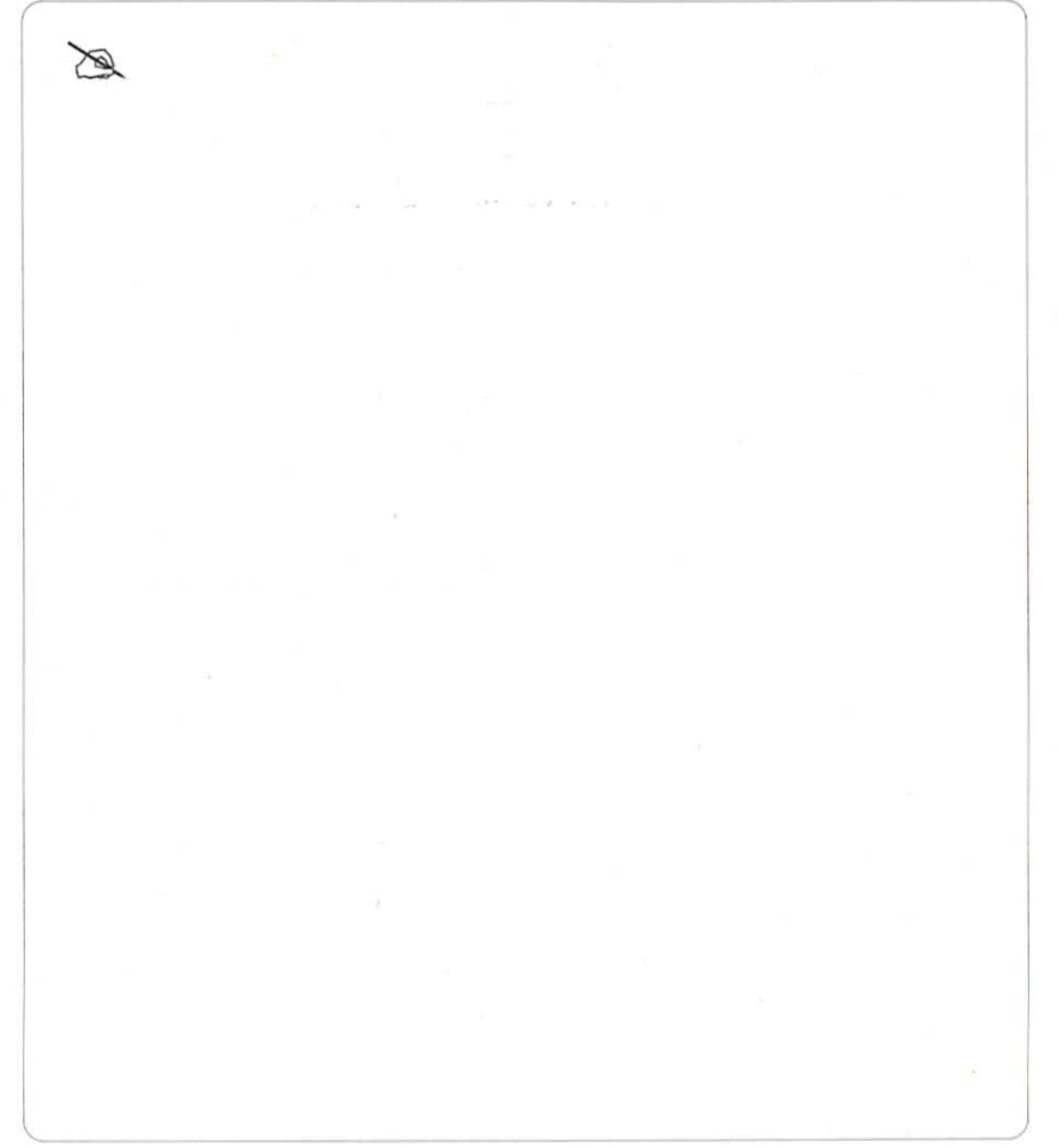

# La papelería

· Oue los alumnos resuelvan, a partir de una ilustración, problemas que admitan una o más respuestas correctas.

Æ

1. El maestro el abora en cartoncillo un cartel con los productos que se muestran, organiza al grupo en equipos y pide que observen la ilustración para que resuelvan los siguientes problemas:

a. Jaime compró dos lápices, un cuaderno, dos pliegos de cartoncillo y una goma. Pagó con una moneda de NS 10, ¿cuánto le dieron de cambio? **b.** Lucha llevaba NS 5, ¿qué cosas pudo haber comprado?

c. Lola compró un pegamento, una caja de colores y un papel de China. Rosa compró un cuaderno, una regla y un pegamento. ¿Quién pagó más? d. La mamá de Lupe tiene que comprar dos de cada uno de los artículos; lleva un billete de N\$ 50. ;Le alcanzará para pagar todo? Si no le alcanza, squé cosas podría comprar después?

Se recomienda dar el tiempo suficiente para que cada equipo acuerde cómo resolver el problema.

Cuando los equipos terminen, un representante de alguno de los equipos dice el resultado del primer problema. Si los otros equipos tienen resultados diferentes, entre todos analizan el problema y comparan los procedimientos que cada equipo utilizó, para ver quién tiene la razón. Los cuatro problemas se revisan de la misma manera.

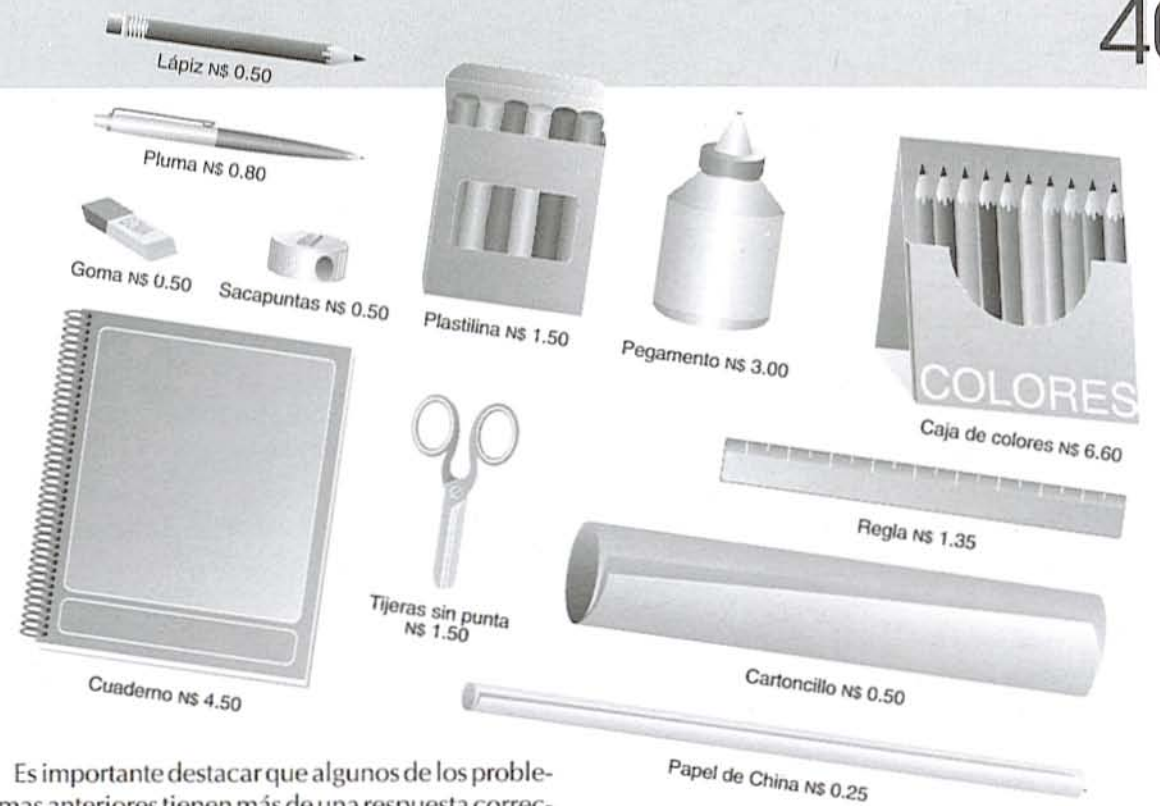

Es importante destacar que algunos de los problemas anteriores tienen más de una respuesta correcta, por lo que se sugiere favorecer el análisis de los problemas y procedimientos.

2. En otra sesión, el maestro pide que cada alumno invente un problema que se pueda resolver con la información del cartel. Pide que lo escriban en una hoja y se lo entreguen.

a. El maestro selecciona dos o tres problemas de los que inventaron, los escribe en el pizarrón y analizan cada problema a partir de preguntas como:

¿Se entiende el problema?

¿De qué se trata?

¿De qué otra forma se puede escribir para que se entienda?

¿Se puede resolver con los datos que se tienen? ¿Sobran o faltan datos? ¿Cuáles?

Después pide que los resuelvan. Comparan sus resultados y procedimientos.

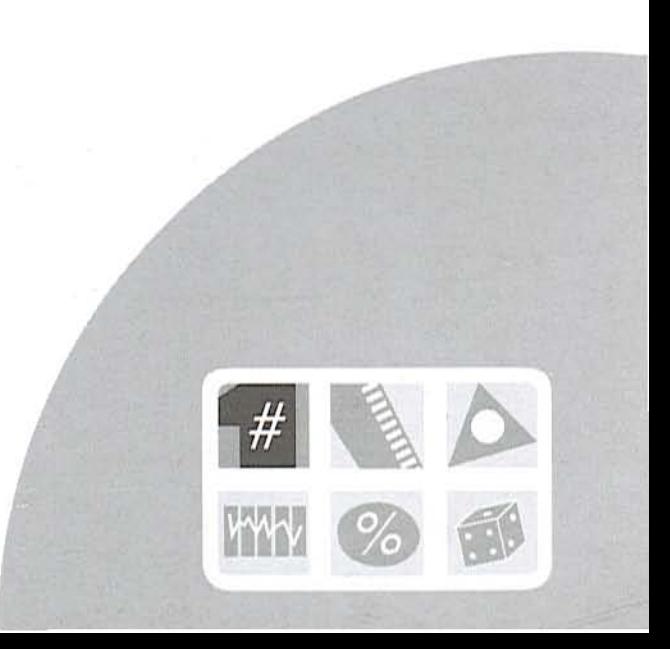

### Poliedros II

· Que los alumnos analicen las propiedades geométricas de algunos poliedros y elaboren plantillas para construirlos.

#### Material

Para cada equipo, las figuras troqueladas que hicieron en la ficha 25, el juego de geometría, tijeras y pegamento.

1. Se organiza al grupo en equipos de cuatro alumnos. A cada equipo se entregan diez de cada una de las figuras que hicieron en la ficha 25.

Se pide que elaboren con las figuras troqueladas dos plantillas de poliedros diferentes, que no sean prismas ni pirámides.

Poliedro es un cuerpo que tiene varias caras. Las pirámides y los prismas son poliedros.

Conforme vayan pegando las figuras las dibujan en su cuaderno para tener los patrones. Finalmente unen las pestañas que faltan para terminar de armarlos. Cuando terminan se plantean las siguientes preguntas:

¿Qué figuras usaron para construir cada poliedro? ¿Cuántas caras tiene cada poliedro? ¿Cómo se llaman los poliedros que construyeron? 2. En otra sesión se pide que construyan dos poliedros diferentes que sean prismas. Al terminar se pregunta:

¿Qué figuras usaron para construir los dos prismas?

¿Cuántas caras tiene cada poliedro?

¿Cómo se llama cada uno de los prismas que construyeron?

3. En otra sesión se pide que, siguiendo los pasos de los puntos anteriores, construyan dos poliedros que sean pirámides. Cuando terminen se formulan las siguientes preguntas:

¿Qué figuras usaron para construir cada pirámide?

¿Qué forma tiene la base de cada pirámide? ¿Qué figuras usaron para las caras laterales de las pirámides?

¿Cómo se llama cada una de las pirámides que construyeron?

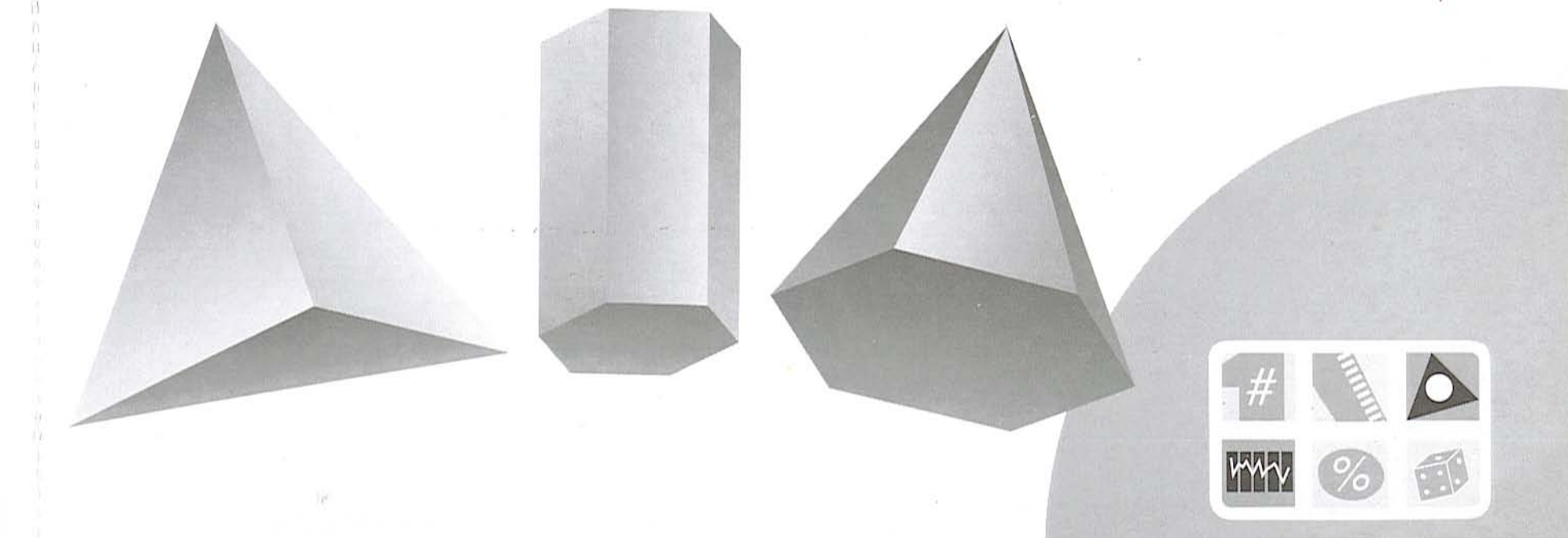

4. En otra clase, y organizados en los mismos equipos, se pide que registren en una tabla como la que se muestra, las características de todos los cuerpos que construyeron en las clases anteriores. En seguida se plantean preguntas como las siguientes:

¿En qué se parecen los poliedros A y B y los prismas? ¿En qué son diferentes? ¿En qué se parecen los poliedros A y B y las pirámides? ¿En qué son diferentes? ¿En qué se parecen los prismas y las pirámides? ¿En qué son diferentes?

Cuando terminan, dos equipos muestran sus poliedros y explican las características de cada uno. Los demás equipos dicen si están de acuerdo o no. Si no están de acuerdo explican por qué.

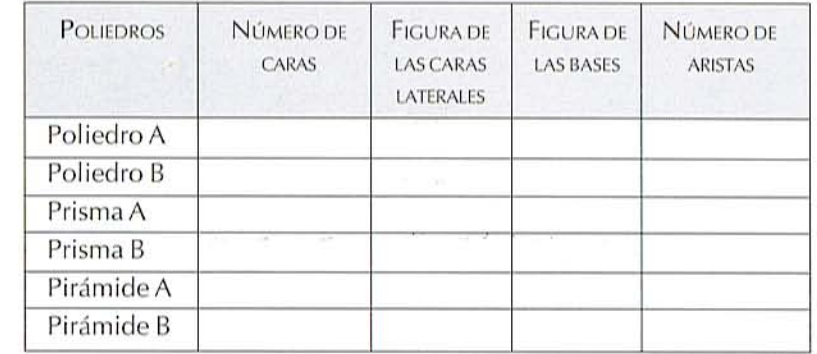

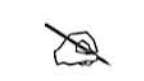